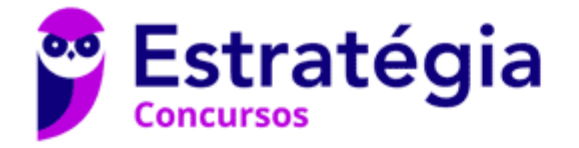

## **Aula 00**

PETROBRAS (Engenharia de Produção) Matemática Financeira

> Autor: **Equipe Exatas Estratégia Concursos**

> > 13 de Janeiro de 2023

# Índice

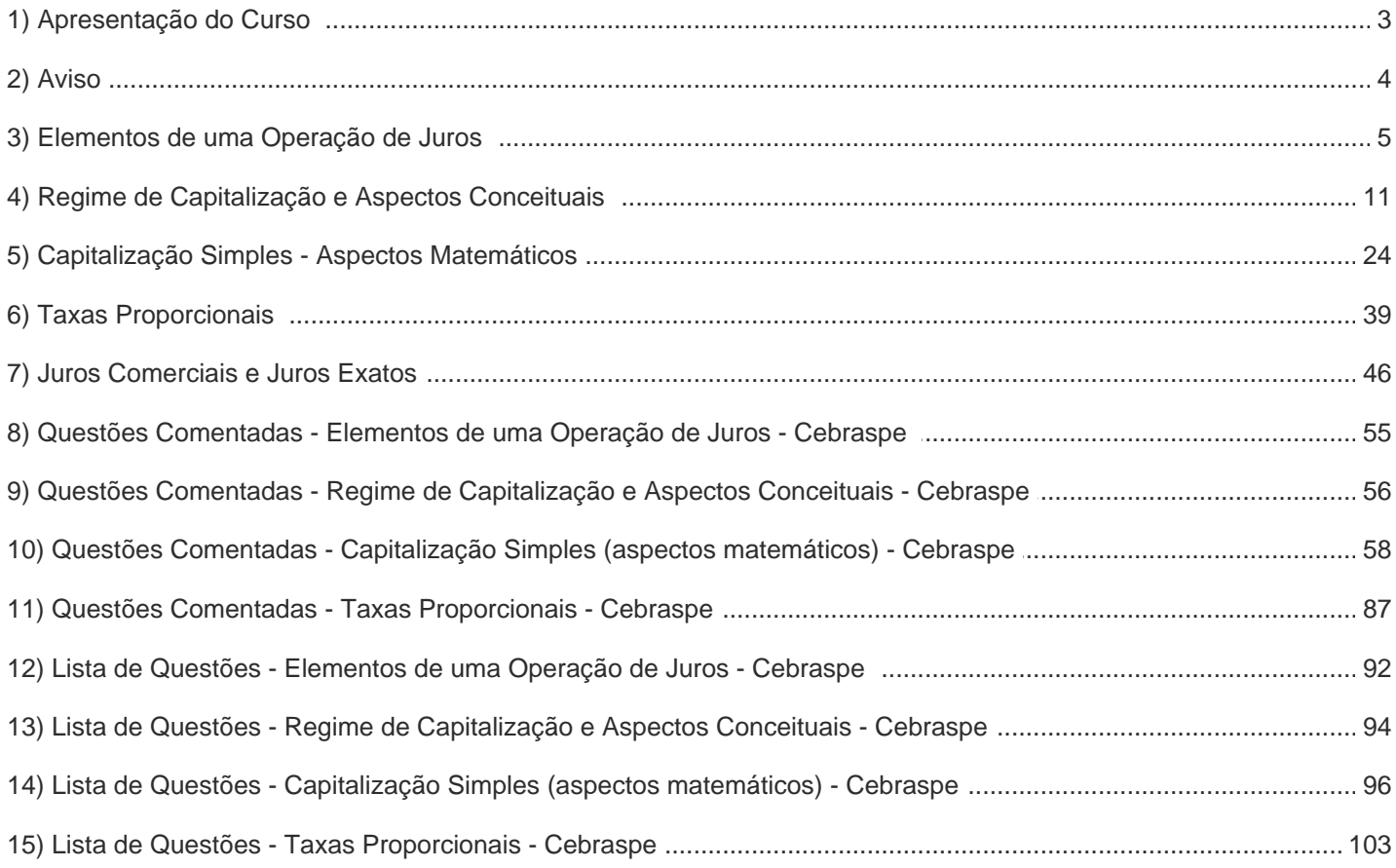

## APRESENTAÇÃO

Olá, caros amigos do Estratégia Concursos, tudo bem?

É com enorme prazer e satisfação que iniciaremos hoje nosso livro digital de Matemática Financeira. Por meio de teoria e MUITOS exercícios, vamos abordar todo o conteúdo exigido na disciplina.

Antes de prosseguir, peço licença para me apresentar:

Vinícius Veleda: Sou Auditor Fiscal do Estado do Rio Grande do Sul. Professor de Matemática e Matemática Financeira do Estratégia Concursos. Aprovado nos Concursos de Auditor Fiscal da Secretaria da Fazenda dos Estados do Rio Grande do Sul (SEFAZ RS), Santa Catarina (SEFAZ SC) e Goiás (SEFAZ GO). Formado em Engenharia de Petróleo pela Universidade Federal do Rio de Janeiro (UFRJ) com graduação sanduíche em Engenharia Geológica pela Universidade Politécnica de Madrid (UPM). Pela UFRJ, fui Campeão Sulamericano do Petrobowl (Buenos Aires) e, posteriormente, Campeão Mundial (Dubai). Cursei meu ensino médio na Escola Preparatória de Cadetes do Exército (EsPCEx).

Este curso será elaborado a 4 mãos. Eu (Veleda) ficarei responsável pelo conteúdo escrito do Livro Digital, enquanto o exímio professor Brunno Lima irá elaborar as vídeo aulas.

Nossa metodologia irá abranger a abordagem de um tópico da matéria seguido de alguns exercícios de concurso sobre este assunto. Então, repetindo, veremos exercícios de concursos ao final de cada tópico para melhor fixação do conteúdo. E ao final do capítulo do livro digital, em "Questões Comentadas", iremos resolver uma bateria de mais exercícios sobre todos os tópicos da aula.

Todas as questões serão resolvidas passo a passo para você compreender os assuntos.

Os materiais abordarão questões de diversas bancas e dos mais variados níveis, desde os mais simples aos mais densos e complexos. Façam TODAS as questões. O segredo para o domínio das questões de exatas é a quantidade de exercícios resolvidos por você na hora da preparação.

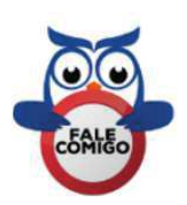

Contem sempre comigo. Caso tenham dúvidas, enviem no Fórum de Dúvidas ou por e-mail vinicius.veleda@estrategiaconcursos.com.br.

"Seja qual for o seu sonho, batalhe, lute por ele, não o espere. Seja diferenciado. Não se sinta superior, seja humilde, mas seja diferenciado. Faça sua vida valer a pena. Crie um ideal para ela e siga a jornada até estar concluída, até ser aprovado!"

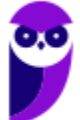

## **AVISO IMPORTANTE!**

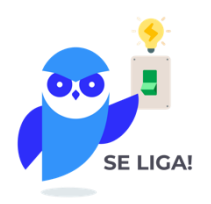

Olá, Alunos (as)!

Passando para informá-los a respeito da **disposição das questões** dentro do nosso material didático. Informamos que a escolha das bancas, dentro dos nossos Livros Digitais, é feita de maneira estratégica e pedagógica pelos nossos professores a fim de proporcionar a melhor didática e o melhor direcionamento daquilo que mais se aproxima do formato de cobrança da banca do seu concurso.

Assim, o formato de questões divididas por tópico facilitará o seu processo de estudo, deixando mais alinhado às disposições constantes no edital.

No mais, continuaremos à disposição de todos no Fórum de dúvidas!

Atenciosamente,

Equipe Exatas

Estratégia Concursos

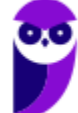

## **ELEMENTOS DE UMA OPERAÇÃO DE JUROS**

Para entendermos os **Elementos de uma Operação de Juros** em matemática financeira vamos pensar em uma situação cotidiana.

Imagine que você tenha um dinheiro guardado e queira aplicar esse Capital em um **investimento**. Ou então, você esteja passando por uma dificuldade financeira e planeje tomar um **financiamento** para quitar suas dívidas.

Algumas perguntas você terá de fazer para estudar se irá ou não proceder com a operação.

Primeiro, logicamente, é saber o quanto estará disposto a investir (ou que irá tomar emprestado). Qual será o **Capital** investido/financiado?

Posteriormente, você deve se perguntar qual a **Taxa de Juros** desta operação? E o **Tempo** que o Capital ficará investido/financiado? Quanto ganharei/pagarei de **Juros**? E, por fim, qual será o **Montante** desta operação?

Esses são os elementos que iremos trabalhar nas Operações de Juros.

Elementos de uma Operação de Juros

 $Cavital(C)$ Taxa de Juros (i) Tempo (t) Montante (M)

Para entender melhor cada um desses conceitos, nada melhor que os definir, não é mesmo?

## $1$  - Capital  $(C)$

Continuando na nossa linha de raciocínio, o Capital é o **valor inicial** que será aplicado (no caso de um investimento, por exemplo) ou que será tomado emprestado (em um financiamento). Isto é, o Capital é o **valor inicial ("data zero") de uma operação financeira**.

 $Capital \rightarrow valor \, inicial \, "data zero" \, de \, uma operação financeira$ 

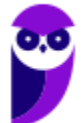

Outras notações que expressam o Capital Inicial são: Valor Atual, Principal, Valor Presente, Montante Inicial, etc.

### **2 - Juros** ()

É a **remuneração obtida pelo uso do Capital** em um intervalo de tempo.

No caso de um investimento, é o quanto se **ganha** com a aplicação. Já em um financiamento, é o quanto se **paga** pelo valor tomado emprestado.

Em termos matemáticos, **Juro** é definido pela **diferença do Montante da operação menos o Capital inicial**.

*Juros* = Montante – Capital  $\rightarrow$  **J** = **M** – **C** 

### **3 – Taxa de Juros** (!)

A Taxa de Juros é um coeficiente que define o **valor do Capital por unidade de tempo**. Por exemplo, a Taxa de Juros pode ser diária, mensal, semestral, anual, etc.

Exemplos:  $i = 5\%$  ao mês;  $i = 7\%$  ao ano;  $i = 13\%$  ao semestre; etc

**Obs:** Nas fórmulas de Matemática Financeira, a Taxa de Juros é sempre utilizada na **forma unitária**. Então, por exemplo, uma taxa de 7,5% ao mês é expressa da seguinte forma:

$$
i = 7.5\% \text{ ao m\^e s} \rightarrow i = \frac{7.5}{100} \text{ ou } 0.075
$$

Lembrando as aulas de matemática básica, para passar da forma percentual para forma unitária dividimos por 100, ou, **andamos com a vírgula duas "casas" para a esquerda**.

$$
4 - Tempo (t)
$$

Na matemática financeira, tempo é o **número de períodos** em que se desdobra a operação. É o período que o Capital ficará aplicado em um investimento, por exemplo.

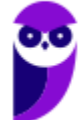

### $5$  - Montante  $(M)$

É o **valor final** resultante de uma operação financeira.

Em termos matemáticos, é o **Capital Inicial somado aos Juros**, isto é, em um investimento, por exemplo, é o valor que foi aplicado inicialmente mais os Juros recebidos pela aplicação.

Outras notações que expressam o Montante são: Valor Futuro, Valor Final, Montante Final, etc.

Montante = Capital + Juros  $\rightarrow$   $M = C + J$ 

Vejamos como essas definições foram cobradas.

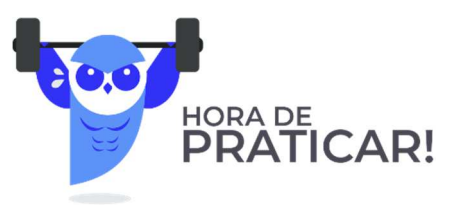

#### **(GASBRASILIANO - 2017) A diferença entre o Montante e o Capital investido chama-se?**

- a) Juros
- b) Capital Inicial
- c) Valor Futuro
- d) Valor Presente

#### **Comentários:**

Observe que a questão aborda de maneira bem direta o **conceito de Juros** que acabamos de estudar. Não se olvide dos conceitos iniciais de matemática financeira. Eles serão os alicerces de toda a matéria que virá pela frente.

Em termos matemáticos, Juro é definido pela diferença do Montante da operação menos o Capital inicial.

 $luros = Montante - Capital$ 

Gabarito: Alternativa **A**

**(Pref. Novo Hamburgo - 2020) O Banco Central do Brasil define empréstimo como sendo um contrato entre o cliente e a instituição financeira pelo qual ele recebe uma quantia que deverá ser devolvida ao banco em prazo determinado, acrescida dos Juros acertados. Os recursos obtidos no empréstimo não têm** 

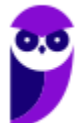

**destinação específica. Sendo assim, suponha um empréstimo de R\$ 2.500,00 a ser resgatado por R\$ 3.000,00 no final de um mês, nesse caso, os Juros resultantes dessa operação serão de:** 

- a)  $R$ 5.500,00$
- b)  $R$ 1.500.00$
- c)  $R$ 500,00$
- d)  $R$ 2.500,00$
- e)  $R$ 5.000,00$

#### **Comentários:**

Em termos matemáticos, Juro é definido pela diferença do Montante da operação menos o Capital inicial.

 $luros = Montante - Capital$ 

$$
J = M - C
$$

$$
J = 3.000 - 2.500 \rightarrow \boxed{J = 500}
$$

Gabarito: Alternativa **C**

**(CM Taquaritinga - 2019 - Adaptada) Leia as afirmativas a seguir:** 

- **I. O conceito de Capital, em matemática financeira, refere-se à quantia em dinheiro na "data zero", ou seja, no início da aplicação. Pode ser o dinheiro investido em uma atividade econômica, o valor financiado de um bem ou de um empréstimo tomado, por exemplo.**
- **II. Em geral, os Juros referem-se à remuneração cobrada pelo empréstimo de dinheiro (ou outro item).**

#### **Marque a alternativa CORRETA:**

- a) As duas afirmativas são falsas.
- b) A afirmativa I é verdadeira e a II é falsa.
- c) A afirmativa I é falsa e a II é verdadeira.
- d) As duas afirmativas são verdadeiras.

#### **Comentários:**

Vamos analisar os itens separadamente:

*I. O conceito de Capital, em matemática financeira, refere-se à quantia em dinheiro na "data zero", ou seja, no início da aplicação. Pode ser o dinheiro investido em uma atividade econômica, o valor financiado de um bem ou de um empréstimo tomado, por exemplo.* 

**CERTO.** Definição precisa acerca do conceito de Capital. Como vimos, o **Capital é o valor inicial** que será aplicado (no caso de um investimento, por exemplo) ou que será tomado emprestado (em um financiamento). Isto é, o Capital é o **valor inicial (data zero)** de uma operação financeira.

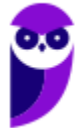

*II. Em geral, os Juros referem-se à remuneração cobrada pelo empréstimo de dinheiro (ou outro item).* 

**CERTO**. Pela definição, os Juros referem-se à remuneração obtida pelo uso do Capital em um intervalo de tempo. Logo, item correto!

Gabarito: Alternativa **D**

#### **(CM Taquaritinga - 2019) Leia as afirmativas a seguir:**

- **I. A Taxa de Juros é o coeficiente resultante da razão entre os Juros e o Capital. Cada Taxa de Juros está relacionada a um período a que ela se refere. Assim, as taxas de Juros devem estar de acordo como prazo do investimento, por exemplo.**
- **II. O conceito de Juros, em matemática financeira, define a quantia total obtida ao final de uma aplicação financeira. Ou seja, matematicamente, os Juros podem ser representados como a soma entre o Montante inicialmente investido e a depreciação do Capital inicial do investidor.**

#### **Marque a alternativa CORRETA:**

- a) As duas afirmativas são falsas.
- b) A afirmativa I é verdadeira e a II é falsa.
- c) A afirmativa I é falsa e a II é verdadeira.
- d) As duas afirmativas são verdadeiras.

#### **Comentários:**

Vamos analisar os itens separadamente:

*I. A Taxa de Juros é o coeficiente resultante da razão entre os Juros e o Capital. Cada Taxa de Juros está relacionada a um período a que ela se refere. Assim, as taxas de Juros devem estar de acordo como prazo do investimento, por exemplo.* 

**CERTO**. A Taxa de Juros é um **coeficiente** que define o valor do Capital por unidade de tempo, ou seja, cada Taxa está relacionada a um período a que ela se refere.

Veremos mais à frente na aula que as Taxas de Juros deverão **obrigatoriamente** estar de acordo com o prazo do investimento. Por exemplo, se a aplicação ocorre em um período de 6 meses, a taxa deverá ser mensal.

*II. O conceito de Juros, em matemática financeira, define a quantia total obtida ao final de uma aplicação financeira. Ou seja, matematicamente, os Juros podem ser representados como a soma entre o Montante inicialmente investido e a depreciação do Capital inicial do investidor.* 

**ERRADO**. A quantia total obtida ao final de uma aplicação financeira é denominada: **Montante**.

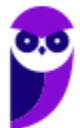

Montante é o **valor final** resultante de uma operação financeira. Em termos matemáticos, é o Capital Inicial somado aos Juros.

Gabarito: Alternativa **B** 

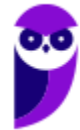

## **REGIMES DE CAPITALIZAÇÃO – ASPECTOS CONCEITUAIS**

Regime de Capitalização é um **modelo de aplicação financeira** em que se analisa o **crescimento do Capital de acordo com o tempo**.

Pode ser dividido em dois: Regime de Capitalização Simples e Regime de Capitalização Composta.

Iremos ver agora aspectos conceituais de cada um dos Regimes e em seguida faremos uma relação conceitual entre eles (tema bastante cobrado em prova).

### **Regime de Capitalização Simples - Conceitos**

No Regime de **Capitalização Simples**, os **Juros de cada período são os mesmos**, pois esses são SEMPRE calculados aplicando uma porcentagem (taxa de juros) sobre o Capital Inicial.

Suponha que você tenha um Capital de  $R$ 1.000,00$  e decida aplicar por 5 meses em um investimento que renda 10% ao mês.

No Regime de Juros Simples, os Juros são SEMPRE os mesmos em todos os períodos (pois são calculados sobre o Capital Inicial) e serão iguais a:

$$
Juros = \frac{10}{100} \times 1.000 \rightarrow Juros = 100
$$

Construindo uma tabela para melhor visualização teremos:

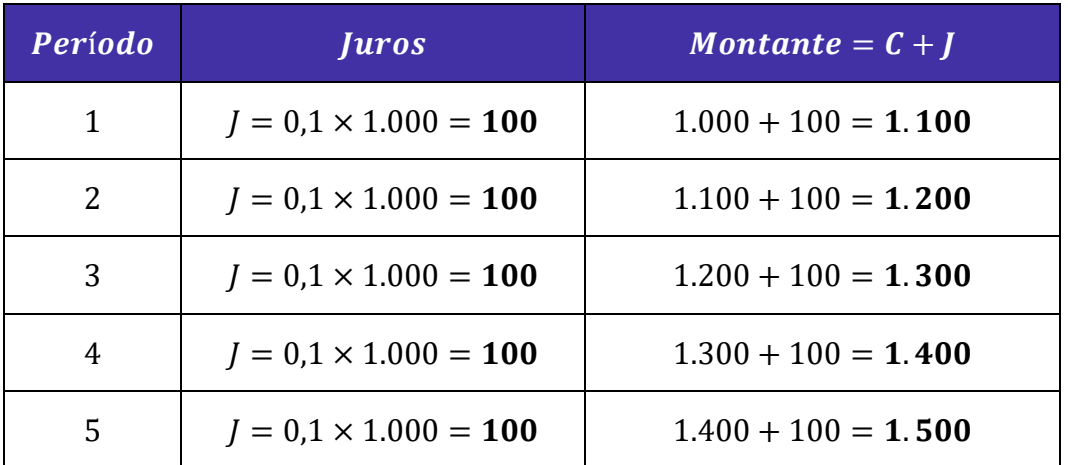

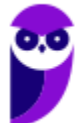

Em Juros Simples, a sequência formada pelos valores dos Montantes em cada período é caracterizada por uma **PROGRESSÃO ARITMÉTICA CRESCENTE** onde a **razão é sempre igual ao valor dos Juros**.

Perceba, na tabela acima, que para calcular o Montante do período seguinte somamos os Juros (que são constantes) ao Montante do período anterior.

Ao representarmos **graficamente** o Montante de uma aplicação em Juros Simples, estaremos representando o gráfico de uma **FUNÇÃO DO PRIMEIRO GRAU**, isto é, uma reta.

Observe, em nosso exemplo acima, que o Montante da aplicação apresenta um **crescimento linear** constante (cresce 100 em cada período), característica básica de uma função do primeiro grau.

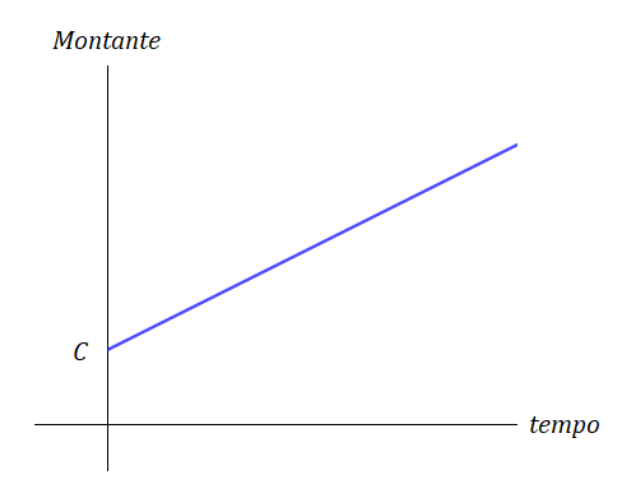

### **Regime de Capitalização Composta - Conceitos**

No cálculo dos **Juros Compostos**, os **rendimentos em cada período são incorporados ao Capital**, de forma que os Juros, ao final do período seguinte, **incidem NÃO SÓ sobre o Capital Inicial, MAS TAMBÉM sobre os Juros anteriores** que foram incorporados ao Capital (e assim Capitalizados).

Utilizaremos o mesmo exemplo dos Juros Simples para começarmos a notar as diferenças entre os regimes. Suponha que você tenha um Capital de  $R$ 1.000,00$  e decida aplicar por 5 meses em um investimento que renda 10% (0,1) ao mês (em regime de Juros compostos).

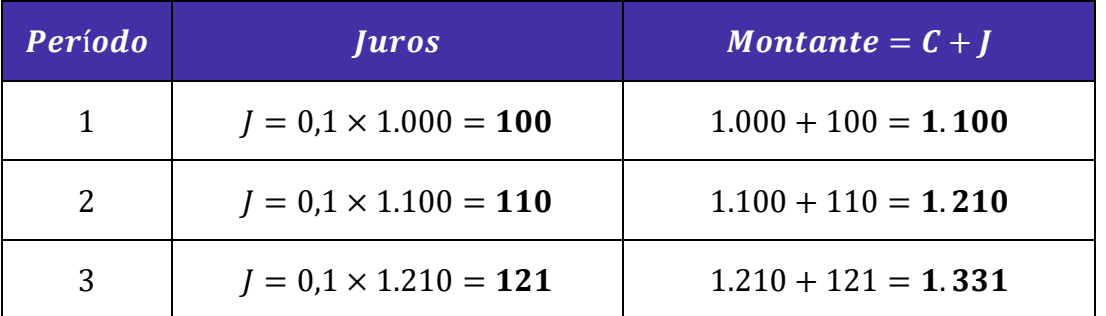

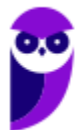

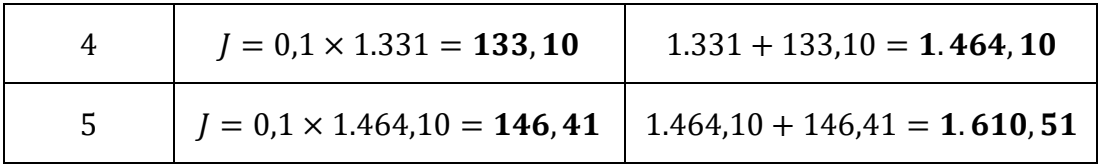

Note que, para calcular os Juros do período, foi necessário **incorporar os Juros do período anterior** ao Capital, isto é, foi necessário **CAPITALIZAR** os Juros.

Em Juros Compostos, a sequência formada pelos valores dos Montantes em cada período é caracterizada por uma **PROGRESSÃO GEOMÉTRICA CRESCENTE** onde a **razão é sempre igual a**:

$$
q=1+i
$$

Ao representarmos **graficamente** o Montante de uma aplicação em Juros Compostos, estaremos representando o gráfico de uma **FUNÇÃO EXPONENCIAL**.

Observe, em nosso exemplo acima, que o Montante da aplicação apresenta um crescimento exponencial, onde o Montante do período seguinte é calculado pela multiplicação do Montante do período anterior vezes a razão.

Graficamente teremos:

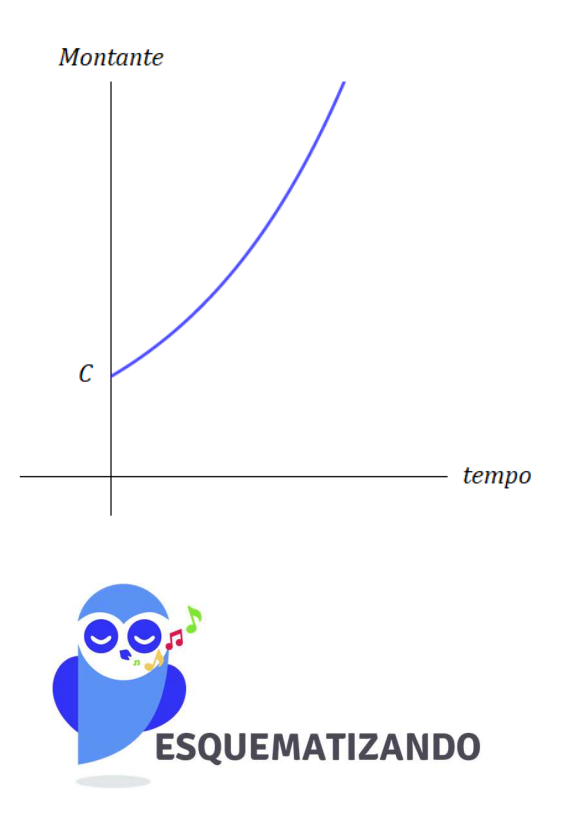

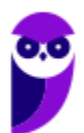

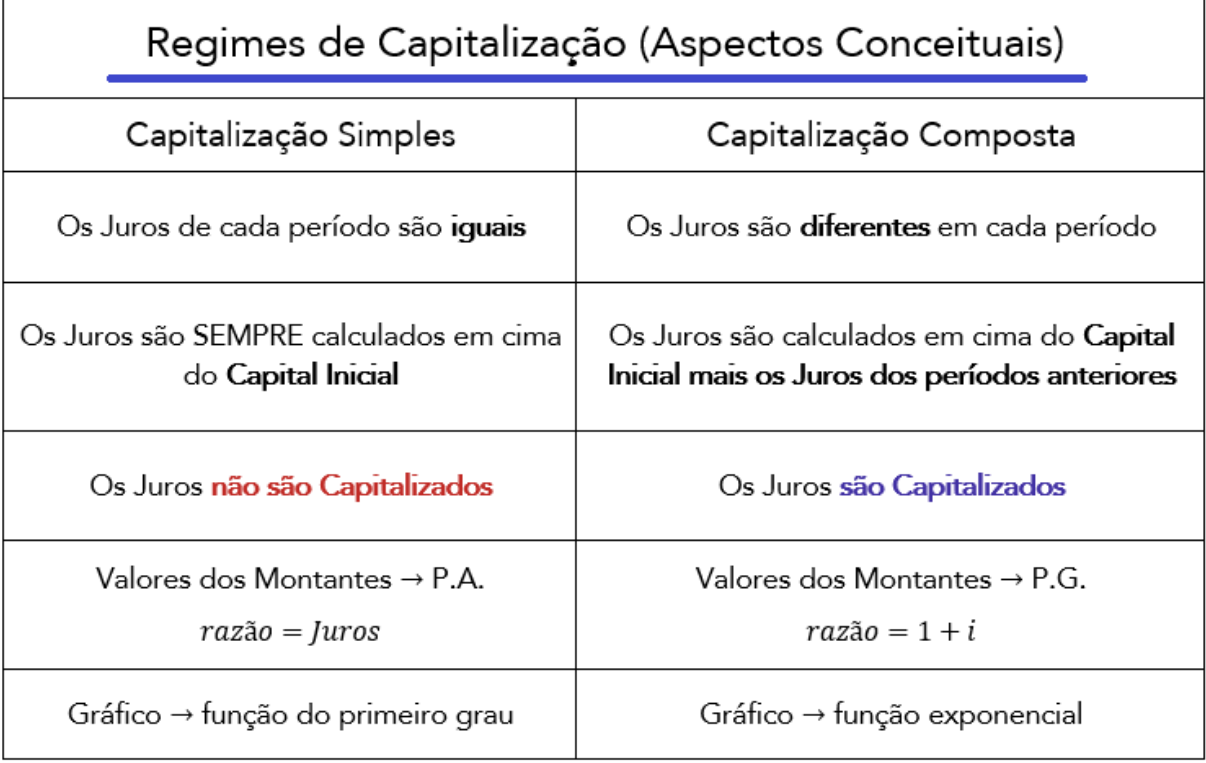

### **Relação Conceitual: Montante Simples x Montante Composto**

Uma vez estudado cada Regime separadamente, vamos estabelecer a **relação dos Montantes** em regime de Capitalização Simples e em regime de Capitalização Composta. As questões de concurso, quando abordam aspectos conceituais de Juros, adoram cobrar esse tópico em especial.

Iremos traçar o gráfico do Montante dos 2 regimes em uma mesma malha. Observe:

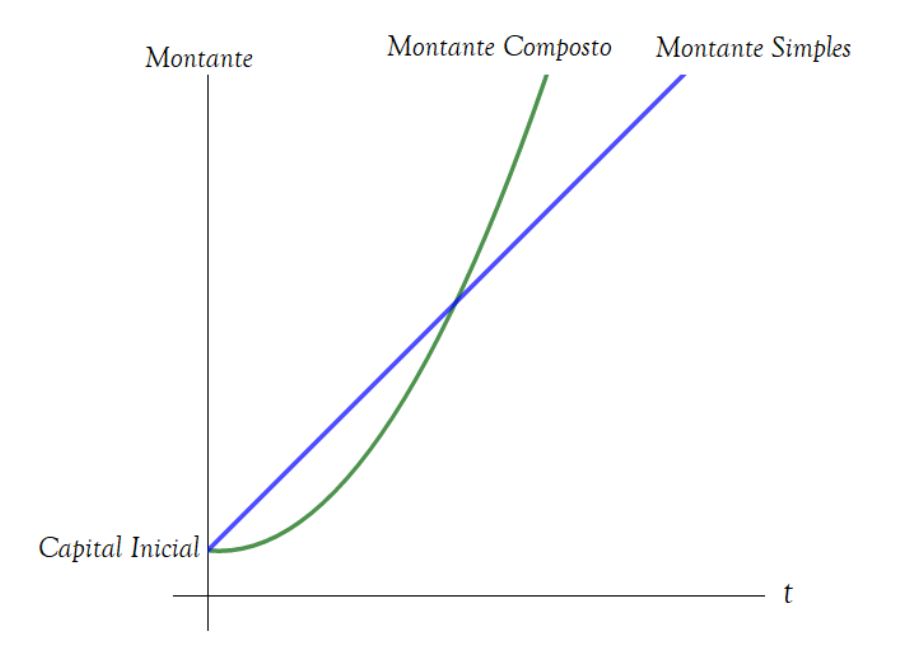

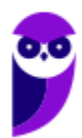

Esse gráfico é **MUITO IMPORTANTE** no estudo da matemática financeira. Perceba que, conforme aprendemos, o Montante Simples cresce linearmente enquanto o Montante Composto cresce exponencialmente.

Observe que os gráficos se cruzam. Neste ponto, **o tempo de aplicação é igual a 1 unidade de tempo**.

**Explicando melhor:** Imagine 2 Capitais de mesmo valor. O primeiro é aplicado em regime de Juros Simples enquanto o segundo é aplicado em regime de Juros Compostos e ambos a uma mesma taxa de, digamos, 7% ao mês.

Como a taxa é forneceida na unidade mensal, nossa unidade de tempo será "mês".

Então, para 1 unidade de tempo (1 mês no nosso caso), o Montante em regime de Juros Simples é igual ao Montante em regime de Juros Compostos e, logicamente, os Juros Simples também são iguais aos Juros Compostos.

Vejamos no gráfico:

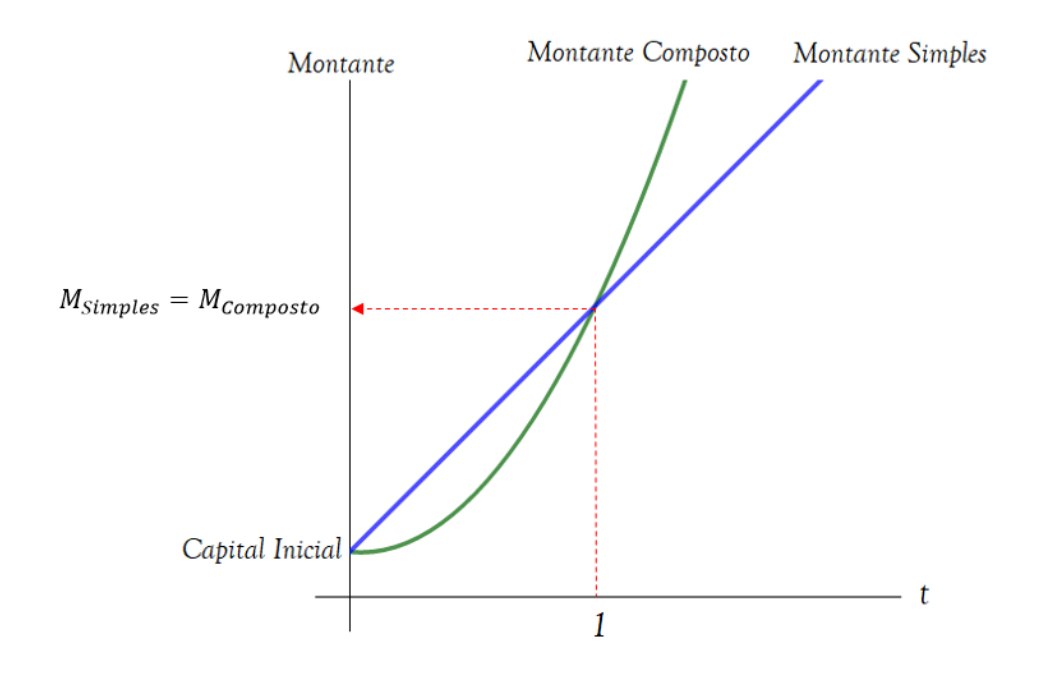

E você pode estar se perguntando o que acontece quando a unidade de tempo é menor que 1 e o que acontece quando ela é maior que 1.

Dois possíveis cenários ocorrerão:

• Quando a **unidade de tempo é menor que 1**, o Montante Simples é MAIOR que o Montante Composto e, consequentemente, o Juro Simples é MAIOR que o Juro Composto. Observe o gráfico e constate que, na região do tempo menor que 1 (a esquerda de 1), a reta azul referente ao Montante Simples está "mais alta" que a curva em verde referente ao Montante Composto.

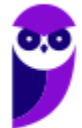

• Quando a **unidade de tempo é maior que 1**, o Montante Composto é MAIOR que o Montante Simples e, consequentemente, o Juro Composto é MAIOR que o Juro Simples. Observe o gráfico e constate que, na região do tempo maior que 1 (a direita de 1), a curva em verde referente ao Montante Composto está "mais alta" que a reta azul referente ao Montante Simples.

Então, no nosso exemplo, em que 2 Capitais de mesmo valor foram aplicados, um em regime Simples e outro em Composto, a uma mesma Taxa de Juros de 7% ao mês, chegamos à conclusão que:

- a. Para uma aplicação com tempo menor que 1 mês, é mais vantajoso escolher o regime de Juros Simples, pois irá proporcionar um Montante (e logicamente um Juros) maior.
- b. Para uma aplicação igual a 1 mês (1 unidade de tempo) é indiferente a escolha. Os Montantes, tanto em Regime Simples quanto em Regime Composto (e logicamente os Juros), serão iguais.
- c. Para uma aplicação com tempo maior que 1 mês, é mais vantajoso escolher o regime de Juros Compostos, pois irá proporcionar um Montante (e logicamente um Juros) maior.

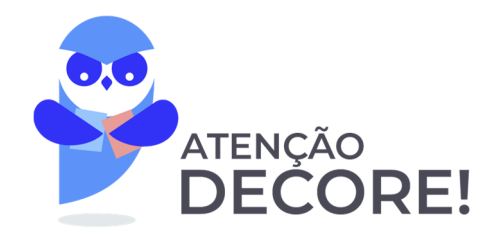

Dado 2 Capitais de mesmo valor inicial submetidos a uma mesma Taxa de Juros, 3 hipóteses de cenários serão possíveis em função do tempo de aplicação:

1.  $t < 1$ : Para t menor que 1 unidade de tempo, o Regime de Juros Simples irá proporcionar um Montante (e logicamente um Juros) maior que o Regime de Juros Compostos.

 $M_{Simules} > M_{Composto}$  ∴  $J_{Simplex} > J_{Compostos}$ 

-------

2.  $t = 1$ : Para o tempo **igual a 1 unidade**: Há indiferença nas aplicações.

 $M_{Simbles} = M_{Composto}$  ∴  $J_{Simbles} = J_{Compostos}$ 

3.  $t > 1$ : Para t maior que 1 unidade de tempo, o Regime de Juros Compostos irá proporcionar um Montante (e logicamente um Juros) maior que o Regime de Juros Simples.

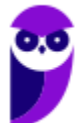

#### $M_{Composto} > M_{Simples}$  ∴  $J_{Compostos} > J_{Simples}$

O quadro acima é **MUITO IMPORTANTE** para sua prova. As questões teóricas de matemática financeira abordam constantemente a diferença da relação conceitual entre o Montante Simples e o Montante Composto.

Vamos **esquematizar** essa relação:

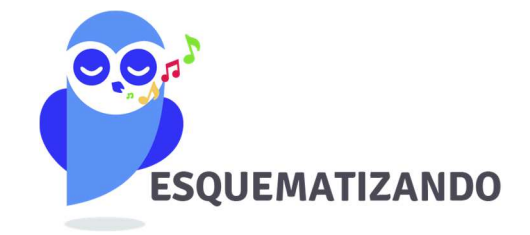

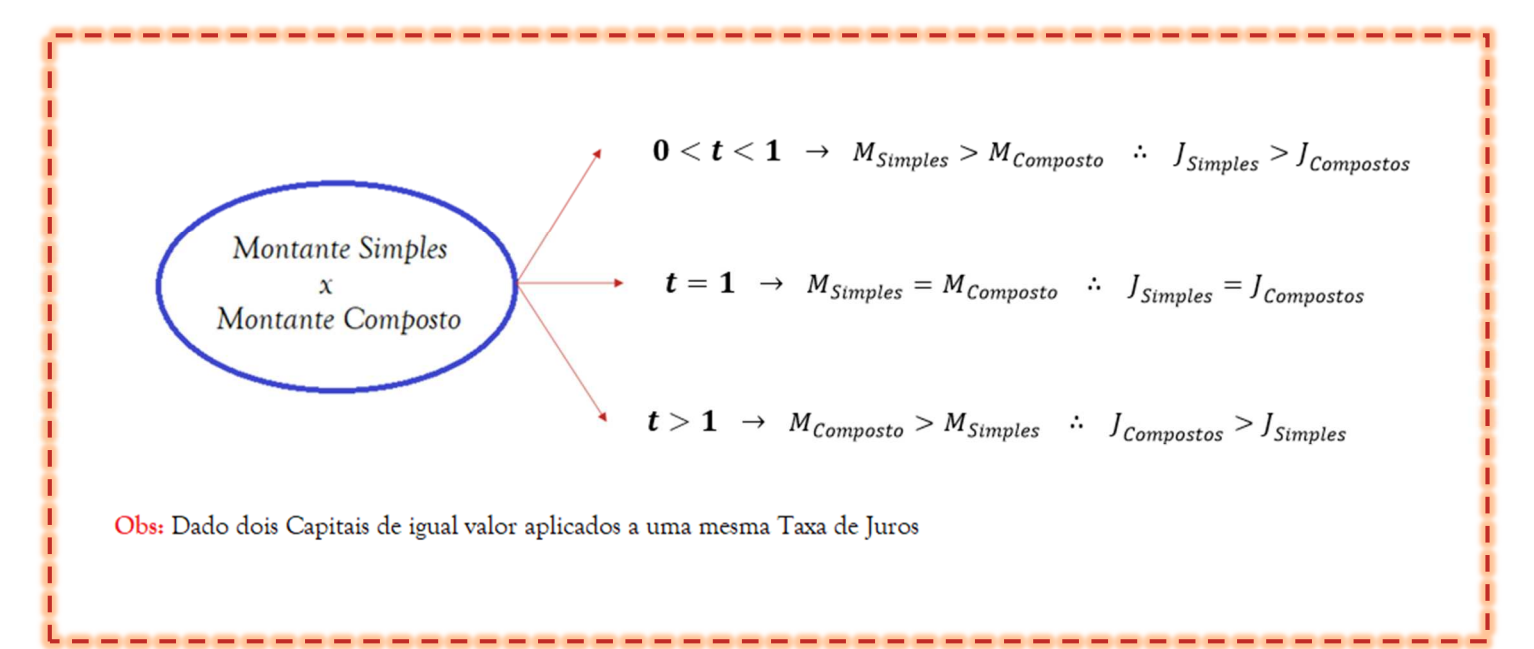

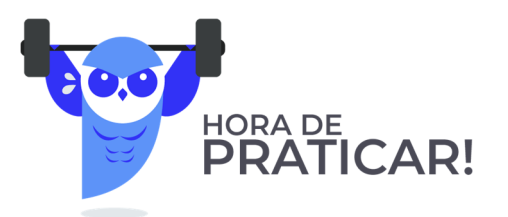

**(FUNSPREV - 2016) A respeito de finanças nos regimes de Juros simples e compostos e da precificação de títulos, julgue o item a seguir.** 

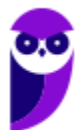

Para uma operação com prazo de um ano, com Taxa de Juros anual e mesmo Capital investido, os sistemas de Juros simples e de Juros compostos produzem o mesmo Montante.

#### **Comentários:**

Acabamos de estudar que: Dado 2 Capitais de mesmo valor inicial submetidos a uma mesma Taxa de Juros, 3 possíveis cenários ocorrerão em função do tempo de aplicação (nesse caso "anual"):

1.  $t < 1$ : Para o tempo **menor que 1 ano**, o Regime de Juros Simples irá proporcionar um Montante (e logicamente um Juros) maior que o Regime de Juros Compostos.

 $M_{Simules} > M_{Composto}$  ∴  $J_{Simules} > J_{Compostos}$ 

2.  $t = 1$ : Para o tempo **igual a 1 ano**: Há indiferença nas aplicações.

$$
M_{Simples} = M_{Composite} \quad \therefore \quad J_{Simples} = J_{Compostos}
$$

3. - 8 1: Para o tempo **maior que 1 ano**, o Regime de Juros Compostos irá proporcionar um Montante (e logicamente um Juros) maior que o Regime de Juros Simples.

$$
M_{\text{Composto}} > M_{\text{Simples}}
$$
  $\therefore$  J\_{\text{Compostos}} > J\_{\text{Simples}}

Podemos confirmar, também, tais hipóteses pelo gráfico comparativo entre o crescimento dos Montantes:

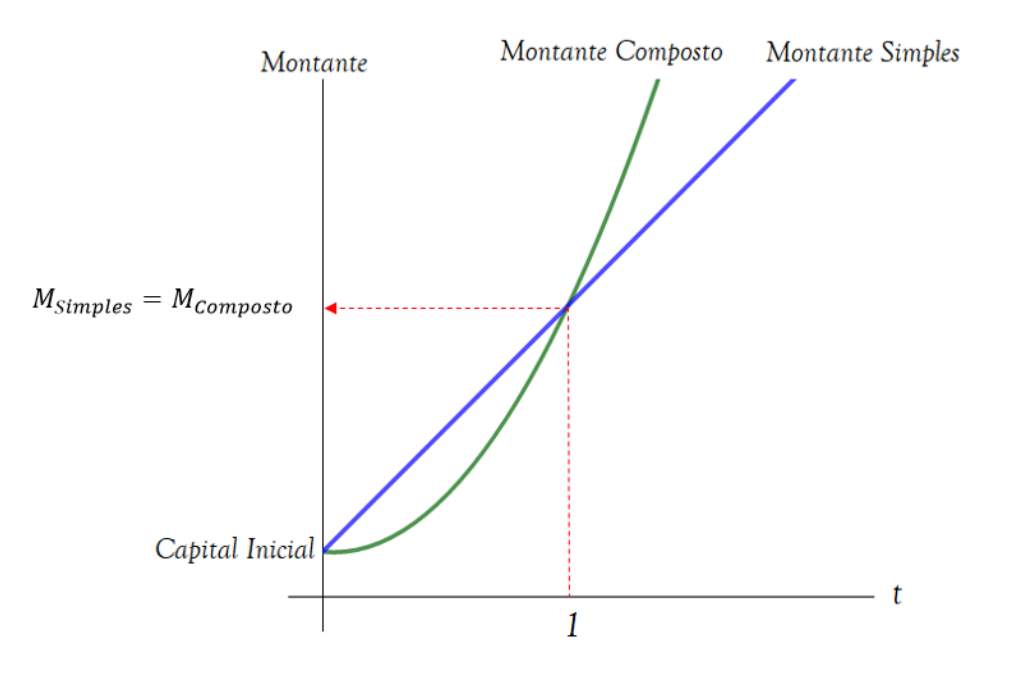

Ou seja, para uma operação com **prazo de 1 ano**, com **Taxa de Juros anual** e **mesmo Capital** investido, os sistemas de Juros simples e de Juros compostos produzirão SIM o mesmo Montante.

Observe que a unidade de tempo no nosso exercício é "ano".

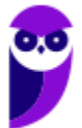

Gabarito: **CERTO** 

**(PETROBRAS - 2007) A respeito de finanças nos regimes de Juros simples e compostos e da precificação de títulos, julgue o item a seguir.** 

Diferentemente do que ocorre na Capitalização composta, no regime de Capitalização simples o Montante de Juros relativo a cada período é crescente, em razão da incorporação dos Juros do período anterior ao Capital investido.

#### **Comentários:**

Vimos que, no Regime de Capitalização Simples, os Juros de cada período são os mesmos e esses **NÃO são incorporados** ao Capital Investido, isto é, **NÃO ocorre a Capitalização** dos Juros.

A assertiva nos apresentou o conceito de Capitalização Composta. Nesse sim, o juro relativo a cada período é crescente, em razão da incorporação dos Juros do período anterior ao Capital investido.

Gabarito: **ERRADO**

**(FUB - 2011) A respeito de finanças nos regimes de Juros simples e compostos e da precificação de títulos, julgue o item a seguir.** 

No regime de Juros Simples, não ocorre Capitalização.

#### **Comentários:**

A assertiva traz a definição precisa do que ocorre no regime de Juros Simples. Nesse, os Juros **não são Capitalizados**, isto é, não são incorporados ao Capital para cálculo dos Juros do período seguinte.

A Capitalização dos Juros é característica própria do Regime de Capitalização Composta.

Gabarito: **CERTO**

#### **(CENSIPAM - 2006) Acerca do valor do dinheiro no tempo, julgue o item subsequente.**

No regime de Capitalização composta, os empréstimos são realizados por determinado número de períodos, e os Juros de cada período vão sendo incorporados ao principal emprestado.

#### **Comentários:**

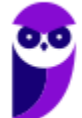

Exato. No regime de Capitalização composta, **os rendimentos em cada período são incorporados ao Capital**, de forma que os Juros ao final do período seguinte incidem NÃO SÓ sobre o Capital Inicial, MAS TAMBÉM sobre os Juros anteriores que foram incorporados ao Capital (e assim Capitalizados).

#### Gabarito: **CERTO**

**(IFPA - 2016) Quando os Juros produzidos em um período de Capitalização e não pagos são integrados ao Capital constituído no início do período seguinte, para produzirem novos Juros, com incidência de Juros sobre o Capital e sobre os próprios Juros, o regime adotado é de Juros:** 

- a) Direto
- b) Compostos
- c) Absolutos
- d) Simples
- e) Relativos

#### **Comentários:**

Observe que a banca deixa explícito que os Juros produzidos em um período são integrados ao Capital, isto é, são Capitalizados.

Essa característica retrata o regime de Juros compostos.

Gabarito: Alternativa **B**

#### **(UFRJ - 2014) O conceito de Juros compostos é importante na Matemática Financeira. Assinale a alternativa a seguir que melhor define esse conceito.**

- a) É um percentual constante do Capital inicial, sem a inclusão dos Juros auferidos.
- b) É um valor em dinheiro do Capital inicial, retirando-se os Juros ganhos em períodos anteriores.
- c) É um valor em dinheiro do Capital corrigido, descontado dos Juros auferidos.
- d) É um percentual do Capital corrigido, agregado dos Juros ganhos em períodos anteriores.
- e) É um percentual do valor do Capital auferido.

#### **Comentários:**

No regime de Capitalização composta, os rendimentos em cada período são incorporados ao Capital de modo que os Juros Compostos expressam um percentual do Capital corrigido.

Esta correção é dada pela soma (agregação) dos Juros obtidos em períodos anteriores. Ou seja, é um percentual do Capital corrigido agregado dos Juros ganhos em períodos anteriores.

Gabarito: Alternativa **D**

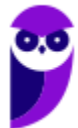

**(BNDES - 2008) Um indivíduo fez uma aplicação com taxa pré-fixada de 2,25% ao mês. Entretanto, passados 20 dias, precisou fazer o resgate. Suponha que seja possível escolher entre os regimes de Capitalização simples ou composto para realizar o resgate desse Montante. Pode-se afirmar que o Montante obtido:** 

- a) pelo regime simples será igual ao Capital inicial (não haverá Juros simples).
- b) pelo regime composto será igual ao Capital inicial (não haverá Juros compostos).
- c) pelo regime composto será maior.
- d) pelo regime simples será maior.
- e) será o mesmo, considerando os dois regimes de Capitalização.

#### **Comentários:**

Observe, primeiramente, que a unidade da Taxa de Juros é mensal. Ou seja, nossa unidade de tempo para compararmos os Montantes Simples e Composto será o "mês".

#### Estudamos na **esquematização** que:

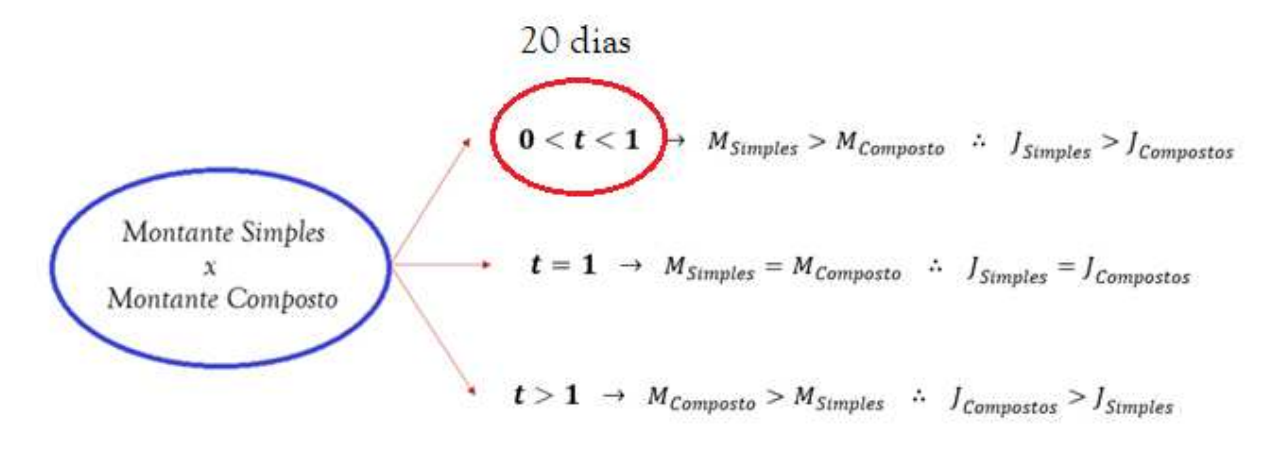

Obs: Dado dois Capitais de igual valor aplicados a uma mesma Taxa de Juros

Perceba que 20 dias é menor que 1 mês (nossa unidade de tempo). Sendo assim, o enunciado se encaixa na primeira hipótese em que o tempo de aplicação é menor que a unidade de tempo.

Nesse caso, pode-se afirmar que **o Montante obtido pelo regime Simples é maior que o Montante obtido pelo regime Composto**.

Gabarito: Alternativa **D**

**(Pref. Novo Hamburgo - 2020) Pode-se definir Juros como a remuneração cobrada de quem efetuou um empréstimo e que deve ser paga ao proprietário do Capital emprestado. As taxas de Juros devem remunerar com base: no risco agregado no investimento (quanto mais arriscado o investimento, deve-se exigir taxas de Juros proporcionalmente maiores); nas expectativas inflacionárias; na compensação pela**

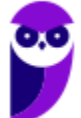

**não aplicação do dinheiro em outro investimento e os custos administrativos envolvidos na operação. Os Juros podem ser calculados pelo sistema de Capitalização simples ou composta, sendo essa última a mais utilizada na prática. Assim, no sistema de Capitalização composta,** 

- a) o juro é calculado somente sobre o Capital inicial.
- b) o juro é calculado da mesma maneira que na Capitalização simples.
- c) o juro de cada período não é incorporado ao Capital inicial.
- d) a Taxa de Juros não incide sobre os Juros do período anterior.
- e) o juro de cada intervalo de tempo é incorporado ao Capital inicial e passa a render Juros também.

#### **Comentários:**

Vamos analisar as assertivas isoladamente:

*a) o juro é calculado somente sobre o Capital inicial.*

**ERRADO**. Perceba que essa é uma característica do Regime de Juros Simples. No regime de Juros Compostos, os Juros são calculados em cima do Capital inicial acrescido dos Juros dos períodos anteriores.

*b) o juro é calculado da mesma maneira que na Capitalização simples.* 

**ERRADO**. Acabamos de ver que são duas maneiras distintas de cálculo. Enquanto que nos Juros Simples, o juro é calculado somente sobre o Capital inicial, no regime de Juros Compostos, o juro é calculado agregando os Juros dos períodos anteriores ao Capital.

*c) o juro de cada período não é incorporado ao Capital inicial.* 

**ERRADO**. No regime de Juros Compostos, o Juro é (sim) incorporado ao Capital.

*d) a Taxa de Juros não incide sobre os Juros do período anterior.* 

**ERRADO**. Na Capitalização Composta, a Taxa de Juros incide sobre o Capital Inicial mais os Juros dos períodos anteriores.

*e) o juro de cada intervalo de tempo é incorporado ao Capital inicial e passa a render Juros também.* 

**CERTO**. Definição precisa do que ocorre no sistema de Capitalização composta. No cálculo dos Juros Compostos, os rendimentos em cada período são incorporados ao Capital, de forma que os Juros, ao final do período seguinte, incidem NÃO SÓ sobre o Capital Inicial, MAS TAMBÉM sobre os Juros anteriores que foram incorporados ao Capital (e assim Capitalizados).

Gabarito: Alternativa **E** 

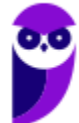

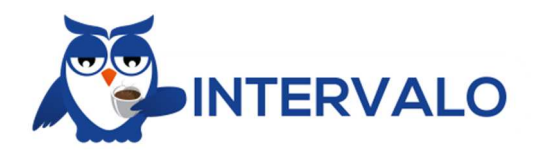

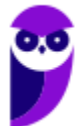

## **CAPITALIZAÇÃO SIMPLES - ASPECTOS MATEMÁTICOS**

Na parte conceitual, vimos que no Regime de Capitalização Simples os Juros de cada período são os mesmos, pois esses são SEMPRE calculados aplicando uma porcentagem (taxa de juros) sobre o Capital Inicial.

Passaremos agora para a **parte matemática** desse Regime. Vamos aprender a calcular os Juros e o Montante em Regime de Capitalização Simples.

## Cálculo dos Juros Simples

Os Juros Simples são **SEMPRE** calculados aplicando a **Taxa de Juros sobre o Capital Inicial**. Sua fórmula é dada pela seguinte equação:

$$
J=C\times i\times t
$$

Onde,

 $I = Iuros$  Simples

 $C = Capital$ 

 $i = Taxa$  de Juros

 $t = tempo$ 

**Duas observações** Importantes são necessárias na hora de aplicar essa fórmula:

1. Atente-se-se para as unidades do Tempo e da Taxa de Juros. **OBRIGATORIAMENTE** elas devem estar na mesma unidade de grandeza.

Então, se a Taxa, por exemplo, estiver em "por cento ao mês", a unidade de tempo **NECESSARIAMENTE** deve estar em "meses".

Iremos resolver muitos exercícios que trabalharão com essa conversão. Fique tranquilo. Apenas decore que a grandeza do Tempo e da Taxa de Juros DEVEM estar na mesma unidade.

2. A Taxa de Juros deve ser inserida na equação na **forma unitária**.

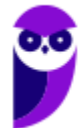

## Cálculo do Montante Simples

Em termos matemáticos, **Montante é o Capital Inicial somado aos Juros**, isto é, em um investimento por exemplo, é o valor que foi aplicado inicialmente mais os Juros recebidos pela aplicação.

$$
Montante = Capital + Juros
$$

$$
M = C + J
$$

No tópico acima, apresentamos a fórmula dos Juros:

$$
J = C \times i \times t
$$

Vamos substituí-la e calcular o Montante.

$$
M = C + J
$$
  

$$
M = C + C \times i \times t
$$

 $Colorando of$  em evidência teremos:

$$
M=C\times(1+i\times t)
$$

Onde,

 $M =$ Montante Simples

 $C = Capital$ 

 $i = Taxa$  de Juros

 $t = tempo$ 

As mesmas observações feitas na fórmula dos Juros valem para a fórmula do Montante.

A Taxa de Juros deve ser inserida na **forma unitária** e a grandeza da Taxa de Juros e do Tempo devem estar, **OBRIGATORIAMENTE**, na **mesma unidade de grandeza.** 

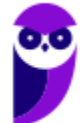

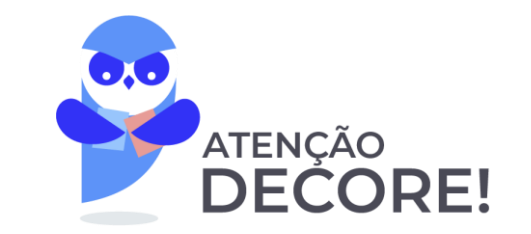

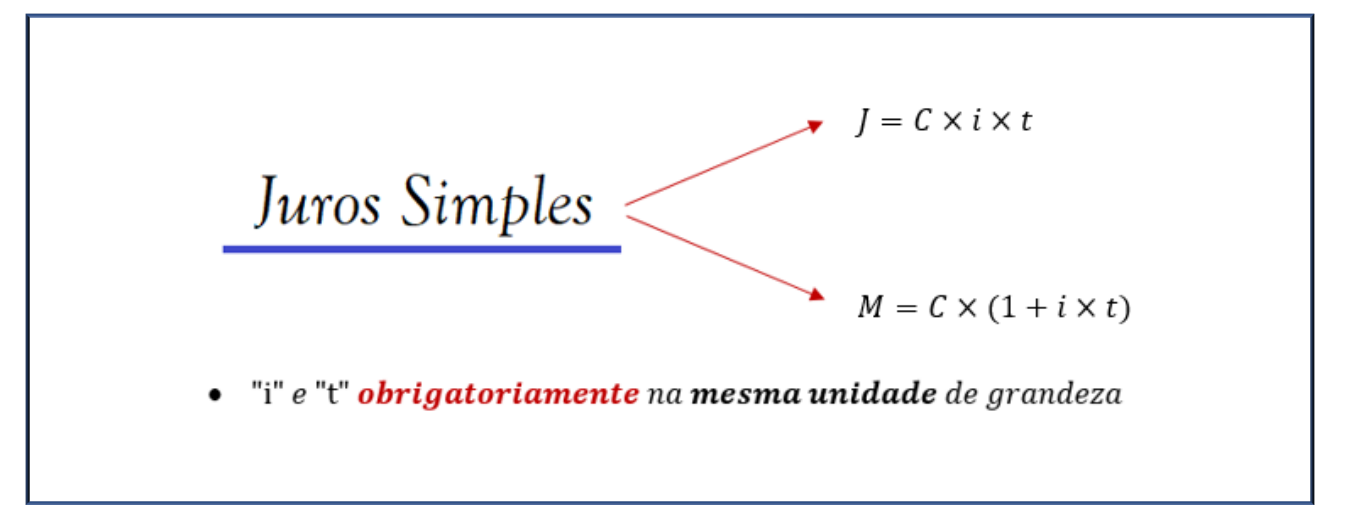

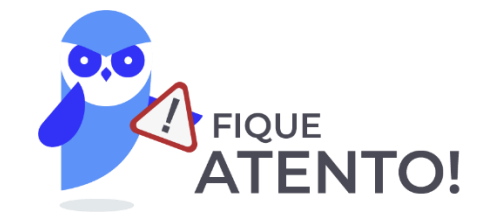

Antes de praticarmos, vamos a uma **observação**:

No quadro acima, foi apresentada a fórmula dos Juros e do Montante em regime de Juros Simples. Porém, você pode calcular o Montante de duas maneiras diferentes.

1. Utilizar diretamente a fórmula do Montante.

$$
M = C \times (1 + i \times t)
$$

2. Calcular primeiramente os Juros.

$$
J = C \times i \times t
$$

E, posteriormente, somar ao Capital Inicial. Pois, como estudamos no início da aula, o Montante é igual ao Capital Inicial mais os Juros.

$$
M=C+J
$$

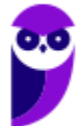

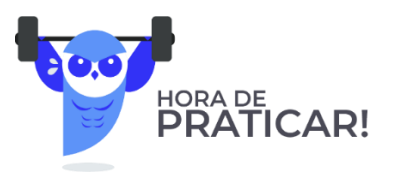

**(SEFAZ ES - 2022) Marlene comprou uma mercadoria que custava R\$ 400,00 e pagou em duas parcelas: R\$ 200,00 no ato da compra e R\$ 280,00 um mês após a compra.**

A taxa de juro mensal paga por Marlene foi de

- a) 40%
- b) 30%
- c) 25%
- d) 20%
- e) 15%

#### **Comentários:**

Marlene comprou uma mercadoria que custava R\$ 400,00 e pagou em duas parcelas: R\$ 200,00 no **ato da compra** e R\$ 280,00 **um mês após** a compra. Graficamente teremos:

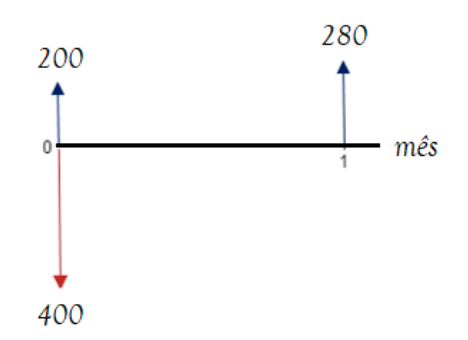

Ora, se a mercadoria custava R\$ 400,00 e Marlede deu R\$ 200,00 de entrada, é porque ainda falta pagar um Capital de R\$ 200,00, concorda?

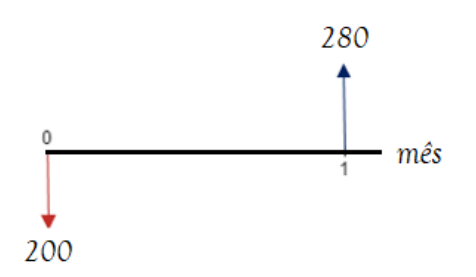

Então, faltava pagar um Capital de R\$ 200,00 e ela pagou um Montante de R\$ 280,00 um mês após.

Vamos aplicar a fórmula do Montante para uma unidade de tempo e calcular a taxa de juro mensal paga por Marlene:

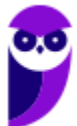

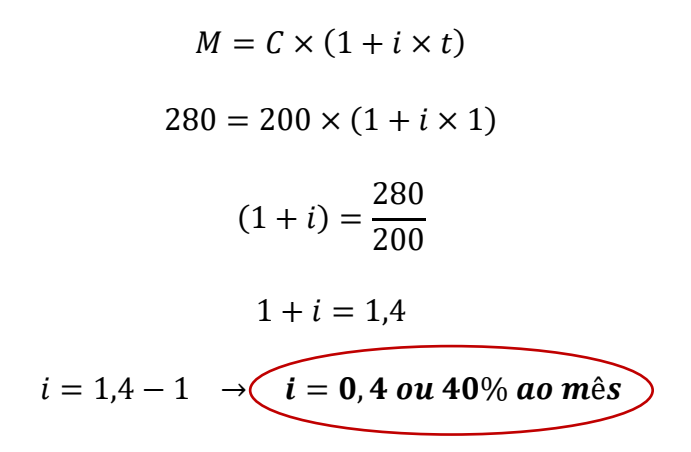

Gabarito: Alternativa **A**

**(Inédita - 2022) Após passar para Auditor, um ex-concurseiro contraiu um consignado de R\$ 100.000,00 a uma taxa de juros simples de 3% ao mês sobre o saldo devedor. O pagamento será feito em duas parcelas. A primeira, no valor de R\$ 46.000,00, será paga ao final do segundo mês e a segunda, ao final do quinto mês.**

Sendo assim, o valor da segunda parcela será igual a:

- a) R\$ 71.000,00.
- b) R\$ 69.000,00.
- c) R\$ 67.600,00.
- d) R\$ 65.400,00.
- e) R\$ 64.500,00.

#### **Comentários:**

Questão elaborada para começarmos a nos ambientar a trabalhar com o fluxo de caixa e com o movimento do dinheiro no tempo. Vamos por partes.

Um ex-concurseiro contraiu um consignado de R\$ 100.000,00.

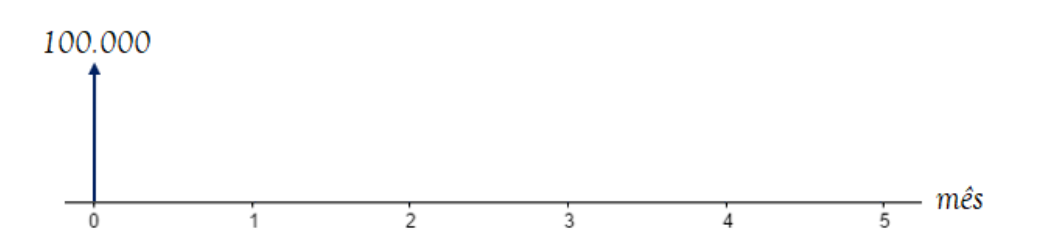

Vamos calcular o Saldo Devedor deste empréstimo ao final do segundo mês, já que haverá o pagamento de uma parcela.

Iremos aplicar diretamente a **fórmula do Montante em regime de Juros Simples** e calcular o Saldo Devedor ao final do segundo mês.

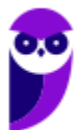

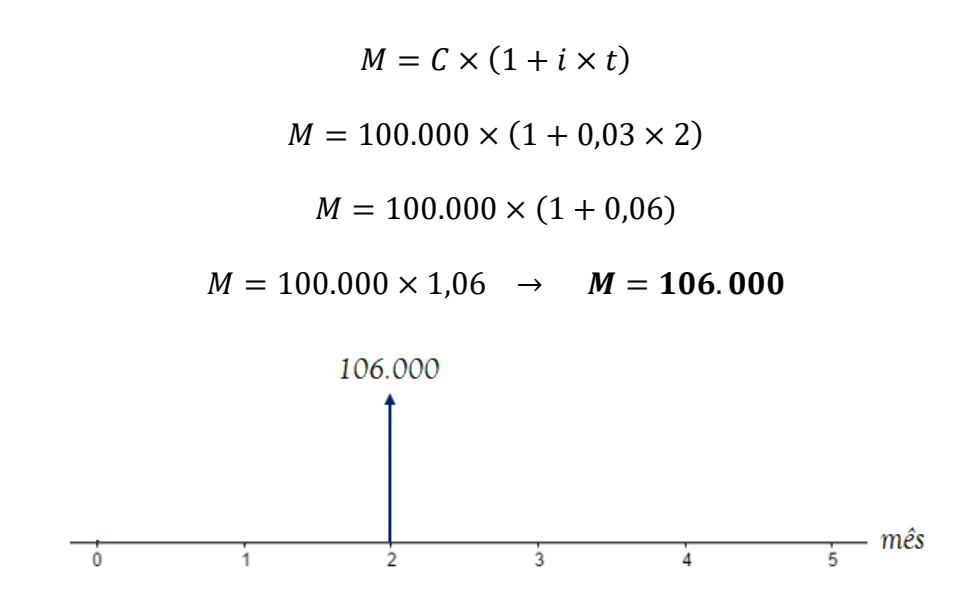

Ao final do segundo mês, há um pagamento de R\$ 46.000,00.

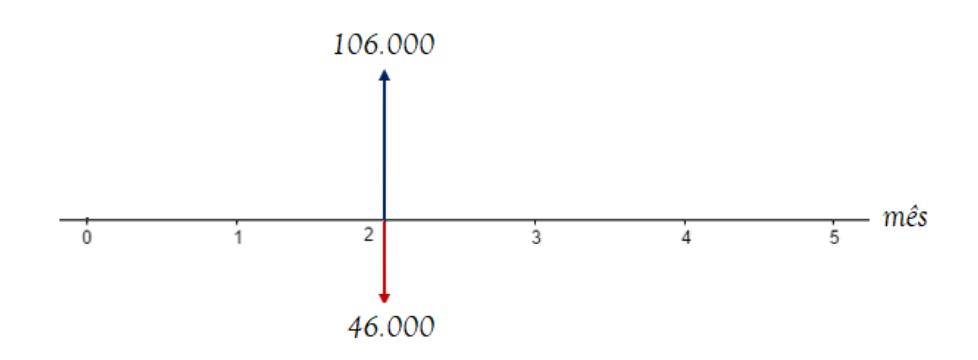

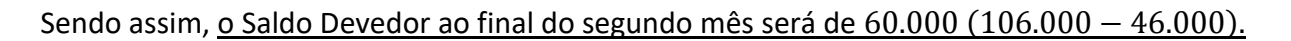

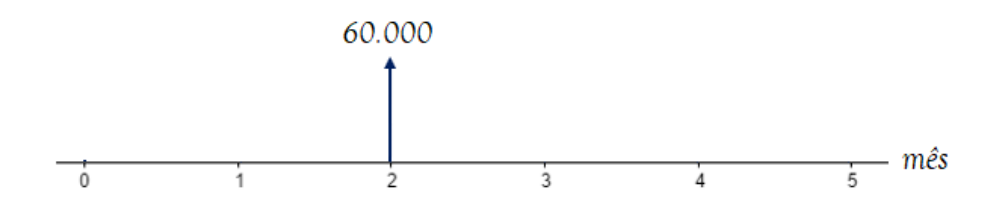

Os juros **continuarão incidindo sobre este Saldo Devedor** por mais três meses, uma vez que o pagamento da segundo parcela acontece ao final do quinto mês.

Vamos então aplicar novamente a fórmula do Montante em regime de Juros Simples e calcular o Saldo Devedor ao final do quinto mês.

$$
M = C \times (1 + i \times t)
$$

$$
M = 60.000 \times (1 + 0.03 \times 3)
$$

Observe que o Capital desta fórmula é o valor de R\$ 60.000,00, afinal é em cima desse valor que os Juros incidirão. E o tempo é igual a 3 meses, pois já estamos no mês 2 e queremoso valor do Saldo Devedor no mês 5. Continuando:

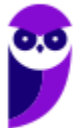

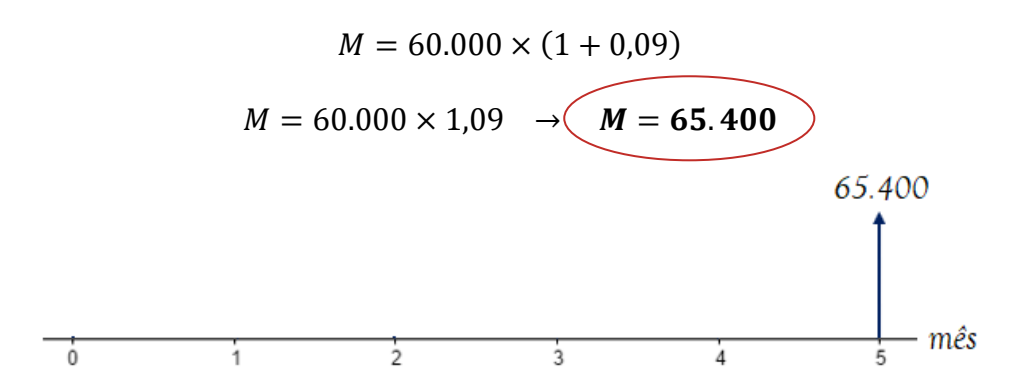

Logo, para quitar este financiamento, **o pagamento da segunda parcela**, ao final do quinto mês, deverá ser de R\$ 65.400,00.

*"Professor, eu teria que desenhar todo esse fluxo na hora da prova?"*

Obviamente não, caro Aluno. Estou desenhando pois ainda estamos na aula 00 e precisamos começar a entender a sistemática do valor do dinheiro no tempo. Constatemente utilizarei o fluxo de caixa apenas para que você possa entender como está ocorrendo as operações.

Teremos uma aula específica para fluxo de caixa no futuro e você resolverá este tipo de problema em apenas uma linha. Porém, como tudo na vida, precisamos ser humildes e aprender o básico.

Dito isto,

Gabarito: Alternativa **D**

**(Inédita - 2022) João fez um investimento de R\$ 45.000,00 a uma taxa de juros simples de 18% ao ano pelo período de 7 meses.** 

Ao final do quarto mês, João, que estava passando por dificuldades financeiras no momento, resolve sacar R\$ 30.000,00 e deixar o restante investido.

Nesse caso, qual será o valor final que João terá na sua conta de investimento ao final do sétimo mês?

- a) R\$ 18.096,50
- b) R\$ 18.496,50
- c) R\$ 18.996,00
- d) R\$ 19.496,50
- e) R\$ 19.725,00

#### **Comentários:**

Mais uma questão que iremos fazer por partes desenhando o fluxo de caixa. Mas, antes de tudo, vamos converter a taxa de juros anual para mensal, pois, conforme estudamos, a unidade de grandeza da taxa de juros **NECESSARIAMENTE** deve coincidir com a unidade de grandeza do tempo de aplicação.

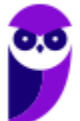

No regime de Juros Simples, as taxas de juros são proprorcionais. Então:

$$
i_{mensal} = \frac{i_{anual}}{12}
$$

$$
i_{mensal} = \frac{18\%}{12} \rightarrow \left(i_{mensal} = 1,5\%\right)
$$

João fez um investimento de R\$ 45.000,00.

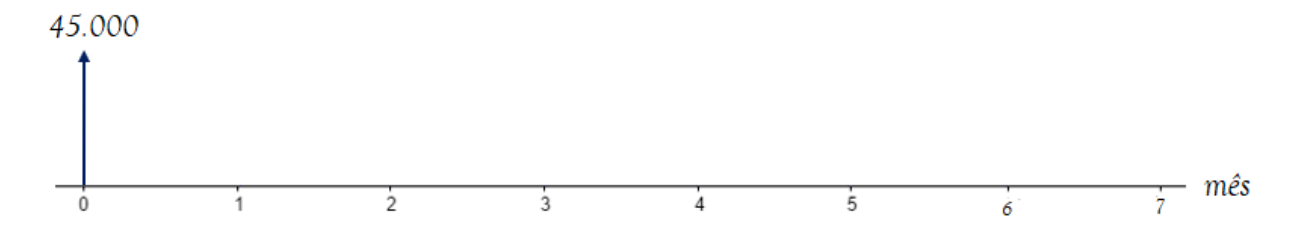

Vamos calcular o **valor do Montante ao final do quarto mês**.

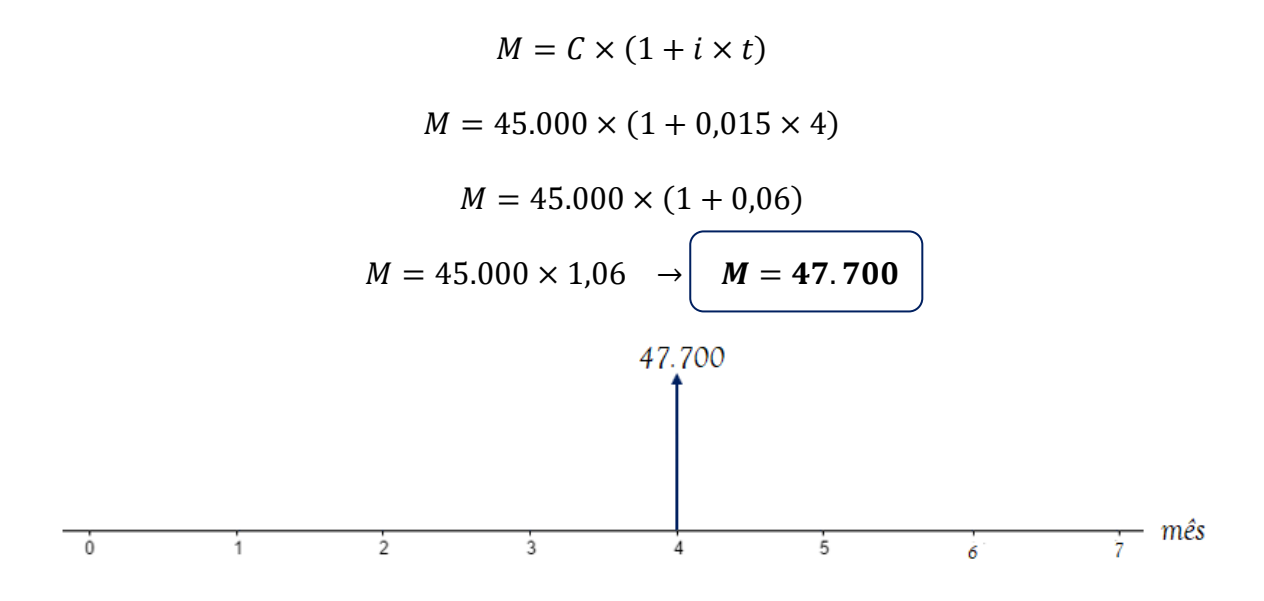

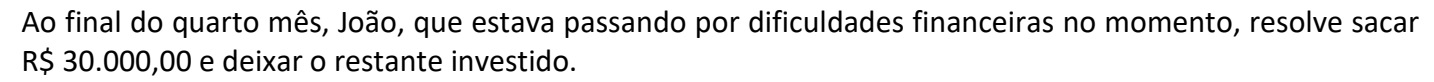

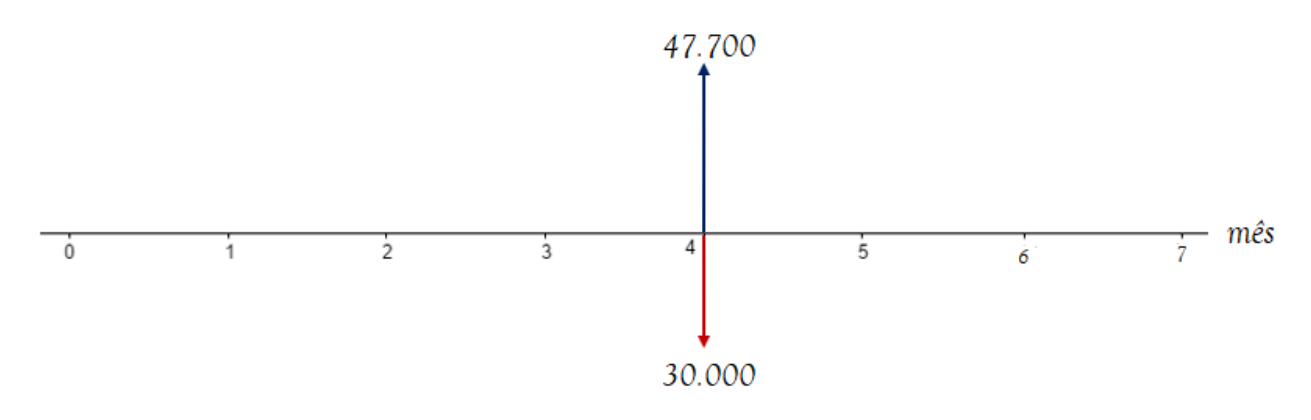

Sendo assim, o valor restante que permanece na conta de investimento é igual a 17.700 (47.700 − 30.000).

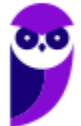

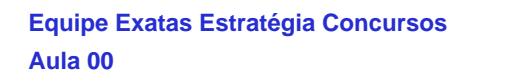

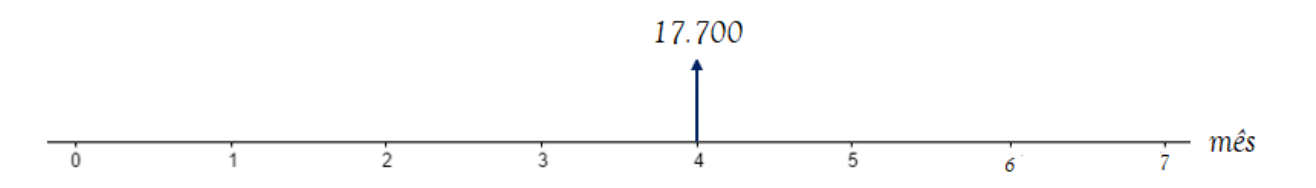

Por fim, vamos calcular o valor final desse investimento, isto é, o valor do Montante no final do mês 7.

 $M = C \times (1 + i \times t)$  $M = 17.700 \times (1 + 0.015 \times 3)$ 

Perceba que o Capital desta fórmula é o valor de R\$ 17.700,00, afinal é em cima desse valor que os Juros continuarão a incidir. E o tempo é igual a 3 meses, pois já estamos no mês 4 e queremoso valor do investiemento no mês 7. Continuando:

$$
M = 17.700 \times (1 + 0.045)
$$
  

$$
M = 17.700 \times 1.045 \longrightarrow M = 18.496, 50
$$

Gabarito: Alternativa **B**

**(UEPA - 2020) Um comerciante, precisando de dinheiro para fechar um negócio que julgava ser vantajoso, tomou o dinheiro emprestado no banco em que possui conta corrente. O contrato assinado previa que o pagamento deveria ser feito dez meses após o empréstimo ter sido concedido, com Taxa de Juros de 10% ao mês, no regime de Juros simples. O contrato estabelecia pagamento de Juros no valor de R\$ 20.000,00. O comerciante fez um empréstimo, em reais, no valor de**

- a) 20.000
- b) 22.000
- c) 23.000
- d) 24.000

#### **Comentários:**

O enunciado nos informa que houve pagamento de Juros no valor de R\$ 20.000 sobre um Capital emprestado por 10 meses a Taxa de Juros de 10% ao mês.

No Regime de **Capitalização Simples**, os Juros são calculados pela seguinte fórmula:

$$
J=C\times i\times t
$$

Onde,

 $I = Iuros$  Simples = 20.000

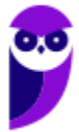

$$
C = Capital = ?
$$

 $i = Taxa$  de Juros = 10% ao mês = 0,1

 $t = tempo = 10$  meses

A Taxa de Juros e o Tempo já estão na mesma unidade de grandeza.

Nesse caso, vamos substituir os valores na equação e calcular o valor do Capital que foi tomado emprestado.

$$
J = C \times i \times t
$$
  

$$
J = 20.000 \times 0.1 \times 10 \quad \sqrt{J = 20.000}
$$

Gabarito: Alternativa **A**

**(CRMV AM - 2020 - Adaptada) Para formar sua empresa, Josué tomou R\$ 50.000,00 emprestados a Juros simples de 3% ao mês.**

Com base nesse caso hipotético, julgue o item.

Ao final do terceiro mês, Josué pagou um total de R\$ 4.500,00 de Juros.

#### **Comentários:**

O enunciado nos informa que o empréstimo ocorre em **Regime de Capitalização Simples**. Nesse Regime, os Juros são calculados pela seguinte fórmula:

$$
J = C \times i \times t
$$

Onde,

 $I = Iuros$  Simples = ?

 $C = Capital = 50.000$ 

 $i = Taxa$  de Juros = 3% ao mês = 0,03

 $t = tempo = 3$  meses

A Taxa de Juros e o Tempo já estão na mesma unidade de grandeza.

Nesse caso, vamos substituir os valores na equação e **calcular o valor total dos Juros pagos** ao final do terceiro mês.

$$
J = C \times i \times t
$$

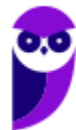

$$
J = 50.000 \times 0.03 \times 3 \quad \left( \quad J = 4.500 \right)
$$

Gabarito: **CERTO**

**(Pref. Novo Hamburgo - 2020) João tinha uma dívida contratual com valor nominal de R\$ 2.000,00. Essa dívida foi paga com atraso de 6 meses, sendo que a Taxa de Juros simples era de 10% ao mês, caso João atrasasse o pagamento. Assim, o valor total da dívida paga por João foi de**

- a)  $R$ 4.000.00$
- b)  $R$3.200,00$
- c)  $R$3.100,00$
- d)  $R$3.400,00$
- e)  $R$3,600,00$

#### **Comentários:**

Essa questão foi cobrada na prova de Auditor Fiscal. Perceba que, independentemente do cargo, uma questão de Juros Simples sempre estará na sua prova.

O enunciado nos informa que João tinha uma dívida (Capital) de R\$ 2.000,00 que foi paga com atraso de 6 meses a uma Taxa de Juros Simples de 10% ao mês. A banca nos questiona o valor do Montante (dívida final) paga por João.

No **Regime de Juros Simples** o Montante é calculado pela seguinte fórmula:

$$
M = C \times (1 + i \times t)
$$

Onde,

 $M =$  Montante Simples = ?

 $C = Capital$  (dívida inicial) = 2.000

 $i = Taxa$  de Juros = 10 % ao mês = 0,1

 $t = tempo = 6$  meses

A Taxa de Juros e o Tempo já estão na mesma unidade de grandeza.

Nesse caso, vamos substituir os valores na equação e calcular o valor total da dívida paga por João.

$$
M = C \times (1 + i \times t)
$$
  

$$
M = 2.000 \times (1 + 0.1 \times 6)
$$
  

$$
M = 2.000 \times (1 + 0.6)
$$

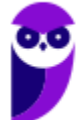

$$
M = 2.000 \times 1,6 \quad \rightarrow \quad M = 3.200
$$

Ou, como dito na observação na parte teórica, poderíamos primeiro calcular os Juros da operação:

$$
J = C \times i \times t
$$
  

$$
J = 2.000 \times 0.1 \times 6 \longrightarrow \boxed{J = 1.200}
$$

E, posteriormente, somar ao Capital Inicial.

$$
M = C + J
$$
  

$$
M = 2.000 + 1.200 \rightarrow \boxed{M = 3.200}
$$

Gabarito: Alternativa **B**

**(AVAREPREV SP - 2020) Pedro aplicou R\$ 1.200,00 a Juros simples em um investimento que, isento de quaisquer descontos, retornou-lhe, após um ano, o valor de R\$ 1.272,00. A taxa mensal desse investimento era de**

- a) 0,3%
- b) 0,5%
- c) 0,7%
- d) 0,9%
- e) 1,1%

#### **Comentários:**

O enunciado nos informa que Pedro aplicou R\$ 1.200,00 e obteve um Montante de R\$ 1.272,00 após 1 ano.

Vamos calcular os Juros recebidos por Pedro. Sabemos que os Juros são obtidos pela diferença do Montante  $(M)$  recebido menos o Capital  $(C)$  aplicado.

$$
J = M - C
$$

$$
J = 1.272 - 1.200 \rightarrow J = 72
$$

No Regime de Capitalização Simples, os Juros são calculados pela seguinte fórmula:

$$
J = C \times i \times t
$$

Onde,

 $I = Iuros$  Simples = 72

 $C = Capital = 1.200$ 

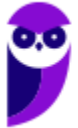

#### $i = Taxa$  de  $luros = ?$

 $t = tempo = 1$  ano = 12 meses

Observe que o enunciado nos questiona a Taxa mensal. Logo, como a Taxa de Juros e o Tempo devem estar na mesma unidade de grandeza, transformamos o Tempo de ano em meses. Em 1 ano há 12 meses.

Substituindo os valores e calculado a Taxa mensal desse investimento teremos:

$$
J = C \times i \times t
$$

 $72 = 1.200 \times i \times 12$ 

$$
i = \frac{72}{1.200 \times 12} = \frac{6}{1.200} \rightarrow \left(\iota = 0,005 \text{ ou } 0,5\% \text{ ao mês}\right)
$$

Gabarito: Alternativa **B**

**(AVAREPREV SP - 2020) Um Capital de R\$ 1.200,00, aplicado no regime de Juros simples, rendeu R\$ 65,00 de Juros. Sabendo-se que a Taxa de Juros contratada foi de 2,5% ao ano, é correto afirmar que o período da aplicação foi de**

- a) 20 meses
- b) 22 meses
- c) 24 meses
- d) 26 meses
- e) 30 meses

#### **Comentários:**

Observe que a banca nos questiona o tempo de aplicação em meses e fornece a Taxa de Juros em anos.

Primeiro passo, então, é converter a Taxa anual em mensal. Sabemos que em 1 ano há 12 meses. Logo, para passar de ano para mês, dividimos por 12.

$$
i = 0,025 ao \text{ and } \rightarrow \left( i = \frac{0,025}{12} \text{ ao mês} \right)
$$

No **Regime de Capitalização Simples**, os Juros são calculados pela seguinte fórmula:

$$
J = C \times i \times t
$$

Onde,

$$
J = Juros \, Simples = 65
$$

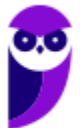
$$
C = Capital = 1.200
$$

 $i = Taxa$  de Juros = 0,025/12 ao mês

$$
t = tempo = ?
$$

Vamos substituir os valores e calcular o período da aplicação:

$$
J = C \times i \times t
$$
  
\n
$$
65 = 1.200 \times \frac{0.025}{12} \times t
$$
  
\n
$$
65 = 2.5 \times t
$$
  
\n
$$
t = \frac{65}{2.5} \rightarrow \underbrace{t = 26 \text{ meses}}
$$

Gabarito: Alternativa **D**

**(CRA PR - 2019) Quanto às noções de matemática financeira, de finanças em geral e de orçamento, julgue o item.**

Se um Capital de R\$ 1.800,00, aplicado sob regime de Juros simples, gera como Montante o dobro desse valor no período de quatro anos, então a Taxa de Juros contratada é inferior a 18% ao ano.

## **Comentários:**

No **Regime de Juros Simples**, o Montante é calculado pela seguinte equação:

$$
M = C \times (1 + i \times t)
$$

Onde,

 $M =$ Montante Simples =  $2 \times 1.800 = 3.600$ 

- $C = Capital = 1.800$
- $i = Taxa$  de  $Juros = ?$
- $t = tempo = 4 anos$

Vamos substituir os valores e calcular a Taxa de Juros anual da aplicação:

$$
M = C \times (1 + i \times t)
$$

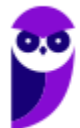

**PETROBRAS (Engenharia de Produção) Matemática Financeira www.estrategiaconcursos.com.br**

$$
3.600 = 1.800 \times (1 + i \times 4)
$$
  

$$
\frac{3.600}{1.800} = 1 + 4i
$$
  

$$
2 = 1 + 4i
$$
  

$$
1 = 4i \rightarrow i = \frac{1}{4} \rightarrow i = 0,25 \text{ ou } 25\% \text{ ao ano}
$$

4

Ou seja, a Taxa de Juros contratada é **SUPERIOR** a 18% ao ano.

Gabarito: **ERRADO**

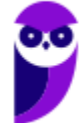

# **TAXAS PROPORCIONAIS**

**Taxas Proporcionais** são taxas de Juros que apresentam **unidades diferentes de tempo** que, quando aplicadas sobre o mesmo Capital, produzirão **igual Montante** em Regime de Juros Simples.

A Taxa de Juros, em regime de Capitalização Simples, comporta-se de **maneira Linear** em relação ao tempo. Sendo assim, para calcular a taxa proporcional basta fazermos uma simples divisão/multiplicação ou uma regra de três.

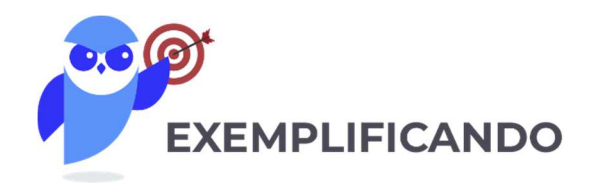

**Exemplo 1:** Uma taxa bimestral de 8% terá sua Taxa de Juros mensal igual a:

Como em 1 bimestre há 2 meses, a taxa mensal será a metade da taxa bimestral.

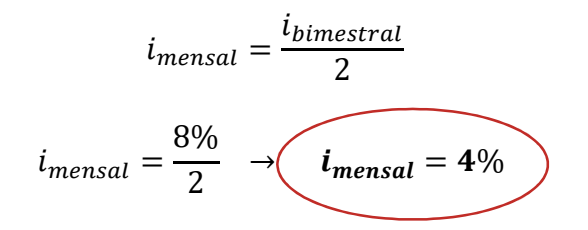

Você poderia também resolver por uma regra de três (as contas seriam as mesmas).

Em 1 bimestre (2 meses) temos 8%. Em 1 mês teremos i%.

```
2 \text{ meses} - 8\%1 m\hat{e}s - i\%
```
Fazendo o produto dos meios igual ao produto dos extremos (multiplicando cruzado) teremos:

$$
2 \times i\% = 8\%
$$
  

$$
i = \frac{8\%}{2} \rightarrow i = 4\% \text{ ao m\`es}
$$

**Exemplo 2:** Uma taxa semestral de 5% terá sua taxa proporcional anual igual a:

Sabemos que em 1 ano há 2 semestres. Logo, a taxa anual será o dobro da taxa semestral.

$$
i_{annual} = i_{semestral} \times 2
$$

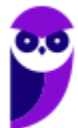

$$
i_{annual} = 5\% \times 2 \rightarrow \left(i_{annual} = 10\%
$$

**Exemplo 3:** Uma taxa bimestral de 5% terá sua taxa proporcional semestral igual a:

Em 1 semestre há 3 bimestres. Sendo assim, a taxa semestral será 3 vezes a taxa bimestral.

$$
i_{semestral} = i_{bimestral} \times 3
$$
  

$$
i_{semestral} = 5\% \times 3 \rightarrow \underbrace{i_{semestral} = 15\%}
$$

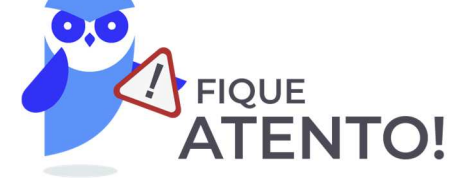

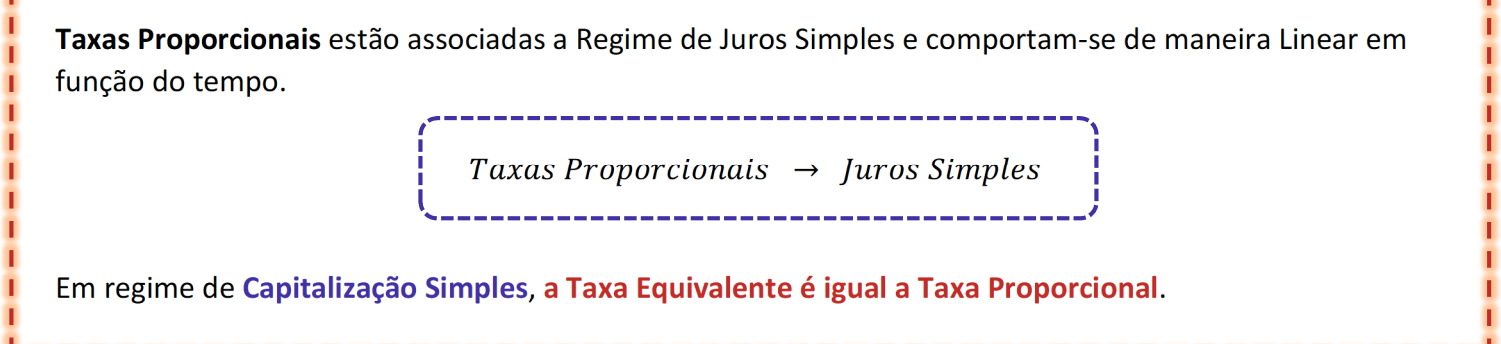

Nos exercícios abaixo, veremos como este assunto é cobrado em concursos.

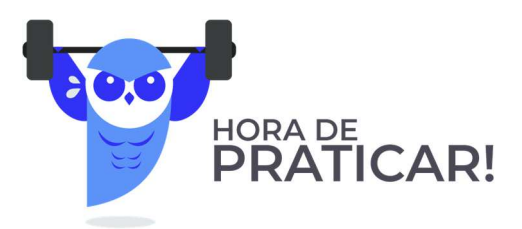

## **(SEDU ES - 2018) A taxa de juro simples bimestral proporcional à 4,8% ao ano é igual a**

- a) 3,6%
- b) 1,2%
- c) 0,4%
- d) 0,8%
- e) 2,4%

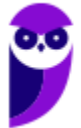

#### **Comentários:**

Sabemos que em 1 ano há 6 bimestres. Então, a taxa de juro simples i bimestral proporcional à 4,8% ao ano será:

$$
i_{bimestral} = \frac{i_{anual}}{6}
$$
  

$$
i = \frac{4,8\%}{6} \rightarrow \underbrace{i = 0,8\% \text{ ao bimestre}}
$$

Ou poderíamos fazer uma regra de três (a conta seria a mesma).

Em 1 ano (6 bimestres) temos  $4,8\%$ . Em 1 bimestre teremos  $i\%$ .

$$
6 \text{ bimesteps } -4,8\%
$$
\n
$$
1 \text{ bimesteps } -i\%
$$

Fazendo o produto dos meios igual ao produto dos extremos (multiplicando cruzado) teremos:

$$
6 \times i\% = 1 \times 4,8\%
$$
  

$$
i = \frac{4,8\%}{6} \rightarrow \underbrace{i = 0,8\% \text{ ao bimestre}}
$$

Gabarito: Alternativa **D**

## **(STM - 2018) Julgue o item seguinte, relativo à matemática financeira.**

No regime de Juros simples, a taxa de 21% ao mês é equivalente à taxa de 252% ao ano.

## **Comentários:**

Em regime de **Capitalização Simples**, **a Taxa Equivalente é igual a Taxa Proporcional**.

Sabemos que em 1 ano há 12 meses.

Então, a Taxa de Juros Simples anual i proporcional à 21% ao mês será:

 $i_{annual} = i_{mensal} \times 12$ 

$$
i = 21\% \times 12
$$
  $i = 252\% ao ano$ 

Gabarito: **CERTO**

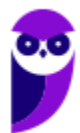

**(TCE PE - 2017) Julgue o item seguinte, relativo à matemática financeira.** 

A taxa de 24% ao ano é proporcional à taxa de 2% ao mês.

#### **Comentários:**

Sabemos que em 1 ano há 12 meses. Logo, a taxa mensal  $i$  proporcional à taxa anual será:

$$
i_{\text{mensal}} = \frac{i_{\text{annual}}}{12}
$$
\n
$$
i = \frac{24\%}{12} \rightarrow \underbrace{i = 2\% \text{ ao m\^es}}
$$

Gabarito: **CERTO**

**(CFO DF - 2017) Com base em conhecimentos relativos à matemática financeira, a finanças e a orçamento, julgue o item a seguir.** 

Sendo a Taxa de Juros anual de 18%, conclui-se que a taxa proporcional bimestral seja de 9%.

#### **Comentários:**

Sabemos que em 1 ano há 6 bimestres. Então, a taxa de juro simples  $i$  bimestral proporcional à 18% ao ano será:

$$
i_{bimestral} = \frac{i_{anual}}{6}
$$
  

$$
i = \frac{18\%}{6} \rightarrow \underbrace{i = 3\% \text{ ao bimestre}}_{}
$$

Gabarito: **ERRADO**

**(CFO DF - 2017 Adaptada) Com base em conhecimentos relativos à matemática financeira, a finanças e a orçamento, julgue o item a seguir.** 

Uma Taxa de Juros simples de 16% ao semestre será equivalente a 64% em dois anos.

#### **Comentários:**

Em 2 anos há 4 semestres. Logo, a Taxa de Juros simples i bienal (o certo é bienal. Bianual é que ocorre duas vezes no ano e bienal que ocorre de dois em dois anos) proporcional à 16% ao semestre será:

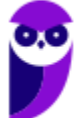

 $i_{bi\^e nio} = i_{semestral} \times 4$ 

$$
i = 16\% \times 4 \quad \rightarrow \quad i = 64\% \text{ ao biênio}
$$

Gabarito: **CERTO**

**(MPE GO - 2016) A Taxa de Juros de 4% ao trimestre tem qual taxa equivalente anual no regime de Juros simples?** 

- a)  $18\% a.a.$
- b)  $12\% a.a.$
- c)  $16\% a.a.$
- d)  $13\% a.a.$

## **Comentários:**

Em 1 ano há 4 trimestres. Sendo assim, a taxa equivalente anual será igual a:

$$
i_{annual} = i_{trimestral} \times 4
$$

$$
i = 4\% \times 4 \rightarrow \underbrace{i = 16\% \text{ ao ano}}
$$

Gabarito: Alternativa **C**

**(Pref. Florianópolis SC - 2014) A Taxa de Juros simples mensais de 4,25% é equivalente à taxa de:** 

- a)  $12.5\%$  trimestral
- b)  $16\%$  quadrimestral
- c)  $25,5\%$  semestral
- d) 36% anual
- e) 52% anual

## **Comentários:**

O enunciado nos fornece a taxa mensal e questiona a Taxa Equivalente em Juros Simples. Lembrando que, em regime de **Capitalização Simples**, **a Taxa Equivalente é igual a Taxa Proporcional**.

Vamos calcular rapidamente as taxas proporcionais trimestral (3 meses), quadrimestral (4 meses), semestral (6 meses) e anual (12 meses).

$$
i_{trimesstral} = i_{mensal} \times 3 \rightarrow i_{trimesstral} = 4.25 \times 3 \rightarrow i_{trimesstral} = 12.75\%
$$

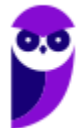

 $i_{quadrimestral}=i_{mensal}\times4\;\;\rightarrow\;\;i_{quadrimestral}=4.25\times4\;\;\rightarrow\;\;i_{quadrimestral}=$   $\bf 17\%$  $i_{semestral} = i_{mensal} \times 6 \rightarrow i_{semestral} = 4.25 \times 6 \rightarrow (i_{semestral} = 25.5\%$  $i_{annual} = i_{mensal} \times 12 \rightarrow i_{annual} = 4.25 \times 12 \rightarrow i_{annual} = 51\%$ 

Gabarito: Alternativa **C**

**(CM Pontal PR - 2014) Em relação a uma aplicação financeira Capitalizada a Juros simples de 10% ao ano, analise as afirmações:** 

- **I. O Montante cresce exponencialmente.**
- **II. Para dobrar o Capital investido demorará 10 anos.**
- **III. A taxa equivalente de Juros e a taxa proporcional são iguais.**

### **Podemos concluir que:**

- a) Apenas I e II estão corretas.
- b) Apenas I e III estão corretas.
- c) Apenas II e III estão corretas.
- d) Todas estão corretas.
- e) Apenas a II está correta.

### **Comentários:**

Vamos analisar os itens separadamente.

*I. O Montante cresce exponencialmente.* 

**ERRADO**. Em Juros Simples, a sequência formada pelos valores dos Montantes em cada período é caracterizada sempre por uma **PROGRESSÃO ARITMÉTICA CRESCENTE** onde a **razão é igual ao valor dos Juros**.

Ao representarmos **graficamente** o Montante de uma aplicação em Juros Simples, estaremos representando o gráfico de uma **FUNÇÃO DO PRIMEIRO GRAU**, isto é, uma reta.

O Montante da aplicação apresenta um **crescimento linear** constante, característica básica de uma função do primeiro grau.

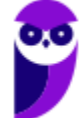

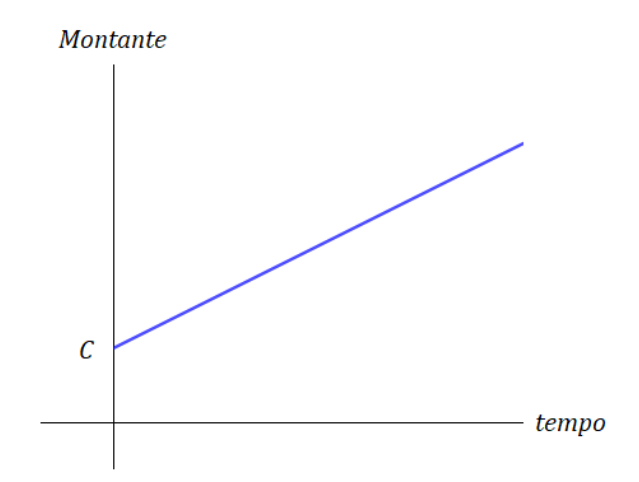

## *II. Para dobrar o Capital investido demorará 10 anos.*

**CERTO**. Para o Montante atingir um valor igual ao dobro do Capital investido será necessário um tempo igual a:

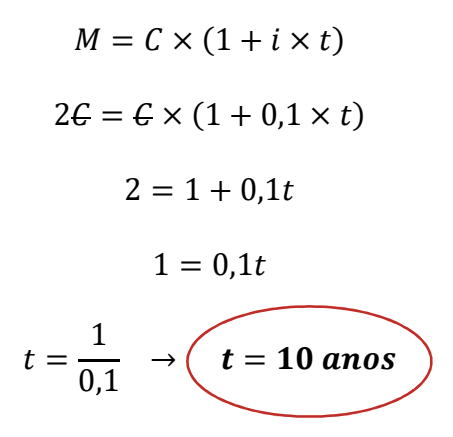

*III. A taxa equivalente de Juros e a taxa proporcional são iguais.* 

**CERTO**. **Taxas Proporcionais** estão associadas a Regime de Juros Simples e comportam-se de maneira Linear em função do tempo.

> Taxas Proporcionais  $\rightarrow$  Juros Simples

Em regime de **Capitalização Simples**, **a Taxa Equivalente é igual a Taxa Proporcional**.

Gabarito: Alternativa **C**

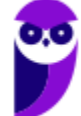

## **JUROS COMERCIAIS E JUROS EXATOS**

Nas operações financeiras e nas provas de concursos, existem duas convenções sobre os Juros em função do número de dias em que se remunera o Capital.

- Nos **Juros Comerciais** (ou ordinários ou bancários) é adotado como referência um **mês de 30 dias** e, por consequência, um **ano com 360 dias** (não importando o calendário civil).
- Já nos **Juros Exatos**, calculam-se os Juros em função do calendário civil, isto é, um **ano pode ter 365 ou 366 dias** (ano bissexto). Adota-se o mês com seu número real de dias, ou seja, 30 ou 31 dias.

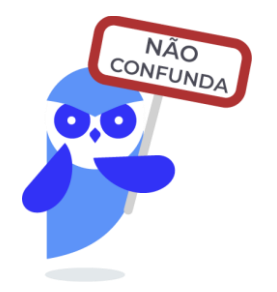

Juros Comerciais  $\rightarrow$  mês com 30 dias e ano com 360 dias

 $luros Exatos \rightarrow m\hat{e}s com 30 ou 31 dias e ano com 365 ou 366 dias$ 

Vejamos como esses conceitos foram cobrados em prova.

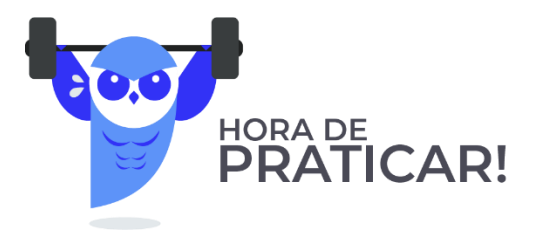

**(TCE PI - 2021) Um capital de R\$ 20.000,00 foi aplicado a juros simples pelo prazo de 1 mês, tendo produzido um montante de R\$ 20.720,00.**

Se nenhum saque ou aporte for feito e considerando-se o mês comercial, após mais 10 dias, o montante será de:

- a) R\$ 20.968,64;
- b) R\$ 20.960,00;
- c) R\$ 20.869,46;
- d) R\$ 20.864,90;

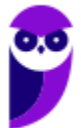

e) R\$ 20.860,00.

## **Comentários:**

Conforme estudamos, nos **Juros Comerciais** é adotado como referência um mês de 30 dias (não importando se este mês tem 28, 30 ou 31).

Vamos então utilizar as informações iniciais do enunciado e **calcular a taxa de juros diária** desta operação. Um capital de R\$ 20.000,00 foi aplicado a juros simples pelo prazo de 1 mês (30 dias), tendo produzido um montante de R\$ 20.720,00. Ou seja, os Juros foram de R\$ 720,00.

Aplicando a fórmula dos Juros no regime Simples teremos:

$$
J = C \times i \times t
$$
  
720 = 20.000 ×  $i \times 30$   $\rightarrow$   $\left(\iota = \frac{720}{600.000} \text{ a}$ 

Não precisamos calcular esta fração por ora. Deixemos assim e continuamos.

Esta operação continuou por mais 10 dias e a banca nos questiona o valor do Montante ao final desse período. Ou seja, o capital de R\$ 20.000,00 ficou **aplicado por um período total de 40 dias** (os 30 iniciais mais os 10 seguintes).

Iremos calcular os Juros para esse período.

$$
J = C \times i \times t
$$

$$
J = 20.000 \times \frac{720}{600.000} \times 40 \rightarrow \boxed{J = 960}
$$

Logo, o Montante será:

$$
M = C + J
$$
  

$$
M = 20.000 + 960 \qquad M = 20.960
$$

Gabarito: Alternativa **B**

## **(CRN - 2019) Julgue o item seguinte, relativo à matemática financeira.**

Na matemática financeira, os Juros exatos são calculados arredondando‐se o resultado para a segunda casa decimal, enquanto os Juros comerciais são calculados desprezando‐se o resultado a partir da terceira casa decimal.

## **Comentários:**

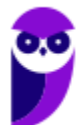

A questão tentou confundir o candidato acerca das definições de Juros exatos e Juros comerciais.

Essas taxas **não são determinadas pela quantidade de casas decimais**. A convenção é **determinada pelo número de dias** em que se remunera o Capital.

Nos Juros Comerciais é adotado como referência um mês de 30 dias e, por consequência, um ano com 360 dias. Já nos Juros Exatos, calculam-se os Juros em função do calendário civil, isto é, um ano pode ter 365 ou 366 dias.

Gabarito: **ERRADO**

**(ADRR - 2018) Em operações de curto prazo é conveniente utilizar a taxa diária equivalente. O cálculo pode ser feito segundo duas convenções: Juro Exato e Juro Comercial. Para os cálculos de Juro Comercial, considera-se o ano e o mês, respectivamente, com:**

- a) 365 dias e o ano com 30 dias.
- b) 360 dias e o ano com 30 dias.
- c) 360 dias e o mês com seu número real de dias.
- d) o ano e cada mês vigente com seu número real de dias.
- e) o ano vigente com seu número real de dias e o mês com 30 dias.

### **Comentários:**

Vamos relembrar a diferença entre as duas convenções:

Juros Comerciais  $\rightarrow$  mês 30 dias e ano com 360 dias

Juros Exatos → mês com 30 ou 31 dias e ano com 365 ou 366 dias

Logo, nos Juros Comerciais é adotado como referência um ano com 360 dias e, por consequência, um mês com 30 dias (não importando o calendário civil).

Gabarito: Alternativa **B**

**(SEFAZ PB - 2006) Certas operações podem ocorrer por um período de apenas alguns dias, tornando conveniente utilizar a taxa diária e obtendo os Jurossegundo a convenção do ano civil ou do ano comercial. Então, se um Capital de R\$ 15.000,00 foi aplicado por 5 dias à Taxa de Juros simples de 9,3% ao mês, em um mês de 31 dias, o módulo da diferença entre os valores dos Juros comerciais e dos Juros exatos é**

- a) R\$ 7,50
- b) R\$ 15,00
- c) R\$ 22,50
- d) R\$ 30,00
- e) R\$ 37,50

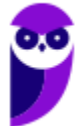

## **Comentários:**

Questão bem interessante que caiu na prova de Auditor Fiscal do Estado da Paraíba. Uma questão antiga, mas bem elaborada sobre o tema.

O enunciado nos informa que um Capital de R\$ 15.000 é aplicado por 5 dias à Taxa de Juros simples de 9,3% ao mês e questiona o valor da diferença dos Juros comerciais e dos Juros exatos.

Vamos calcular separadamente cada Juros e no final proceder com a operação de subtração (diferença).

## **Juros Comercias**

Nos Juros Comerciais é adotado como referência um mês de 30 dias (não importando se este mês tem 30 ou 31).

Em Regime de Capitalização Simples, os Juros são calculados pela seguinte fórmula:

$$
J = C \times i \times t
$$

Onde,

 $I = Iuros$  Simples = ?

 $C = Capital = 15.000$ 

 $i = Taxa$  de Juros = 9,3% ao mês

 $t = tempo = 5$  dias

Observe que a taxa e o tempo estão em unidades diferentes. Vamos transformar a taxa mensal em diária. Como nos Juros Comerciais é adotado como referência um mês de 30 dias, a taxa diária será igual a:

$$
i = \frac{0.093}{30}
$$
  $\rightarrow i = 0.0031$  *ao dia*

Vamos substituir os valores e calcular os Juros Comerciais.

$$
J_{Comerciais} = C \times i \times t
$$

$$
J_{Comerciais} = 15.000 \times 0,0031 \times 5 \rightarrow \begin{cases} J_{Comerciais} = 232,50 \end{cases}
$$

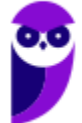

## **Juros Exatos**

Nos Juros Exatos, calculam-se os Juros em função do calendário civil. Então, como o mês em destaque no enunciado tem 31 dias, a taxa diária, neste caso, será calculada dividindo-se a taxa mensal por 31.

$$
i = \frac{0.093}{31}
$$
  $\rightarrow i = 0.003$  *ao dia*

Iremos proceder com o mesmo raciocínio do cálculo dos Juros Comercias. Porém, substituiremos na equação dos Juros a taxa calculada acima.

$$
J_{Exatos} = C \times i \times t
$$

$$
J_{Exatos} = 15.000 \times 0.003 \times 5 \quad \left\{ \begin{array}{c} J_{Exatos} = 225 \end{array} \right\}
$$

Sendo assim, a diferença  $d$  entre os Juros será igual a:

$$
d = J_{Comerciais} - J_{Exatos}
$$

$$
d = 232,50 - 225,00 \quad \boxed{d = 7,50}
$$

Gabarito: Alternativa **A**

**(PF - 2004) Considerando os conceitos de matemática financeira relativos ao cálculo de Juros, descontos e taxas, julgue o seguinte item.**

No cálculo de Juros exatos, considera-se a média de trinta dias para cada mês.

## **Comentários:**

Essa questão e a próxima foram cobradas na prova da Polícia Federal no respectivo ano e pode ser que volte a ser cobrada nos próximos concursos. **Fique atento!**

Nos Juros Exatos, calculam-se os Juros em função do calendário civil, isto é, um ano pode ter 365 ou 366 dias (ano bissexto). Adota-se o mês com seu número real de dias, ou seja, 30 ou 31 dias.

A questão trouxe a definição de Juros Comerciais. Nesse, é adotado como referência um ano com 360 dias e, por consequência, um mês com 30 dias (não importando o calendário civil).

## Gabarito: **ERRADO**

**(PF - 2004) Considerando os conceitos de matemática financeira relativos ao cálculo de Juros, descontos e taxas, julgue o seguinte item.**

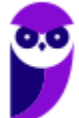

Para o cálculo de Juros ordinários, utiliza-se o ano de 365 dias, desconsiderando-se anos bissextos.

### **Comentários:**

Juros ordinários são os Juros Comerciais.

Nos Juros Comerciais (ou ordinários ou bancários) é adotado como referência um mês de 30 dias e, por consequência, um ano com 360 dias (não importando o calendário civil).

Gabarito: **ERRADO**

Chegamos ao final da teoria. Iremos comentar agora uma **bateria de questões de concursos** que sintetizam todo o conteúdo estudado.

Vamos juntos!

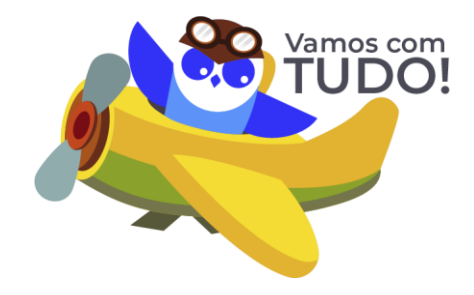

# **RESUMO DA AULA**

## Elementos de uma Operação de Juros

Elementos de uma Operação de Juros

 $Capital(C)$ 

Juros (J)

 $\Big\{$  Taxa de Juros (i)

 $Tempo(t)$ 

 $Montante(M)$ 

## Regimes de Capitalização

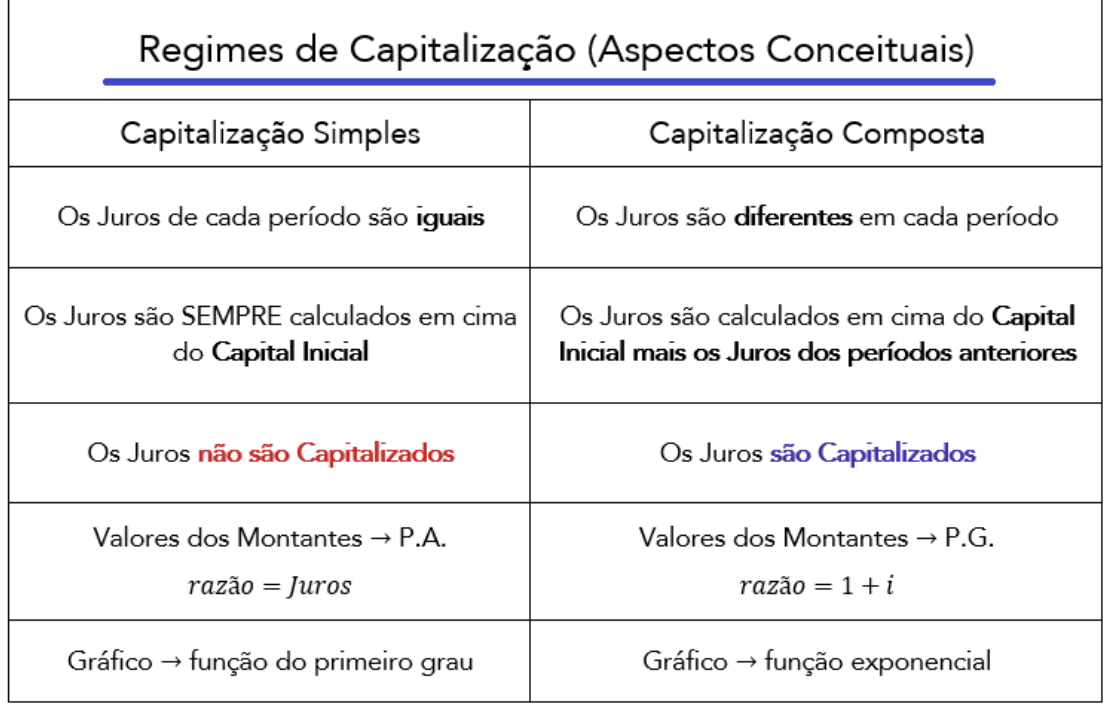

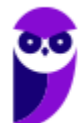

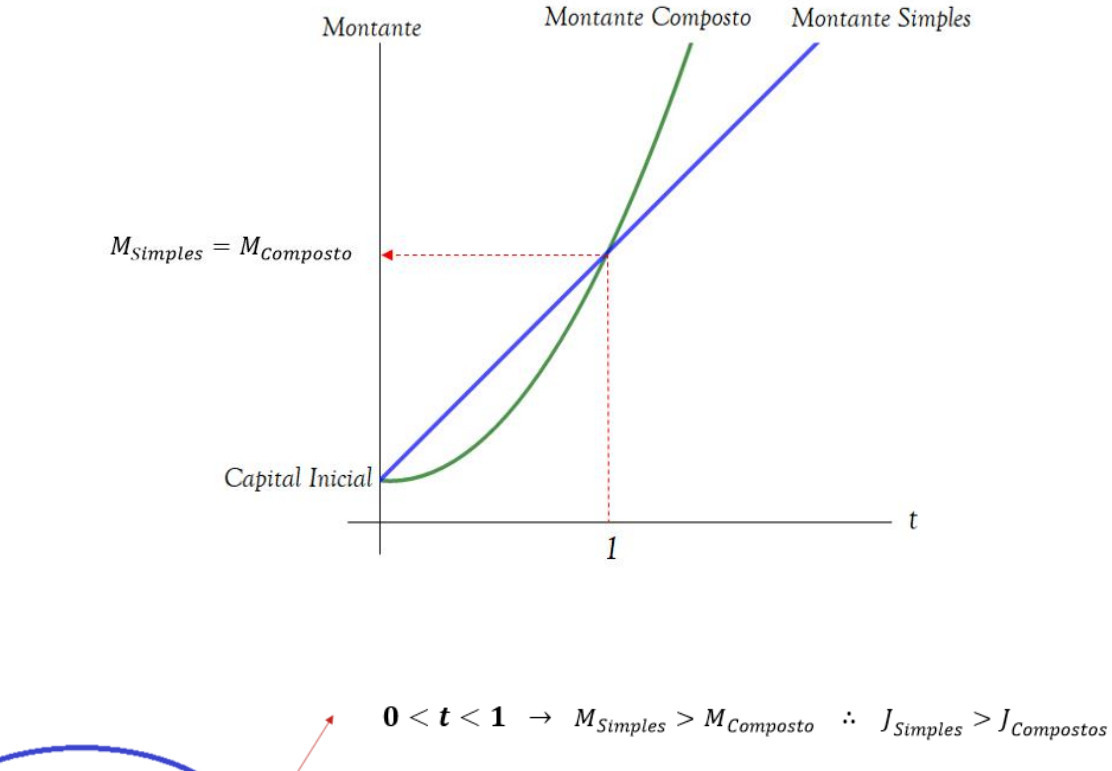

## Relação Conceitual: Montante Simples x Montante Composto

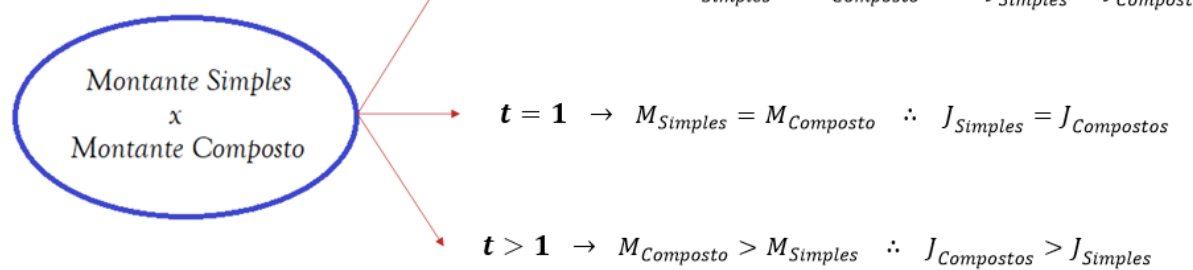

Obs: Dado dois Capitais de igual valor aplicados a uma mesma Taxa de Juros

## Aspectos matemáticos

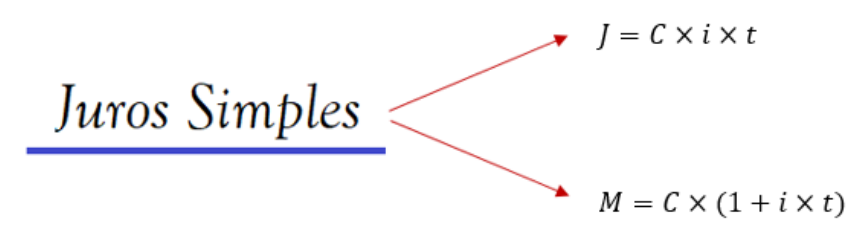

"i" e "t" **obrigatoriamente** na mesma unidade de grandeza

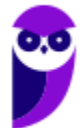

## Taxas Proporcionais

**Taxas Proporcionais** estão associadas a Regime de Juros Simples e comportam-se de maneira Linear em função do tempo.

> Taxas Proporcionais  $\rightarrow$  Juros Simples --------------------------------

Em regime de **Capitalização Simples**, **a Taxa Equivalente é igual a Taxa Proporcional**.

## Juros Comerciais e Juros Exatos

Juros Comerciais  $\rightarrow$  mês com 30 dias e ano com 360 dias

Juros Exatos  $\rightarrow$  mês com 30 ou 31 dias e ano com 365 ou 366 dias

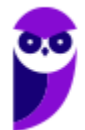

# **QUESTÕES COMENTADAS - CESPE**

## Elementos de uma Operação de Juros

**1. (CESPE / CGE RJ - 2024) Para taxas de juros positivas, o montante final em capitalização composta é igual ao capital inicial menos os juros gerados no período.**

**Comentários:**

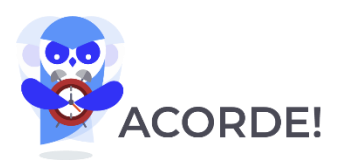

Preste atenção. Independentemente do regime, o **Montante final**, para taxas positivas, será igual ao Capital inicial MAIS os Juros do período.

 $M = C + I$ 

Gabarito: **ERRADO**

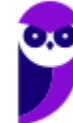

# **QUESTÕES COMENTADAS - CESPE**

## Regimes de Capitalização

**1. (CESPE / FUNPRESP EXE - 2022) João vai tomar um empréstimo de R\$ 15.000,00 à taxa de juros de 6% ao mês para pagar ao fim do prazo em parcela única. Ele deve decidir, no momento da assinatura do contrato, se vai querer o regime de juros simples ou o regime de juros compostos. O contrato conta os prazos usando mês e ano comercial, ou seja, um mês de 30 dias e um ano de 360 dias.**

A respeito da situação exposta, julgue o item que segue.

Se João pagar sua dívida em prazo menor que um mês, o regime de juros compostos resultará em juros menores que o regime de juros simples.

## **Comentários:**

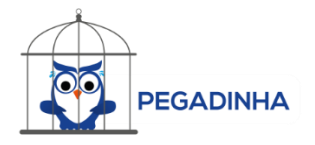

Estudamos com um certo nível de detalhamento esse questionamento feito pela banca. Cuidado!

A afirmação feita pela banca está **CORRETA**.

Para o tempo **menor que 1 unidade de tempo (1 mês no caso)**, o Regime de Juros Simples irá proporcionar um Montante (e logicamente um Juros) maior que o Regime de Juros Compostos.

Logicamente, se João pagar sua dívida em prazo menor que um mês, o regime de juros compostos resultará em juros menores que o regime de juros simples.

Vamos recapitular brevemente a teoria:

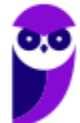

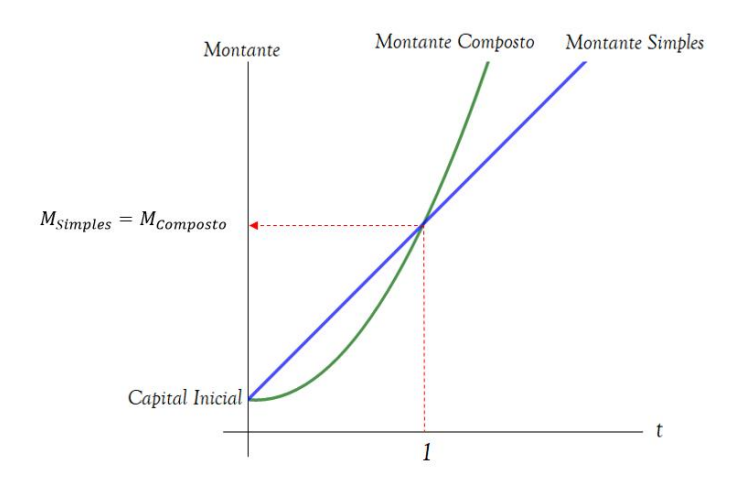

- Quando a **unidade de tempo é menor que 1**, o Montante Simples é MAIOR que o Montante Composto e, consequentemente, o Juro Simples é MAIOR que o Juro Composto. Observe o gráfico e constate que, na região do tempo menor que 1 (a esquerda de 1), a reta azul referente ao Montante Simples está "mais alta" que a curva em verde referente ao Montante Composto.
- Quando a **unidade de tempo é maior que 1**, o Montante Composto é MAIOR que o Montante Simples e, consequentemente, o Juro Composto é MAIOR que o Juro Simples. Observe o gráfico e constate que, na região do tempo maior que 1 (a direita de 1), a curva em verde referente ao Montante Composto está "mais alta" que a reta azul referente ao Montante Simples.

Gabarito: **CERTO**

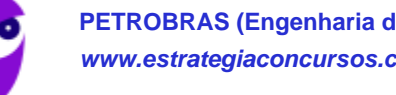

## **QUESTÕES COMENTADAS - CESPE**

## Juros Simples - Aspectos Matemáticos

**1. (CESPE / CGE RJ - 2024) Se um capital for investido a uma taxa de juros mensal de 10%, sob juros simples, o tempo para que esse capital atinja 5 vezes seu valor inicial será superior a 4 anos.**

## **Comentários:**

Vamos arbitrar um valor de 100 para o Capital e encontrar o tempo para que ele atinja 500, isto é, 5 vezes o seu valor.

O Capital é igual a 100 e o Montante igual a 500. Logo, os Juros, que são dados pela diferença do Montante final menos o Capital inicial, serão iguais a 400.

Aplicando a fórmula dos Juros em regime simples:

$$
J = C \times i \times t
$$

$$
400 = 400 \times \frac{10}{400} \times t
$$

$$
t = \frac{400}{10} \quad \text{(} t = 40 \text{ meses)}
$$

Ou seja, o tempo para que esse capital atinja 5 vezes seu valor inicial será **INFERIOR** a 4 anos (48 meses).

## Gabarito: **ERRADO**

**2. (CESPE / DPE RO - 2022)** Uma pessoa fez um investimento de R\$ 2.500 em uma aplicação **financeira remunerada a juros simples. Após 18 meses, o valor resgatado foi de**  $R\$  **2.860.** 

A taxa de juros anual desse investimento foi de

- a) 9,0%
- b) 9,38%
- c) 9,6%
- d) 14,4%
- e) 10,03%

## **Comentários:**

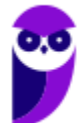

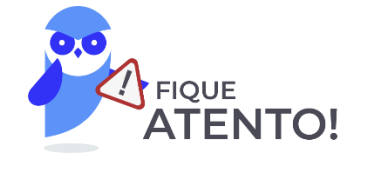

Observe que ele nos fornece o tempo em **MESES** e nos questiona a taxa **ANUAL**. Sabemos que, **obrigatoriamente**, a unidade de grandeza da taxa de juros e a unidade de grandeza do tempo devem coincidir.

Então, ou convertemos inicialmente o tempo de meses para anos, ou calculamos a taxa mensal e, posteriormente, convertemo-la para anual. Vamos converter o tempo de meses para anos. 18 meses equivalem a 1 ano e meio. Logo:

### $t = 1.5$  and

Uma pessoa fez um investimento de  $R$$  2.500 e resgatou um Montante de  $R$$  2.860. Calculando os Juros (diferença do Montante menos o Capital):

$$
J = M - C
$$

$$
J = 2.860 - 2.500 \rightarrow J = 360
$$

Por fim, aplicamos a **fórmual dos Juros em regime Simples** e calculamos a taxa de juros anual da operação:

$$
J = C \times i \times t
$$
  
360 = 2.500 x i x 1,5  
360 = 3.750 x i  

$$
i = \frac{360}{3.750} \quad \longleftarrow \quad i = 0,096 \text{ ou } 9,6\% \text{ ao ano}
$$

Gabarito: Alternativa **C**

- **3. (CESPE / COREN SE - 2021) Considere que, um ano após ter aplicado certo capital a uma determinada taxa de juros simples mensal, Marcos tenha resgatado todo o montante acumulado, equivalente a 8/5 do capital inicial. Com referência a esse caso hipotético, assinale a opção correspondente à taxa mensal de juros dessa aplicação.**
- a) 60,0%
- b) 5,00%
- c) 6,25%
- d) 16,0%

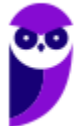

**Comentários:**

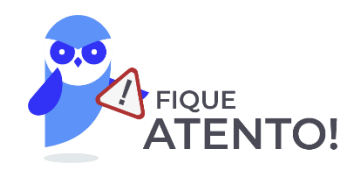

Observe que ele nos fornece o tempo em **ANOS** e nos questiona a taxa **MENSAL**. Sabemos que, **obrigatoriamente**, a unidade de grandeza da taxa de juros e a unidade de grandeza do tempo devem coincidir.

Inicialemente então, vamos transformar o tempo de anos para meses. Em 1 ano há 12 meses.

Iremos aplicar a fórmula do Montante em regime de Juros Simples e calcular a taxa mensal da aplicação.

$$
M = C \times (1 + i \times t)
$$

Em que:

$$
M =
$$
Montante Simples = 8/5C

 $C = Capital$ 

 $i = Taxa$  de Juros = ?

 $t = tempo = 1$  ano = 12 meses

Substituindo os valores e calculando a taxa:

$$
M = C \times (1 + i \times t)
$$
  
\n
$$
\frac{8}{5} \not{c} = \not{c} \times (1 + i \times 12)
$$
  
\n
$$
1,6 = 1 + 12i
$$
  
\n
$$
12i = 1,6 - 1
$$
  
\n
$$
12i = 0,6
$$
  
\n
$$
i = \frac{0,6}{12} \rightarrow \underbrace{\qquad \qquad i = 0,05 \text{ ou } 5\% \text{ a.m.}}.
$$

Gabarito: Alternativa **B**

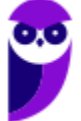

**4. (CESPE / TJPR - 2019) Clarice investiu R\$ 5.000 em uma aplicação que paga Juros simples à taxa de 8% ao ano, líquidos. Passados nove meses de investimento do Capital, ela resgatou o Montante da aplicação, tendo encerrado o investimento.**

**Nessa situação hipotética, Clarice resgatou o Montante de**

- a) R\$ 4.050,00
- b) R\$ 4.600,00
- c) R\$ 5.072,00
- d) R\$ 5.300,00
- e) R\$ 5.400,00

### **Comentários:**

O enunciado nos informa que Clarice investiu um Capital de R\$ 5.000,00 a uma Taxa de Juros de 8% ao ano durante 9 meses.

Observe que a Taxa de Juros e o Tempo estão em unidade de grandeza diferentes.

**Atente-se**, então, para a conversão da unidade do tempo de aplicação (ano) para a unidade da Taxa de Juros (meses), pois necessariamente devem coincidir.

$$
t = 9
$$
  $meses \rightarrow t = \frac{9}{12}$   $ano \rightarrow t = 0.75$   $ano$ 

Em Regime de Juros Simples, o Montante é calculado pela seguinte equação:

$$
M = C \times (1 + i \times t)
$$

Onde,

 $M =$  Montante Simples = ?

 $C = Capital = 5.000$ 

 $i = Taxa$  de Juros = 8% ao ano = 0,08

$$
t = tempo = 0.75\text{ and }
$$

Substituindo os valores e calculando o Montante:

$$
M = C \times (1 + i \times t)
$$
  

$$
M = 5,000 \times (1 + 0.08 \times 0.75)
$$

$$
M = 5.000 \times (1 + 0.06) \times (1 + 0.00 \times 0.75)
$$
  

$$
M = 5.000 \times (1 + 0.06) = 5.000 \times 1.06 \rightarrow \boxed{M = 5.300}
$$

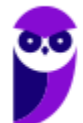

**PETROBRAS (Engenharia de Produção) Matemática Financeira www.estrategiaconcursos.com.br**

Gabarito: Alternativa **D**

**5. (CESPE / Prefeitura São Cristóvão SE- 2019) Há cinco anos, João, Paulo e Miguel se associaram para montar uma lanchonete. João entrou com R\$ 80.000; Paulo, com R\$ 120.000; e Miguel, com R\$ 200.000. A lanchonete foi vendida, hoje, por R\$ 3.200.000 e essa quantia foi dividida entre os três de forma diretamente proporcional aos valores que cada um investiu.**

A partir dessa situação hipotética, julgue o item a seguir.

A taxa mensal de Jurossimples que, aplicada ao valor inicial da lanchonete, pelo período de 5 anos, forneceria Juros iguais ao lucro obtido com a venda da lanchonete é superior a 11%.

### **Comentários:**

Há cinco anos, João, Paulo e Miguel se associaram para montar uma lanchonete. João entrou com R\$ 80.000; Paulo, com R\$ 120.000; e Miguel, com R\$ 200.000, ou seja, o custo inicial da lanchonete foi igual a:

= 80.000 + 120.000 + 200.000 → = .

A lanchonete foi vendida, hoje, por R\$ 3.200.000. Sendo assim, o Lucro da operação foi de:

$$
Lucro = Venda - Custo
$$
  
Lucro = 3.200.000 - 400.000  $\rightarrow$  **Lucro = 2.800.000**

A banca nos questiona qual o valor da Taxa mensal de Juros Simples que, aplicada ao valor inicial da lanchonete (400.000), forneceria Juros igual ao Lucro obtido na venda (2.800.000).

Em Regime de Juros Simples, os Juros são calculados pela seguinte equação:

$$
J = C \times i \times t
$$

Onde,

$$
J = Juros \, Simples = 2.800.00
$$

 $C = Capital = 400.000$ 

 $i = Taxa$  de  $luros = ?$ 

 $t = tempo = 5 anos = 5 \times 12 = 60 meses$ 

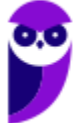

**Atente-se** para a conversão da unidade do tempo de aplicação (ano) para a unidade da Taxa de Juros pedida no enunciado (meses), pois necessariamente devem coincidir. Em 5 anos há 60 meses.

Substituindo os valores e calculando  $i$ :

$$
J = C \times i \times t
$$

 $2.800.000 = 400.000 \times i \times 60$ 

$$
i = \frac{28}{4 \times 60} = \frac{7}{60} \quad \rightarrow \qquad \boxed{i = 0, 116 \text{ ou } 11, 6\% \text{ ao mês}}
$$

Ou seja, a Taxa mensal é **SUPERIOR** a 11%.

Gabarito: **CERTO**

## **6. (CESPE / EBSERH - 2018) No que se refere a matemática financeira e finanças, julgue o item seguinte.**

Se R\$ 10.000 forem aplicados pelo prazo de 45 dias à Taxa de Juros simples de 12% ao ano, o Montante ao final do período será inferior a R\$ 10.140.

#### **Comentários:**

Observe primeiramente que a Taxa de Juros e o Tempo estão em unidade de grandeza diferentes. **Atentese**, então, para a conversão da unidade do tempo de aplicação e da unidade da Taxa de Juros para uma mesma unidade de grandeza.

Vamos transformar as duas unidades para a grandeza "mês".

$$
t = 45 \text{ dias} \rightarrow t = \frac{45}{30} \text{ m\^e} \rightarrow \underbrace{t = 1, 5 \text{ m\^e} \text{s}}_{i = 12\% \text{ ao ano}} \rightarrow i = \frac{12}{12} \% \text{ ao m\^e} \text{s} \rightarrow \underbrace{i = 1\% \text{ ao m\^e} \text{s}}_{i = 12\% \text{ ao m\^e} \text{s}}
$$

Em Regime de Juros Simples, o Montante é calculado pela seguinte equação:

$$
M = C \times (1 + i \times t)
$$

Onde,

 $M =$ Montante Simples = ?

 $C = Capital = 10.000$ 

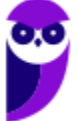

**PETROBRAS (Engenharia de Produção) Matemática Financeira www.estrategiaconcursos.com.br**

 $i = Taxa$  de Juros = 1% ao mês = 0,01

 $t = tempo = 1.5$  mês

Substituindo os valores e calculando o Montante:

$$
M = C \times (1 + i \times t)
$$
  
\n
$$
M = 10.000 \times (1 + 0.01 \times 1.5)
$$
  
\n
$$
M = 10.000 \times (1 + 0.015) = 10.000 \times 1.015 \rightarrow
$$
  
\n
$$
M = 10.150
$$
  
\nthe ao final do período será SUPERIOR a R\$ 10.140.

Ou seja, o Montante

Gabarito: **ERRADO**

**7. (CESPE / SEFAZ RS - 2018) Tendo aplicado determinado Capital durante N meses à Taxa de Juros de 48% ao ano, no regime de Juros simples, determinado investidor obteve o Montante de R\$ 19.731,60. Considerando que a rentabilidade era favorável, o investidor estendeu a aplicação do Capital inicial por mais um semestre, o que o levou a obter, ao final de todo o período, o Montante de R\$ 23.814,00.**

**Nessa situação, o Capital inicial investido e a quantidade de meses que ele permaneceu aplicado são, respectivamente, iguais a**

- a) R\$ 14.508,52 e 9 meses.
- b) R\$ 16.537,50 e 11 meses.
- c) R\$ 17.010,00 e 10 meses.
- d) R\$ 18.040,90 e 8 meses.
- e) R\$ 13.332,16 e 12 meses.

## **Comentários:**

Um investidor aplicou um Capital C obtendo um Montante de R\$ 19.731,60 em N meses. Posteriormente, continuando com o mesmo Capital aplicado, obteve um Montante de R\$ 23.814,00 em 6 meses.

Ou seja, nesses 6 meses ele obteve um Juros igual a diferença dos Montantes.

Ora, se eu ganho 1.000 reais em um tempo X meses e depois estou com 1.500 em um tempo X+2 meses, é porque eu ganhei 500 (diferença dos Montantes) nesse tempo a mais (que são os 2 meses).

Sendo assim, os **Juros em 6 meses** serão iguais a:

$$
Juros = 23.814,00 - 19.731,60 \rightarrow \quad J = 4.082,40
$$

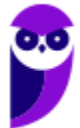

Em Regime de Juros Simples, os Juros são calculados pela seguinte equação:

$$
J = C \times i \times t
$$

Onde,

 $I = Iuros$  Simples = 4.082,40

 $C = Capital = ?$ 

 $i = Taxa$  de Juros = 48% ao ano = 4% ao mês

 $t = tempo = 6$  meses

**Atente-se** para a conversão da unidade da Taxa de Juros (ano) para a unidade do tempo de aplicação (meses), pois necessariamente devem coincidir.

> $i = 48\%$  ao ano  $\rightarrow i =$ 48%  $\frac{12}{12}$  ao mês  $\rightarrow$   $i = 4\%$  ao mês

Substituindo os valores na fórmula dos Juros e calculando o Capital teremos:

$$
J = C \times i \times t
$$
  

$$
4.082,40 = C \times \frac{4}{100} \times 6
$$
  

$$
C = \frac{4.082,40 \times 100}{4 \times 6} \rightarrow C = 17.010
$$

Observe que a única alternativa que traz esse Capital é a Alternativa C (nosso gabarito).

Porém, vamos calcular a quantidade N de meses que esse Capital ficou aplicado gerando um Montante de R\$ 19.731,60.

Em Regime de Juros Simples, o Montante é calculado pela seguinte equação:

$$
M = C \times (1 + i \times t)
$$

Onde,

 $M =$ Montante Simples = 19.731,60

 $C = Capital = 17.010$ 

 $i = Taxa$  de Juros = 4% ao mês = 0,04

 $t = tempo = N$  meses

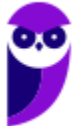

Vamos substituir os valores e calcular N:

$$
M = C \times (1 + i \times t)
$$
  
19.731,60 = 17.010 × (1 + 0,04 × N)  

$$
\frac{19.731,60}{17.010} = 1 + 0,04N
$$
  
1,16 = 1 + 0,04N  
0,16 = 0,04N  $\rightarrow$   $N = 4$  *meses*

O Capital ficou aplicado por um **total de N meses mais os 6 meses posteriores**, totalizando assim um tempo total  $t$  de aplicação igual a:

$$
t_{\text{aplicação}} = 4 + 6 \rightarrow \left(\begin{array}{c} t_{\text{aplicação}} = 10 \text{ meses} \end{array}\right)
$$

Gabarito: Alternativa **C**

## **8. (CESPE / SEDF - 2017) No que se refere a matemática financeira e finanças, julgue o item seguinte.**

A quantia de R\$ 1.000,00 foi aplicada à Taxa de Juros simples de 3% ao mês. Nessa situação, em menos de 3 anos o Montante auferido será o dobro da quantia inicial aplicada.

#### **Comentários:**

Vamos calcular o tempo necessário para o Montante ser igual ao dobro da quantia inicial aplicada e constatar se isso ocorre para um tempo maior ou menor que 3 anos (36 meses).

Em Regime de Juros Simples, o Montante é calculado pela seguinte equação:

$$
M = C \times (1 + i \times t)
$$

Onde,

 $M =$ Montante Simples =  $2 \times 1.000 = 2.000$ 

 $C = Capital = 1.000$ 

 $i = Taxa$  de Juros = 3% ao mês = 0,03

 $t = tempo = ?$  meses

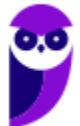

Vamos substituir os valores e calcular o tempo necessário para o Capital dobrar de valor.

$$
M = C \times (1 + i \times t)
$$
  
2.000 = 1.000 × (1 + 0.03 × t)  
2 = 1 + 0.03t  
1 = 0.03t  

$$
t = \frac{1}{0.03} \rightarrow \underbrace{t \cong 33,33 \text{ meses}}
$$

Ou seja,

Nessa situação, em MENOS de 3 anos (36 meses), o Montante auferido será o dobro da quantia inicial aplicada.

Gabarito: **CERTO**

### **9. (CESPE / FUNPRESP - 2016) Acerca de Juros simples e compostos, julgue o item seguinte.**

Se um Capital de R\$ 500 for aplicado à Taxa de Juros simples de 5% ao mês, ao final de nove meses será gerado um Montante superior a R\$ 700.

#### **Comentários:**

Em Regime de Juros Simples, o Montante é calculado pela seguinte equação:

$$
M = C \times (1 + i \times t)
$$

Onde,

 $M =$ Montante Simples = ?

 $C = Capital = 500$ 

 $i = Taxa$  de Juros = 5% ao mês = 0,05

 $t = tempo = 9$  meses

Iremos substituir os valores e calcular o Montante que resultou da aplicação:

$$
M = C \times (1 + i \times t)
$$

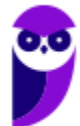

**PETROBRAS (Engenharia de Produção) Matemática Financeira www.estrategiaconcursos.com.br**

 $M = 500 \times (1 + 0.05 \times 9)$  $M = 500 \times (1 + 0.45)$  $M = 500 \times 1,45 \rightarrow M = 725$ 

Ou seja, o Montante é **SUPERIOR** a R\$ 700.

Gabarito: **CERTO**

**10. (CESPE / Pref. São Paulo - 2016) A prefeitura de determinada cidade celebrou convênio com o governo federal no valor de R\$ 240.000,00 destinados à implementação de políticas públicas**  voltadas para o acompanhamento da saúde de crianças na primeira infância. Enquanto não **eram empregados na finalidade a que se destinava e desde que foram disponibilizados pelo governo federal, os recursos foram investidos, pela prefeitura, em uma aplicação financeira de curto prazo que remunera à taxa de juros de 1,5% ao mês, no regime de capitalização simples.**

Na situação descrita no texto, se o dinheiro tivesse ficado aplicado por três meses, o rendimento auferido nessa aplicação no final desse período teria sido de:

- a) R\$ 2.400,00
- b) R\$ 3.600,00
- c) R\$ 7.200,00
- d) R\$ 8.000,00
- e) R\$ 10.800,00

## **Comentários:**

Observe-se que a banca nos questiona o valor dos Rendimentos, isto é, dos Juros. No Regime Simples, os Juros são calculados pela seguinte fórmula:

$$
J = C \times i \times t
$$

Onde,

- $I = Iuros$  Simples = ?
- $C = Capital = 240.000$
- $i = Taxa$  de Juros = 1,5% ao mês = 0,015

 $t = tempo = 3$  meses

Vamos substituir os valores e calcular o rendimento auferido nessa aplicação no final desse período:

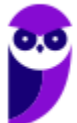

$$
J = C \times i \times t
$$
  

$$
J = 240.000 \times 0.015 \times 3 \quad \underbrace{J = 10.800}
$$

Gabarito: Alternativa **E**

**11. (CESPE / FUNPRESP - 2016) José aplicou determinado valor presente —** *VP1***— à Taxa de Juros simples de** *j%* **a.m., durante 6 meses, e obteve o Montante** *M***1. João aplicou a mesma quantia, também a Juros simples e à mesma taxa mensal, por 4 meses. Posteriormente, João reaplicou o Montante obtido por mais dois meses, nas mesmas condições, obtendo, ao final, o Montante** *M***2.**

Tendo como referência essa situação hipotética, julgue o próximos item.

Independentemente do valor de *j*, os Montantes *M*<sup>1</sup> e *M*<sup>2</sup> serão sempre iguais.

### **Comentários:**

Observe que, na segunda aplicação, quando João reinveste o valor, **o Capital reinvestido é igual ao Montante originado nos 4 meses anteriores** e não igual ao Capital Inicial.

Sendo assim, certamente  $M_2 > M_1$ .

Ainda resta dúvida? Sem problemas. Vamos atribuir valores ao Capital e à Taxa de Juros e você entenderá o que ocorreu.

Vamos admitir um Capital de R\$ 100 e uma Taxa de Juros de 10% ao mês. Iremos calcular o Montante para José (1) e para João (2).

**1.** José aplicou o Capital de R\$ 100 à Taxa de Juros simples de *10%* a.m., durante 6 meses, e obteve o Montante *M*<sub>1</sub> igual a:

$$
M_1 = C \times (1 + i \times t)
$$
  
\n
$$
M_1 = 100 \times (1 + 0.1 \times 6)
$$
  
\n
$$
M_1 = 100 \times (1 + 0.6)
$$
  
\n
$$
M_1 = 100 \times 1.6 \rightarrow M_1 = 160
$$

**2.** João aplicou a mesma quantia, também a Juros simples e à mesma taxa mensal, por 4 meses. Sendo assim, o Montante após 4 meses será igual a:

$$
M_{após\,4\,meses} = C \times (1 + i \times t)
$$

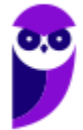

$$
M_{após\,4\,meses} = 100 \times (1 + 0.1 \times 4)
$$

$$
M_{após\,4\,meses} = 100 \times 1.4 \rightarrow M_{após\,4\,meses} = 140
$$

Posteriormente, João irá reaplicar o Montante obtido por mais dois meses, nas mesmas condições, obtendo, ao final, o Montante *M*2.

Perceba que, nesse reinvestimento, **o Capital que será aplicado é o próprio Montante após 4 meses** e não o valor inicial.

Logo, o Montante final  $(M_2)$  será igual a:

$$
M_1 = C \times (1 + i \times t)
$$
  
\n
$$
M_2 = M_{ap6s\ 4 \, meses} \times (1 + i \times t)
$$
  
\n
$$
M_2 = 140 \times (1 + 0.1 \times 2)
$$
  
\n
$$
M_2 = 140 \times 1.2 \rightarrow \boxed{M_2 = 168}
$$

Logo,  $M_2 > M_1$ .

Gabarito: **ERRADO**

**12. (CESPE / FUNPRESP - 2016) Um banco emitiu um boleto no valor de R\$ 2.000,00, com vencimento para 1.º/6/201X. Havendo atraso no pagamento, serão cobrados juros de mora de 3% ao mês.**

Com base nessas informações, julgue o item a seguir.

Se o pagamento do boleto for efetuado com dez dias de atraso, serão cobrados R\$ 20,00 de juros de mora, caso estes sejam calculados no sistema de juros simples.

Comentários:

Em Regime de Juros Simples, os Juros são calculados pela seguinte equação:

$$
J = C \times i \times t
$$

Onde,

 $I = Iuros$  Simples = ?

 $C = Capital = 2.000$ 

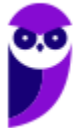

 $i = Taxa$  de Juros = 3% ao mês

 $t = tempo = 10$  dias = 1/3 mês

**Atente-se** para a conversão da unidade do tempo de aplicação (dias) para a unidade da Taxa de Juros (mês), pois necessariamente devem coincidir. 10 dias é equivalente a 1/3 do mês.

Vamos substituir os valores e calcular o Juros de mora.

$$
J = C \times i \times t
$$

$$
J = 2.000 \times \frac{3}{100} \times \frac{1}{3} \quad \sqrt{J = 20}
$$

Gabarito: **CERTO**

## **13. (CESPE / MPU - 2015) Considerando que um investidor tenha aplicado R\$ 50.000,00 à Taxa de Juros simples de 15% ao mês, julgue o item que se segue.**

Se, em um mês de 30 dias, o Capital ficar aplicado por 23 dias, então o Montante a ser auferido será superior a R\$ 55.500,00.

## **Comentários:**

Em Regime de Juros Simples, o Montante é calculado pela seguinte equação:

$$
M = C \times (1 + i \times t)
$$

Onde,

 $M =$ Montante Simples = ?

 $C = Capital = 50.000$ 

 $i = Taxa$  de Juros = 15% ao mês = 0,5% ao dia = 0,005

 $t = tempo = 23 \, dias$ 

**Atente-se** para a conversão da unidade da Taxa de Juros (mês) para a unidade do tempo de aplicação (dias), pois necessariamente devem coincidir.

$$
i = 15\% \text{ ao mês } \rightarrow i = \frac{15\%}{30} \text{ ao mês } \rightarrow \left(i = 0, 5\% \text{ ao mês } = 0,005\right)
$$

Vamos substituir os valores e calcular o Montante.

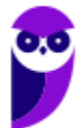

$$
M = C \times (1 + i \times t)
$$
  

$$
M = 50.000 \times (1 + 0.005 \times 23)
$$
  

$$
M = 50.000 \times (1 + 0.115) = 50.000 \times 1.115 \rightarrow \boxed{M = 55.750}
$$

Ou seja, se em um mês de 30 dias o Capital ficar aplicado por 23 dias, o Montante a ser auferido será **SUPERIOR** a R\$ 55.500,00.

Gabarito: **CERTO**

## **14. (CESPE / MPU - 2015) Considerando que um investidor tenha aplicado R\$ 50.000,00 à Taxa de Juros simples de 15% ao mês, julgue o item que se segue.**

Suponha que o Montante auferido após *n* meses nessa aplicação tenha sido aplicado por 4 meses à Taxa de Juros simples de 20% ao mês. Nessa situação, se o Montante apurado ao final dos 4 meses for de R\$ 117.000,00, então *n* > 3.

## **Comentários:**

Um investidor aplicou R\$ 50.000,00 à Taxa de Juros simples de 15% ao mês durante n meses. Em regime de Juros Simples, o Montante é calculado pela seguinte equação:

$$
M = C \times (1 + i \times t)
$$

Onde,

$$
M =
$$
 *Montante Simples* = ?

 $C = Capital = 50.000$ 

 $i = Taxa$  de Juros = 15% ao mês = 0,15

 $t = tempo = n$  meses

Vamos substituir os valores e calcular o Montante em função de  $n$ .

$$
M = C \times (1 + i \times t)
$$

$$
M = 50.000 \times (1 + 0.15 \times n)
$$

$$
M = 50.000 + 50.000 \times 0.15n \rightarrow \left[ \begin{array}{c} M = 50.000 + 7.500n \end{array} \right]
$$

Posteriormente, esse valor (Montante acima) foi aplicado por 4 meses à Taxa de Juros simples de 20% ao mês resultando em um Montante final igual a R\$ 117.000,00.

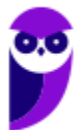
Mais uma vez, utilizaremos a fórmula do Montante em regime de Juros Simples.

$$
M = C \times (1 + i \times t)
$$

Onde,

 $M =$ Montante Simples = 117.000

 $C = Capital = 50.000 + 7.500n$ 

- $i = Taxa$  de Juros = 20% ao mês = 0,2
- $t = tempo = 4$  meses

Iremos substituir os valores e calcular o valor de  $n$ .

$$
M = C \times (1 + i \times t)
$$
  
\n117.000 = (50.000 + 7.500n) × (1 + 0,2 × 4)  
\n117.000 = (50.000 + 7.500n) × 1,8  
\n50.000 + 7.500n =  $\frac{117.000}{1,8}$   
\n50.000 + 7.500n = 65.000  
\n7.500n = 15.000  
\n
$$
n = \frac{15.000}{7.500} \rightarrow \underbrace{n = 2 \text{ meses}}
$$

Ou seja,  $n < 3$ .

Gabarito: **ERRADO**

#### **15. (CESPE / PF -2014) Considerando que uma pessoa tenha aplicado um Capital pelo período de 10 anos e que, ao final do período, ela tenha obtido o Montante de R\$ 20.000,00, julgue o item a seguir.**

Se o Montante resultou da aplicação de um Capital inicial à taxa mensal de Juros simples de 0,5%, então o Capital inicial era superior a R\$ 10.000,00.

#### **Comentários:**

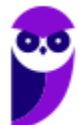

Iremos calcular o valor do Capital aplicado que fornecerá um Montante de R\$ 20.000 ao final de 10 anos e constatar se esse será superior ou não a R\$ 10.000,00.

Em Regime de Juros Simples, o Montante é calculado pela seguinte equação:

$$
M = C \times (1 + i \times t)
$$

Onde,

 $M =$ Montante Simples = 20.000

 $C = Capital = ?$ 

 $i = Taxa$  de Juros = 0,5% ao mês = 0,005

 $t = tempo = 10 anos = 120$  meses

**Atente-se** para a conversão da unidade do tempo de aplicação (ano) para a unidade da Taxa de Juros (mês), pois necessariamente devem coincidir. Em 1 ano há 12 meses. Logo, em 10 anos haverá:

 $t = 10$  ano  $\rightarrow t = 10 * 12$  meses  $\rightarrow t = 120$  meses

Vamos substituir os valores e calcular o Capital.

$$
M = C \times (1 + i \times t)
$$
  
20.000 = C \times (1 + 0,005 \times 120)  
20.000 = C \times (1 + 0,6)  
20.000 = C \times 1,6  

$$
C = \frac{20.000}{1,6} \rightarrow C = 12.500
$$

Ou seja, o Capital inicial é **SUPERIOR** a R\$ 10.000,00.

Gabarito: **CERTO**

#### **16. (CESPE / ANTAQ - 2014) No que diz respeito às aplicações, empréstimos e financiamentos, julgue o seguinte item.**

O Montante obtido ao se investir R\$ 200 mil à Taxa de Juros simples de 5,5% ao bimestre durante dois trimestres será inferior a R\$ 225 mil.

#### **Comentários:**

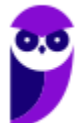

Em Regime de Juros Simples, o Montante é calculado pela seguinte equação:

$$
M = C \times (1 + i \times t)
$$

Onde,

 $M =$  Montante Simples = ?

 $C = Capital = 200$ 

 $i = Taxa$  de Juros = 5,5% ao bimestre = 0,055

 $t = tempo = 2$  trimestres = 3 bimestres

**Atente-se** para a conversão da unidade do tempo de aplicação (trimestre) para a unidade da Taxa de Juros pedida no enunciado (bimestre), pois necessariamente devem coincidir.

 $t = 2$  trimestres (6 meses)  $\rightarrow t = 3$  bimestres (6 meses)

Vamos substituir os valores e calcular o Montante da operação:

$$
M = C \times (1 + i \times t)
$$
  

$$
M = 200 \times (1 + 0,055 \times 3)
$$
  

$$
M = 200 \times (1 + 0,165) = 200 \times 1,165 \rightarrow \boxed{M = 233 \text{ mil}}
$$

Ou seja, o Montante será **SUPERIOR** a R\$ 225 mil.

Gabarito: **ERRADO**

#### **17. (CESPE / ANTAQ - 2014) Com relação às operações de investimento e empréstimos, julgue o item a seguir.**

Se uma empresa investir R\$ 100 mil a determinada taxa simples de Juros mensais e, após 16 meses de aplicação, resgatar o Montante de R\$ 148.200, conclui-se que a Taxa de Juros é inferior a 3%.

#### **Comentários:**

Em Regime de Juros Simples, o Montante é calculado pela seguinte equação:

$$
M = C \times (1 + i \times t)
$$

Onde,

 $M =$ Montante Simples = 148.200

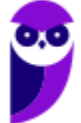

**PETROBRAS (Engenharia de Produção) Matemática Financeira www.estrategiaconcursos.com.br**

#### $C = Capital = 100.000$

 $i = Taxa$  de Juros = ?

 $t = tempo = 16$  meses

Vamos substituir os valores, calcular a Taxa de Juros e constatar se esta é inferior ou não a 3% ao mês.

$$
M = C \times (1 + i \times t)
$$
  
\n
$$
148.2\theta\theta = 100.0\theta\theta \times (1 + i \times 16)
$$
  
\n
$$
\frac{1.482}{1.000} = 1 + 16i
$$
  
\n
$$
1,482 = 1 + 16i
$$
  
\n
$$
16i = 0,482 \rightarrow i = \frac{0,482}{16} \quad \underbrace{\qquad i = 0,0301 \text{ ou } 3,01\% \text{ ao } m\hat{e}s}
$$

Ou seja, a Taxa mensal de Juros é **SUPERIOR** a 3%.

#### Gabarito: **ERRADO**

**18. (CESPE / SERPRO - 2013) O empréstimo feito por um indivíduo em uma instituição financeira será pago em 10 prestações, anuais, consecutivas e fixas no valor de R\$ 37.600,00; a primeira será paga um ano após a contratação do empréstimo. A taxa de juros compostos cobrados pela instituição financeira nesse tipo de empréstimo é de 10% ao ano. Caso o cliente adiante o pagamento de prestação, a instituição financeira retirará os juros envolvidos no calculo daquela prestação.**

Com base nessas informações e considerando 2,4 e 1,13 como aproximações para  $1,1^9$  e  $1,01^{12}$ respectivamente, julgue o item a seguir.

Se o indivíduo, no dia que tomou o empréstimo, depositar R\$ 25.000,00 em uma conta remunerada que paga 4,2% de juros simples ao mês, então, um ano após, o montante auferido com o depósito na conta remunerada, será suficiente para pagar a primeira parcela do empréstimo.

#### **Comentários:**

A primeira parcela do empréstimo tem o valor de R\$ 37.600.

Vamos, então, calcular o **Montante em Regime de Juros Simples** de um Capital de R\$ 25.000 a uma taxa de 4,2% ao mês pelo período de 1 ano (12 meses) e constatar se será suficiente para pagar a parcela de R\$ 37.600.

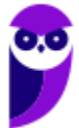

Em Regime Simples, o Montante será igual a:

$$
M = C \times (1 + i \times t)
$$
  
\n
$$
M = 25.000 \times (1 + 0.042 \times 12)
$$
  
\n
$$
M = 25.000 \times (1 + 0.504)
$$
  
\n
$$
M = 25.000 \times 1.504 \rightarrow \boxed{M = 37.600}
$$

Ou seja, o montante auferido com o depósito na conta remunerada, **será suficiente** para pagar a primeira parcela do empréstimo.

Gabarito: **CERTO**

#### **19. (CESPE / ANAC - 2012) Acerca de juros, no item subsequente apresenta uma situação hipotética, seguida de uma assertiva a ser julgada.**

Um investidor aplicou por 4 meses um capital C em um banco que paga uma taxa de juros simples de 2,5 % ao mês e, ao final desses 4 meses, ele aplicou por 5 meses o montante auferido e mais R\$ 6.600,00 em outro banco que paga juros simples de 4% ao mês. Nessa situação, se, ao final dos 5 meses, o montante dessa segunda aplicação for igual a R\$ 13.200,00, então C será superior a R\$ 4.500,00.

#### **Comentários:**

Vamos desenvolver o enunciado por partes.

*"Um investidor aplicou por 4 meses um capital C em um banco que paga uma taxa de juros simples de 2,5 % ao mês..."*

Iremos calcular o Montante ao final desta primeira operação:

$$
M = C \times (1 + i \times t)
$$
  

$$
M = C \times (1 + 0.025 \times 4)
$$
  

$$
M = C \times (1 + 0.1) \rightarrow \boxed{M = 1.1C}
$$

"... ao final desses 4 meses, ele aplicou por 5 meses o montante auferido e mais R\$ 6.600,00 em outro banco que paga juros simples de 4% ao mês."

Ou seja, ele aplicou o valor de  $1,1C + 6.600$ .

*"Nessa situação, se, ao final dos 5 meses, o montante dessa segunda aplicação for igual a R\$ 13.200,00..."*

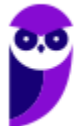

Por fim, vamos aplicar a fórmula do Montante em Regime de Juros Simples e calcular o valor do Capital inicial.

$$
M = C \times (1 + i \times t)
$$
  
13.200 = (1,1C + 6.600) × (1 + 0,04 × 5)

**Observe** que, nessa segunda operação, o Capital aplicado, como vimos, é igual ao Montante da primeira operação  $(1,1C)$  mais os R\$ 6.600. E a taxa de juros, por sua vez, é igual a 4% ao mês.

Desenvolvendo a equação e calculando o valor do **Capital**:

 $13.200 = (1.1C + 6.600) \times (1 + 0.04 \times 5)$  $13.200 = (1,1C + 6.600) \times 1,2$ 13.200 1,2  $= 1,1C + 6.600$  $11.000 = 1.1C + 6.600$  $1.1C = 11.000 - 6.600$  $1,1C = 4.400$  $C=$ 4.400 1,1  $\rightarrow$  (  $C = 4.000$ 

Nessa situação, se, ao final dos 5 meses, o montante dessa segunda aplicação for igual a R\$ 13.200,00, então C será **INFERIOR** a R\$ 4.500,00.

#### Gabarito: **ERRADO**

**20. (CESPE / TJ RR - 2012) Marcos, um assalariado que ganha R\$ 3.000,00 mensais, resolveu começar a poupar um terço de seu salário todo mês e, para tanto, planeja realizar aportes em uma aplicação que paga juros mensais de 0,7 %. O objetivo de Marcos é poupar R\$ 25.000,00 para iniciar a operar um novo negócio. Ele espera, com isso, fazer uma retirada mensal fixa de R\$ 2.000,00, a título de pró-labore, e projeta que a empresa tenha um lucro líquido mensal (resultado do confronto entre o faturamento e as despesas e custos, incluídos os salários de todos os funcionários e o seu pró-labore) de R\$ 1.200,00.**

Se Marcos tiver aderido a uma aplicação com regime de capitalização simples, ao término de um ano, considerando-se apenas o primeiro aporte feito por ele, o montante acumulado será inferior a R\$ 1.100,00.

#### **Comentários:**

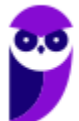

Marcos, um assalariado que ganha R\$ 3.000,00 mensais, resolveu começar a poupar um terço de seu salário todo mês. Logo, seu aporte é igual a:

$$
aporte = \frac{1}{3} \times 3.000 \rightarrow aporte = 1.000
$$

Vamos calcular o valor do Montante caso Marcos tenha **aderido** a uma aplicação com regime de capitalização simples pelo prazo de 1 ano a uma taxa de 0,7% ao mês.

Em Regime de Juros Simples, o Montante é calculado pela seguinte equação:

$$
M = C \times (1 + i \times t)
$$

Onde,

 $M =$ Montante Simples = ?

 $C = Capital = 1.000$ 

 $i = Taxa$  de Juros = 0,7% ao mês = 0,007

 $t = tempo = 1$  ano  $= 12$  meses

**Atente-se** para a conversão da unidade do tempo de aplicação (ano) para a unidade da Taxa de Juros (mês), pois necessariamente devem coincidir. 1 ano equivale a 12 meses.

Substituindo os valores e calculando o Montante:

$$
M = C \times (1 + i \times t)
$$
  

$$
M = 1.000 \times (1 + 0.007 \times 12)
$$
  

$$
M = 1.000 \times (1 + 0.084)
$$
  

$$
M = 1.000 \times 1.084 \rightarrow \boxed{M = 1.084}
$$

Logo, se Marcos tiver aderido a uma aplicação com regime de capitalização simples, ao término de um ano, considerando-se apenas o primeiro aporte feito por ele, o montante acumulado será **INFERIOR** a R\$ 1.100,00.

Gabarito: **CERTO**

**21. (CESPE / PREVIC - 2012) Considere que um terreno seja vendido por R\$ 50.000,00 à vista, mas**  seu proprietário aceite dividir o pagamento em duas parcelas, sendo R\$ 10.000,00 no ato da **compra e R\$ 44.000,00 a vencer em dois meses. Acerca dessa situação, julgue o seguinte item.**

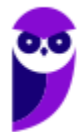

A taxa de juros simples mensal envolvida na compra a prazo desse terreno é de 5%.

#### **Comentários:**

Vamos raciocinar. O terreno de R\$ 50.000 é vendido com uma entrada de R\$ 10.000 mais uma parcela de R\$ 44.000 a ser paga em dois meses.

Oras, se o comprador deu R\$ 10.000 de entrada e o valor total é de R\$ 50.000, é porque ficou faltando a este pagar um **Capital de R\$ 40.000**, certo?

E ao invés de pagar os R\$ 40.000, ele optou por pagar um **Montante de R\$ 44.000**, 2 meses depois em regime de Juros Simples.

Ou seja, ele pagou um total de R\$ 4.000 de Juros Simples.

Em Regime de Juros Simples, o Juros é calculado pela seguinte equação:

$$
J = C \times i \times t
$$

Onde,

 $I = Iuros$  Simples = 4.000

 $C = Capital = 40.000$ 

 $i = Taxa$  de Juros = ?

 $t = tempo = 2$  meses

Vamos substituir os valores e calcular a taxa mensal de juros.

 $I = C \times i \times t$ 

 $4.000 = 40.000 \times i \times 2$ 

$$
i = \frac{4.000}{40.000 \times 2} \rightarrow \underbrace{i = 0,05 \text{ ou } 5\% \text{ ao } m\hat{e}s}
$$

Gabarito: **CERTO**

#### **22. (CESPE / BRB - 2011) Acerca de juros e taxas de juros, julgue o item a seguir.**

Se um investidor aplicar a quantia de R\$ 500,00 em uma instituição financeira, pelo prazo de 2 anos, à taxa de juros simples de 4% ao ano, e, ao final desse prazo, ele reinvestir todo o montante recebido na mesma aplicação, por mais 2 anos e nas mesmas condições iniciais, então, ao final desses 4 anos, esse investidor receberá o montante de R\$ 580,00.

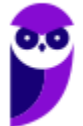

#### **Comentários:**

Vamos desenvolver o problema por partes.

*"Se um investidor aplicar a quantia de R\$ 500,00 em uma instituição financeira, pelo prazo de 2 anos, à taxa de juros simples de 4% ao ano..."*

Vamos calcular o Montante que resultará dessa operação:

$$
M = C \times (1 + i \times t)
$$
  

$$
M = 500 \times (1 + 0.04 \times 2)
$$
  

$$
M = 500 \times (1 + 0.08)
$$
  

$$
M = 500 \times 1.08 \rightarrow \boxed{M = 540}
$$

*"...ao final desse prazo, ele reinvestir todo o montante recebido na mesma aplicação, por mais 2 anos e nas mesmas condições iniciais."*

Iremos calcular o Montante final e para isso, utilizaremos, novamente, a fórmula do Montante em Regime de Juros Simples.

$$
M = C \times (1 + i \times t)
$$
  

$$
M = 540 \times (1 + 0.04 \times 2)
$$

**Observe** que, nessa segunda operação, o Capital aplicado é igual ao Montante da primeira operação.

Continuando com os cálculos e calculando o Montante final.

$$
M = 540 \times (1 + 0.04 \times 2)
$$
  

$$
M = 540 \times (1 + 0.08)
$$
  

$$
M = 540 \times 1.08 \rightarrow \boxed{M = 583, 20}
$$

Ou seja, o Montante recebido será **DIFERENTE** de R\$ 580,00.

Gabarito: **ERRADO**

**23. (CESPE / SEDUC AM - 2011) Considerando que um cidadão tenha aplicado a quantia de R\$ 10.000,00 no regime de juros simples, julgue o item a seguir.**

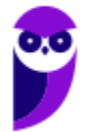

Considere que o capital tenha sido aplicado por determinado período, à taxa de juros de 20% ao mês, e que, ao final desse período, o montante seja igual ao montante que seria obtido pela aplicação de R\$ 15.000,00, no mesmo período de tempo e à taxa de juros simples de 10% ao mês. Nessa situação, o período que os dois capitais ficaram aplicados foi inferior a 1 ano.

#### **Comentários:**

O enunciado nos informa que o Montante das 2 aplicações em um tempo  $t$  é o mesmo. Ou seja,

$$
M_1 = M_2
$$

- $\overline{+}$  A primeira aplicação consiste em um Capital de R\$ 10.000 aplicado em Regime Simples a uma taxa de juros de 20% ao mês.
- $\downarrow$  Já a segunda aplicação é relativa a um Capital de R\$ 15.000, também em Regime Simples, a uma taxa de 10% ao mês.

Vamos substituir os valores na igualdade dos Montantes e calcular o tempo de aplicação:

$$
M_1 = M_2
$$
  
\n
$$
C_1 \times (1 + i_1 \times t) = C_2 \times (1 + i_2 \times t)
$$
  
\n
$$
10.000 \times (1 + 0.2 \times t) = 15.000 \times (1 + 0.1 \times t)
$$
  
\n
$$
1 + 0.2t = 1.5 \times (1 + 0.1t)
$$
  
\n
$$
1 + 0.2t = 1.5 + 0.15t
$$
  
\n
$$
0.2t - 0.15t = 1.5 - 1
$$
  
\n
$$
0.05t = 0.5
$$
  
\n
$$
t = \frac{0.5}{0.25} \rightarrow (t = 10 \text{ meses})
$$

Ou seja, nessa situação, o período que os dois capitais ficaram aplicados foi **INFERIOR** a 1 ano (12 meses).

0,05

Gabarito: **CERTO**

#### **24. (CESPE / SEDUC AM - 2011) Considerando que um cidadão tenha aplicado a quantia de R\$ 10.000,00 no regime de juros simples, julgue o item a seguir.**

Se o capital foi aplicado por 12 meses, à taxa de juros de 12% ao ano, então ao final desse período o montante terá sido igual a R\$ 1.200,00.

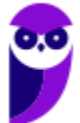

#### **Comentários:**

Observe que o Capital é igual e R\$ 10.000 e ele nos questiona se o Montante será igual a R\$ 1.200. Ora, se um Capital fica aplicado por um tempo qualquer, o Montante (na nossa teoria) não poderá ser menor que o Capital.

Ou seja, é impossível você aplicar R\$ 10.000 a uma taxa positiva e ter um Montante de R\$ 1.200. O Montante, no mínimo, deve ser um valor maior que o Capital.

Já poderíamos marcar Gabarito: **ERRADO**. Porém, vamos calcular o valor do Montante.

 $M = C \times (1 + i \times t)$  $M = 10.000 \times (1 + 0.12 \times 1)$ 

**Atente-se** para a conversão da unidade do tempo de aplicação (meses) para a unidade da Taxa de Juros (ano), pois necessariamente devem coincidir. 12 meses equivalem a 1 ano.

$$
M = 10.000 \times (1 + 0.12 \times 1)
$$
  

$$
M = 10.000 \times 1.12 \rightarrow \boxed{M = 11.200}
$$

Gabarito: **ERRADO**

#### **25. (CESPE / SEDUC AM - 2011) Considerando que um cidadão tenha aplicado a quantia de R\$ 10.000,00 no regime de juros simples, julgue o item a seguir.**

Caso o capital tenha sido aplicado à taxa de juros de 2% ao mês, então serão necessários 50 meses para que o montante seja igual ao dobro do capital inicial.

#### **Comentários:**

O enunciado nos questiona o tempo necessário para um Capital de R\$ 10.000 dobrar de valor, isto é, atingir o Montante de R\$ 20.000.

Em **Regime de Juros Simples**, o Montante é calculado pela seguinte equação:

$$
M = C \times (1 + i \times t)
$$

Onde,

 $M =$ Montante Simples = 20.000

 $C = Capital = 10.000$ 

 $i = Taxa$  de Juros = 2% ao mês = 0,02

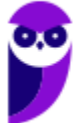

**PETROBRAS (Engenharia de Produção) Matemática Financeira www.estrategiaconcursos.com.br**

#### $t = tempo = ?$

Vamos substituir os valores e calcular o tempo.

$$
M = C \times (1 + i \times t)
$$
  
20.000 = 10.000 × (1 + i × t)  
2 = 1 + 0,02t  
1 = 0,02t  

$$
t = \frac{1}{0,02} \rightarrow \underbrace{\bullet \bullet \bullet \bullet \bullet \bullet \bullet \bullet \bullet \bullet \bullet \bullet \bullet \bullet \bullet \bullet \bullet}
$$

Ou seja, caso o capital tenha sido aplicado à taxa de juros de 2% ao mês, então **serão necessários 50 meses** para que o montante seja igual ao dobro do capital inicial.

Gabarito: **CERTO**

#### **26. (CESPE / SEDUC AM - 2011) Julgue o item abaixo, referente a taxa de juros simples.**

Se o capital de R\$ 15.000,00, aplicado no mercado financeiro sob o regime de juros simples, produzir, no período de 5 anos, o montante de R\$ 30.000,00, então a taxa mensal de juros será igual a 2%.

#### **Comentários:**

Vamos aplicar diretamente a fórmula do Montante em Regime de Juros Simples e calcular o Montante resultante de da aplicação de um Capital de R\$ 15.000 a uma taxa mensal de juros de 2% por um período de 5 anos.

Observe que você pode, ou calcular o Montante (igual iremos fazer) e constatar se este será igual a R\$ 30.000, ou você pode calcular a taxa de juros e ratificar se essa será igual a 2%.

Em **Regime de Juros Simples**, o Montante é calculado pela seguinte equação:

$$
M = C \times (1 + i \times t)
$$

Onde,

 $M =$ Montante Simples = ?

 $C = Capital = 15.000$ 

 $i = Taxa$  de Juros = 2% ao mês = 0,02

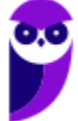

 $t = tempo = 5 anos = 5 \times 12 = 60 meses$ 

**Atente-se** para a conversão da unidade do tempo de aplicação (ano) para a unidade da Taxa de Juros (meses), pois necessariamente devem coincidir. 5 anos equivalem a 60 meses.

$$
M = C \times (1 + i \times t)
$$
  

$$
M = 15.000 \times (1 + 0.02 \times 60)
$$
  

$$
M = 15.000 \times (1 + 1.2)
$$
  

$$
M = 15.000 \times 2.2 \rightarrow \boxed{M = 33.000}
$$

Ou seja, para produzir um Montante de R\$ 30.000 a taxa será DIFERENTE de 2% ao mês, já que com 2% ao mês o Montante é igual a R\$ 33.000.

Gabarito: **ERRADO**

#### **27. (CESPE / ABIN - 2010) Acerca de juros e taxas de juros, julgue o item a seguir.**

O montante obtido por um investimento de R\$ 5.000,00, aplicado por 10 meses, nessa instituição, a juros simples mensais de 1,8% será superior a R\$ 5.850,00.

#### **Comentários:**

Vamos calcular diretamente o valor do Montante.

$$
M = C \times (1 + i \times t)
$$
  
\n
$$
M = 5.000 \times (1 + 0.018 \times 10)
$$
  
\n
$$
M = 5.000 \times (1 + 0.18)
$$
  
\n
$$
M = 5.000 \times 1.18 \rightarrow \boxed{M = 5.900}
$$

Ou seja, o montante obtido por um investimento de R\$ 5.000,00, aplicado por 10 meses, nessa instituição, a juros simples mensais de 1,8% será **SUPERIOR** a R\$ 5.850,00.

Gabarito: **CERTO**

#### **28. (CESPE / MPU - 2010) No que se refere a juros simples, julgue o item seguinte.**

Considere que existam duas opções de empréstimo para um mesmo valor principal, a prazos diferentes: a primeira, pelo prazo de um mês, e a segunda, pelo prazo de seis meses. Nessas condições, se a taxa de juros

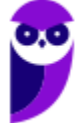

ao mês for a mesma para as duas opções, então, os juros cobrados na primeira opção serão iguais a um sexto daqueles cobrados na segunda.

#### **Comentários:**

Observe, primeiramente, o comando da questão: *"No que se refere a juros simples...".*

Estudamos que, em Regime de Juros Simples, **as taxas são proporcionais**. Então, se as taxas forem iguais, o empréstimo de 6 meses produzirá juros 6 vezes maiores que o empréstimo de 1 mês.

Vamos traduzir em números. Imagine um Capital de 1.000 submetido a uma taxa de juros de 10% ao mês. Iremos calcular os Juros relativos a 1 mês e os Juros relativos a 6 meses e constatar a relação ente eles.

$$
J_1 = C \times i \times t
$$
  

$$
J_1 = 1.000 \times 0, 1 \times 1 \rightarrow \boxed{J_1 = 100}
$$
  

$$
J_6 = C \times i \times t
$$
  

$$
J_6 = 1.000 \times 0, 1 \times 6 \rightarrow \boxed{J_6 = 600}
$$

Perceba, então que, nessas condições, se a taxa de juros ao mês for a mesma para as duas opções, então, os juros cobrados na primeira opção serão iguais a um sexto daqueles cobrados na segunda.

Gabarito: **CERTO**

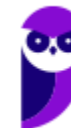

# **QUESTÕES COMENTADAS - CESPE**

## Taxas Proporcionais

**1. (CESPE / FUNPRESP EXE - 2022) João vai tomar um empréstimo de**  $R\$  **15,000,00 à taxa de juros de** % **ao mês para pagar ao fim do prazo em parcela única. Ele deve decidir, no momento da assinatura do contrato, se vai querer o regime de juros simples ou o regime de juros compostos. O contrato conta os prazos usando mês e ano comercial, ou seja, um mês de dias e um ano de dias.**

A respeito da situação exposta, julgue o item que segue.

A taxa de juros anual equivalente à taxa contratada, no regime de juros simples, é maior que 100%.

#### **Comentários:**

Taxa Equivalente é um termo mais utilizado em regime de Juros Compostos. Todavia, o Cespe também o utiliza para regime de Juros Simples e abordamos isto na teoria. Vamos recapitular:

**Taxas Proporcionais** estão associadas a Regime de Juros Simples e comportam-se de maneira Linear em função do tempo.

> -------------------------------Taxas Proporcionais  $\rightarrow$  Juros Simples \_\_\_\_\_\_\_\_\_\_\_\_\_\_\_\_\_\_\_\_\_\_\_\_\_\_\_\_

Em regime de **Capitalização Simples**, **a Taxa Equivalente é igual a Taxa Proporcional**.

Então, vamos calcular a taxa anual que é prorcional a 6% ao mês. Em 1 ano há 12 meses. Logo, a taxa anual será 12 vezes a taxa mensal.

$$
i_{annual} = 12 \times i_{mensal}
$$

$$
i_{annual} = 12 \times 6\% \quad \leftarrow \quad i_{annual} = 72\%
$$

Logo, a taxa de juros anual equivalente à taxa contratada, no regime de juros simples, é **MENOR** que 100%.

Gabarito: **ERRADO**

**2. (CESPE / STM - 2018) Uma pessoa atrasou em 15 dias o pagamento de uma dívida de R\$ 20.000, cuja Taxa de Juros de mora é de 21% ao mês no regime de Juros simples.**

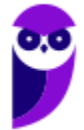

Acerca dessa situação hipotética, e considerando o mês comercial de 30 dias, julgue o item subsequente.

No regime de Juros simples, a taxa de 21% ao mês é equivalente à taxa de 252% ao ano.

#### **Comentários:**

Em Regime de Juros Simples, a Taxa Equivalente é igual a Taxa Proporcional.

Sabemos que em 1 ano há 12 meses. Então, a taxa de juro simples anual i proporcional a  $21\%$  ao mês será:

$$
i_{annual} = i_{mensal} \times 12
$$

$$
i = 21\% * 12 \rightarrow i = 252\% \text{ ao ano}
$$

Gabarito: **CERTO**

**3. (CESPE / Pref. São Paulo - 2016) A prefeitura de determinada cidade celebrou convênio com o governo federal no valor de R\$ 240.000,00 destinados à implementação de políticas públicas voltadas para o acompanhamento da saúde de crianças na primeira infância. Enquanto não eram empregados na finalidade a que se destinava e desde que foram disponibilizados pelo governo federal, os recursos foram investidos, pela prefeitura, em uma aplicação financeira de curto prazo que remunera à taxa de juros de 1,5% ao mês, no regime de capitalização simples.**

De acordo com as informações do texto VI, a taxa de juros anual equivalente à taxa de remuneração da aplicação financeira escolhida pela prefeitura é

- a) Inferior a 5%
- b) Superior a 5% e inferior a 10%
- c) Superior a 10% e inferior a 15%
- d) Superior a 15% e inferior a 20%
- e) Superior a 20%

#### **Comentários:**

Em regime de **Capitalização Simples**, **a Taxa Equivalente é igual a Taxa Proporcional**.

Sabemos que em 1 ano há 12 meses. Logo,

$$
i_{Anual} = i_{Mensal} \times 12
$$

$$
i_{\text{Anual}} = 1.5\% \times 12 \rightarrow \left(i_{\text{Anual}} = 18\%\right)
$$

Logo, a taxa anual será superior a 15% e inferior a 20%.

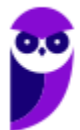

#### Gabarito: Alternativa **D**

**4. (CESPE / FUB - 2016) Uma das cláusulas do contrato de prestação de serviços entre determinada universidade e uma empresa terceirizada estipula que, caso haja atraso no pagamento da contratante para a contratada, o valor a ser pago será atualizado à taxa efetiva mensal de 3% da seguinte forma: para atrasos de até 30 dias, os acréscimos são calculados, diariamente, pelo regime de capitalização simples; para atrasos superiores a 30 dias, os acréscimos são calculados pelo regime de capitalização composta.**

Com base nessa situação hipotética, julgue o item subsequente.

Para atrasos inferiores a 30 dias, a taxa de atualização será equivalente a 0,1% ao dia.

#### **Comentários:**

Para atrasos inferiores a 30 dias os acréscimos são calculados, diariamente, pelo regime de capitalização simples.

Estudamos que em regime de **Capitalização Simples**, **a Taxa Equivalente é igual a Taxa Proporcional**. Logo,

$$
i_{Diária} = \frac{i_{Mensal}}{30}
$$

$$
i_{Diária} = \frac{3\%}{30} \rightarrow \underbrace{\qquad \qquad i_{Diária} = 0, 1\% \qquad}
$$

Sendo assim, para atrasos inferiores a 30 dias, a taxa de atualização será equivalente a 0,1% ao dia.

Gabarito: **CERTO**

#### **5. (CESPE / MTE - 2014) Acerca de juros simples e compostos, julgue o próximo item.**

Se R\$ 40.000,00 aplicados por 5 meses no regime de juros simples produzir um montante superior a R\$ 45.000,00, então a taxa anual de juros dessa aplicação terá sido superior a 30%.

#### **Comentários:**

Vamos calcular, primeiramente, a taxa de juros mensal que incidindo sobre o Capital de R\$ 40.000 por 5 meses resultará em um Montante igual a R\$ 45.000.

Observe que o Juros dessa aplicação é igual a R\$ 5.000 (45.000 - 40.000).

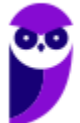

A Taxa mensal de juros será igual a:

$$
J = C \times i \times t
$$

$$
5.000 = 40.000 \times i \times 5
$$

$$
i = \frac{5.000}{40.000 \times 5} \rightarrow \left\lceil i = 0,025 \text{ ou } 2,5\% \text{ ao } m\hat{e}s \right\rceil
$$

Porém, o enunciado nos questiona a Taxa ANUAL.

Estudamos que em regime de **Capitalização Simples**, **a Taxa Equivalente é igual a Taxa Proporcional**. Logo,

$$
i_{Anual} = i_{Mensal} \times 12
$$

$$
i_{Anual} = 2,5\% \times 12 \rightarrow \boxed{i_{Anual} = 30\%}
$$

Ou seja, para produzir um Montante igual a R\$ 45.000, a taxa anual será de 30%.

Então, para produzir um Montante **SUPERIOR** a R\$ 45.000, certamente, a taxa deverá ser **SUPERIOR** a 30% ao ano.

#### Gabarito: **ERRADO**

#### **6. (CESPE / MPU - 2010) No que se refere a juros simples, julgue o item seguinte.**

No que se refere ao montante de juros pagos sobre o mesmo valor principal, uma operação de 6% ao mês por três meses acarreta mais juros do que outra operação de 3% ao mês por seis meses.

#### **Comentários:**

Pensemos rápido. Estudamos que, em Regime de Juros Simples, **as taxas são proporcionais**. Observe que ambas as operações produzirão juros iguais a 18% (6% ao mês por 3 meses e 3% ao mês por 6 meses).

Vamos responder em números este enunciado. Iremos calcular os Juros separadamente de cada aplicação:

**■** Uma operação de 6% ao mês por três meses

$$
J = C \times i \times t
$$

$$
J = C \times 0.06 \times 3 \rightarrow \boxed{J = 0.18C}
$$

Uma operação de 3% ao mês por seis meses

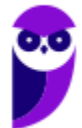

$$
J = C \times i \times t
$$

$$
J = C \times 0.03 \times 6 \rightarrow \boxed{J = 0.18C}
$$

Observe então, que as 2 operações produziram **OS MESMOS** Juros.

Gabarito: **ERRADO**

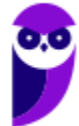

**PETROBRAS (Engenharia de Produção) Matemática Financeira www.estrategiaconcursos.com.br**

# **LISTA DE QUESTÕES - CESPE**

## Elementos de uma Operação de Juros

**1. (CESPE / CGE RJ - 2024) Para taxas de juros positivas, o montante final em capitalização composta é igual ao capital inicial menos os juros gerados no período.**

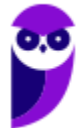

# **GABARITO**

**1. ERRADO**

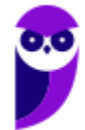

**PETROBRAS (Engenharia de Produção) Matemática Financeira www.estrategiaconcursos.com.br**

## **LISTA DE QUESTÕES - CESPE**

## Regimes de Capitalização

**1. (CESPE / FUNPRESP EXE - 2022) João vai tomar um empréstimo de R\$ 15.000,00 à taxa de juros de 6% ao mês para pagar ao fim do prazo em parcela única. Ele deve decidir, no momento da assinatura do contrato, se vai querer o regime de juros simples ou o regime de juros compostos. O contrato conta os prazos usando mês e ano comercial, ou seja, um mês de 30 dias e um ano de 360 dias.**

A respeito da situação exposta, julgue o item que segue.

Se João pagar sua dívida em prazo menor que um mês, o regime de juros compostos resultará em juros menores que o regime de juros simples.

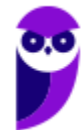

# **GABARITO**

**1. CERTO**

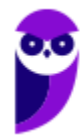

**PETROBRAS (Engenharia de Produção) Matemática Financeira www.estrategiaconcursos.com.br**

## **LISTA DE QUESTÕES - CESPE**

### Juros Simples - Aspectos Matemáticos

- **1. (CESPE / CGE RJ - 2024) Se um capital for investido a uma taxa de juros mensal de 10%, sob juros simples, o tempo para que esse capital atinja 5 vezes seu valor inicial será superior a 4 anos.**
- **2. (CESPE / DPE RO 2022)** Uma pessoa fez um investimento de  $R\$  2.500 em uma aplicação financeira remunerada a juros simples. Após  $18$  meses, o valor resgatado foi de  $R$ 2.860$ .

A taxa de juros anual desse investimento foi de

- a) 9,0%
- b) 9,38%
- c) 9,6%
- d) 14,4%
- e) 10,03%
- **3. (CESPE / COREN SE - 2021) Considere que, um ano após ter aplicado certo capital a uma determinada taxa de juros simples mensal, Marcos tenha resgatado todo o montante acumulado, equivalente a 8/5 do capital inicial. Com referência a esse caso hipotético, assinale a opção correspondente à taxa mensal de juros dessa aplicação.**
- a) 60,0%
- b) 5,00%
- c) 6,25%
- d) 16,0%
- **4. (CESPE / TJPR - 2019) Clarice investiu R\$ 5.000 em uma aplicação que paga Juros simples à taxa de 8% ao ano, líquidos. Passados nove meses de investimento do Capital, ela resgatou o Montante da aplicação, tendo encerrado o investimento.**

**Nessa situação hipotética, Clarice resgatou o Montante de**

- a) R\$ 4.050,00
- b) R\$ 4.600,00
- c) R\$ 5.072,00
- d) R\$ 5.300,00
- e) R\$ 5.400,00

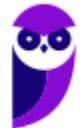

**5. (CESPE / Prefeitura São Cristóvão SE- 2019) Há cinco anos, João, Paulo e Miguel se associaram para montar uma lanchonete. João entrou com R\$ 80.000; Paulo, com R\$ 120.000; e Miguel, com R\$ 200.000. A lanchonete foi vendida, hoje, por R\$ 3.200.000 e essa quantia foi dividida entre os três de forma diretamente proporcional aos valores que cada um investiu.**

A partir dessa situação hipotética, julgue o item a seguir.

A taxa mensal de Jurossimples que, aplicada ao valor inicial da lanchonete, pelo período de 5 anos, forneceria Juros iguais ao lucro obtido com a venda da lanchonete é superior a 11%.

#### **6. (CESPE / EBSERH - 2018) No que se refere a matemática financeira e finanças, julgue o item seguinte.**

Se R\$ 10.000 forem aplicados pelo prazo de 45 dias à Taxa de Juros simples de 12% ao ano, o Montante ao final do período será inferior a R\$ 10.140.

**7. (CESPE / SEFAZ RS - 2018) Tendo aplicado determinado Capital durante N meses à Taxa de Juros de 48% ao ano, no regime de Juros simples, determinado investidor obteve o Montante de R\$ 19.731,60. Considerando que a rentabilidade era favorável, o investidor estendeu a aplicação do Capital inicial por mais um semestre, o que o levou a obter, ao final de todo o período, o Montante de R\$ 23.814,00.**

**Nessa situação, o Capital inicial investido e a quantidade de meses que ele permaneceu aplicado são, respectivamente, iguais a**

- a) R\$ 14.508,52 e 9 meses.
- b) R\$ 16.537,50 e 11 meses.
- c) R\$ 17.010,00 e 10 meses.
- d) R\$ 18.040,90 e 8 meses.
- e) R\$ 13.332,16 e 12 meses.

#### **8. (CESPE / SEDF - 2017) No que se refere a matemática financeira e finanças, julgue o item seguinte.**

A quantia de R\$ 1.000,00 foi aplicada à Taxa de Juros simples de 3% ao mês. Nessa situação, em menos de 3 anos o Montante auferido será o dobro da quantia inicial aplicada.

**9. (CESPE / FUNPRESP - 2016) Acerca de Juros simples e compostos, julgue o item seguinte.**

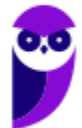

Se um Capital de R\$ 500 for aplicado à Taxa de Juros simples de 5% ao mês, ao final de nove meses será gerado um Montante superior a R\$ 700.

**10. (CESPE / Pref. São Paulo - 2016) A prefeitura de determinada cidade celebrou convênio com o governo federal no valor de R\$ 240.000,00 destinados à implementação de políticas públicas voltadas para o acompanhamento da saúde de crianças na primeira infância. Enquanto não eram empregados na finalidade a que se destinava e desde que foram disponibilizados pelo governo federal, os recursos foram investidos, pela prefeitura, em uma aplicação financeira de curto prazo que remunera à taxa de juros de 1,5% ao mês, no regime de capitalização simples.**

Na situação descrita no texto, se o dinheiro tivesse ficado aplicado por três meses, o rendimento auferido nessa aplicação no final desse período teria sido de:

- a) R\$ 2.400,00
- b) R\$ 3.600,00
- c) R\$ 7.200,00
- d) R\$ 8.000,00
- e) R\$ 10.800,00
- **11. (CESPE / FUNPRESP - 2016) José aplicou determinado valor presente —** *VP1***— à Taxa de Juros simples de** *j%* **a.m., durante 6 meses, e obteve o Montante** *M***1. João aplicou a mesma quantia, também a Juros simples e à mesma taxa mensal, por 4 meses. Posteriormente, João reaplicou o Montante obtido por mais dois meses, nas mesmas condições, obtendo, ao final, o Montante** *M***2.**

Tendo como referência essa situação hipotética, julgue o próximos item.

Independentemente do valor de *j*, os Montantes *M*<sup>1</sup> e *M*<sup>2</sup> serão sempre iguais.

#### **12. (CESPE / FUNPRESP - 2016) Um banco emitiu um boleto no valor de R\$ 2.000,00, com vencimento para 1.º/6/201X. Havendo atraso no pagamento, serão cobrados juros de mora de 3% ao mês.**

Com base nessas informações, julgue o item a seguir.

Se o pagamento do boleto for efetuado com dez dias de atraso, serão cobrados R\$ 20,00 de juros de mora, caso estes sejam calculados no sistema de juros simples.

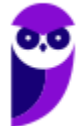

#### **13. (CESPE / MPU - 2015) Considerando que um investidor tenha aplicado R\$ 50.000,00 à Taxa de Juros simples de 15% ao mês, julgue o item que se segue.**

Se, em um mês de 30 dias, o Capital ficar aplicado por 23 dias, então o Montante a ser auferido será superior a R\$ 55.500,00.

#### **14. (CESPE / MPU - 2015) Considerando que um investidor tenha aplicado R\$ 50.000,00 à Taxa de Juros simples de 15% ao mês, julgue o item que se segue.**

Suponha que o Montante auferido após *n* meses nessa aplicação tenha sido aplicado por 4 meses à Taxa de Juros simples de 20% ao mês. Nessa situação, se o Montante apurado ao final dos 4 meses for de R\$ 117.000,00, então *n* > 3.

#### **15. (CESPE / PF -2014) Considerando que uma pessoa tenha aplicado um Capital pelo período de 10 anos e que, ao final do período, ela tenha obtido o Montante de R\$ 20.000,00, julgue o item a seguir.**

Se o Montante resultou da aplicação de um Capital inicial à taxa mensal de Juros simples de 0,5%, então o Capital inicial era superior a R\$ 10.000,00.

#### **16. (CESPE / ANTAQ - 2014) No que diz respeito às aplicações, empréstimos e financiamentos, julgue o seguinte item.**

O Montante obtido ao se investir R\$ 200 mil à Taxa de Juros simples de 5,5% ao bimestre durante dois trimestres será inferior a R\$ 225 mil.

#### **17. (CESPE / ANTAQ - 2014) Com relação às operações de investimento e empréstimos, julgue o item a seguir.**

Se uma empresa investir R\$ 100 mil a determinada taxa simples de Juros mensais e, após 16 meses de aplicação, resgatar o Montante de R\$ 148.200, conclui-se que a Taxa de Juros é inferior a 3%.

**18. (CESPE / SERPRO - 2013) O empréstimo feito por um indivíduo em uma instituição financeira será pago em 10 prestações, anuais, consecutivas e fixas no valor de R\$ 37.600,00; a primeira será paga um ano após a contratação do empréstimo. A taxa de juros compostos cobrados pela instituição financeira nesse tipo de empréstimo é de 10% ao ano. Caso o cliente adiante o pagamento de prestação, a instituição financeira retirará os juros envolvidos no calculo daquela prestação.**

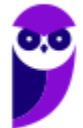

Com base nessas informações e considerando 2,4 e 1,13 como aproximações para  $1,1^9$  e  $1,01^{12}$ respectivamente, julgue o item a seguir.

Se o indivíduo, no dia que tomou o empréstimo, depositar R\$ 25.000,00 em uma conta remunerada que paga 4,2% de juros simples ao mês, então, um ano após, o montante auferido com o depósito na conta remunerada, será suficiente para pagar a primeira parcela do empréstimo.

#### **19. (CESPE / ANAC - 2012) Acerca de juros, no item subsequente apresenta uma situação hipotética, seguida de uma assertiva a ser julgada.**

Um investidor aplicou por 4 meses um capital C em um banco que paga uma taxa de juros simples de 2,5 % ao mês e, ao final desses 4 meses, ele aplicou por 5 meses o montante auferido e mais R\$ 6.600,00 em outro banco que paga juros simples de 4% ao mês. Nessa situação, se, ao final dos 5 meses, o montante dessa segunda aplicação for igual a R\$ 13.200,00, então C será superior a R\$ 4.500,00.

**20. (CESPE / TJ RR - 2012) Marcos, um assalariado que ganha R\$ 3.000,00 mensais, resolveu começar a poupar um terço de seu salário todo mês e, para tanto, planeja realizar aportes em uma aplicação que paga juros mensais de 0,7 %. O objetivo de Marcos é poupar R\$ 25.000,00 para iniciar a operar um novo negócio. Ele espera, com isso, fazer uma retirada mensal fixa de R\$ 2.000,00, a título de pró-labore, e projeta que a empresa tenha um lucro líquido mensal (resultado do confronto entre o faturamento e as despesas e custos, incluídos os salários de todos os funcionários e o seu pró-labore) de R\$ 1.200,00.**

Se Marcos tiver aderido a uma aplicação com regime de capitalização simples, ao término de um ano, considerando-se apenas o primeiro aporte feito por ele, o montante acumulado será inferior a R\$ 1.100,00.

**21. (CESPE / PREVIC - 2012) Considere que um terreno seja vendido por R\$ 50.000,00 à vista, mas seu proprietário aceite dividir o pagamento em duas parcelas, sendo R\$ 10.000,00 no ato da compra e R\$ 44.000,00 a vencer em dois meses. Acerca dessa situação, julgue o seguinte item.**

A taxa de juros simples mensal envolvida na compra a prazo desse terreno é de 5%.

#### **22. (CESPE / BRB - 2011) Acerca de juros e taxas de juros, julgue o item a seguir.**

Se um investidor aplicar a quantia de R\$ 500,00 em uma instituição financeira, pelo prazo de 2 anos, à taxa de juros simples de 4% ao ano, e, ao final desse prazo, ele reinvestir todo o montante recebido na mesma aplicação, por mais 2 anos e nas mesmas condições iniciais, então, ao final desses 4 anos, esse investidor receberá o montante de R\$ 580,00.

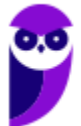

#### **23. (CESPE / SEDUC AM - 2011) Considerando que um cidadão tenha aplicado a quantia de R\$ 10.000,00 no regime de juros simples, julgue o item a seguir.**

Considere que o capital tenha sido aplicado por determinado período, à taxa de juros de 20% ao mês, e que, ao final desse período, o montante seja igual ao montante que seria obtido pela aplicação de R\$ 15.000,00, no mesmo período de tempo e à taxa de juros simples de 10% ao mês. Nessa situação, o período que os dois capitais ficaram aplicados foi inferior a 1 ano.

#### **24. (CESPE / SEDUC AM - 2011) Considerando que um cidadão tenha aplicado a quantia de R\$ 10.000,00 no regime de juros simples, julgue o item a seguir.**

Se o capital foi aplicado por 12 meses, à taxa de juros de 12% ao ano, então ao final desse período o montante terá sido igual a R\$ 1.200,00.

#### **25. (CESPE / SEDUC AM - 2011) Considerando que um cidadão tenha aplicado a quantia de R\$ 10.000,00 no regime de juros simples, julgue o item a seguir.**

Caso o capital tenha sido aplicado à taxa de juros de 2% ao mês, então serão necessários 50 meses para que o montante seja igual ao dobro do capital inicial.

#### **26. (CESPE / SEDUC AM - 2011) Julgue o item abaixo, referente a taxa de juros simples.**

Se o capital de R\$ 15.000,00, aplicado no mercado financeiro sob o regime de juros simples, produzir, no período de 5 anos, o montante de R\$ 30.000,00, então a taxa mensal de juros será igual a 2%.

#### **27. (CESPE / ABIN - 2010) Acerca de juros e taxas de juros, julgue o item a seguir.**

O montante obtido por um investimento de R\$ 5.000,00, aplicado por 10 meses, nessa instituição, a juros simples mensais de 1,8% será superior a R\$ 5.850,00.

#### **28. (CESPE / MPU - 2010) No que se refere a juros simples, julgue o item seguinte.**

Considere que existam duas opções de empréstimo para um mesmo valor principal, a prazos diferentes: a primeira, pelo prazo de um mês, e a segunda, pelo prazo de seis meses. Nessas condições, se a taxa de juros ao mês for a mesma para as duas opções, então, os juros cobrados na primeira opção serão iguais a um sexto daqueles cobrados na segunda.

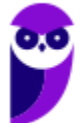

## **GABARITO**

- **1. ERRADO**
- **2. C**
- **3. B**
- **4. D**
- **5. CERTO**
- **6. ERRADO**
- **7. C**
- **8. CERTO**
- **9. CERTO**
- **10. E**
- **11. ERRADO**
- **12. CERTO**
- **13. CERTO**
- **14. ERRADO**
- **15. CERTO**
- **16. ERRADO**
- **17. ERRADO**
- **18. CERTO**
- **19. ERRADO**
- **20. CERTO**
- **21. CERTO**
- **22. ERRADO**
- **23. CERTO**
- **24. ERRADO**
- **25. CERTO**
- **26. ERRADO**
- **27. CERTO**
- **28. CERTO**

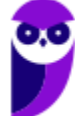

## **LISTA DE QUESTÕES - CESPE**

## Taxas Proporcionais

**1. (CESPE / FUNPRESP EXE - 2022) João vai tomar um empréstimo de**  $R\$  **15,000,00 à taxa de juros de** % **ao mês para pagar ao fim do prazo em parcela única. Ele deve decidir, no momento da assinatura do contrato, se vai querer o regime de juros simples ou o regime de juros compostos. O contrato conta os prazos usando mês e ano comercial, ou seja, um mês de dias e um ano de dias.**

A respeito da situação exposta, julgue o item que segue.

A taxa de juros anual equivalente à taxa contratada, no regime de juros simples, é maior que 100%.

**2. (CESPE / STM - 2018) Uma pessoa atrasou em 15 dias o pagamento de uma dívida de R\$ 20.000, cuja Taxa de Juros de mora é de 21% ao mês no regime de Juros simples.**

Acerca dessa situação hipotética, e considerando o mês comercial de 30 dias, julgue o item subsequente.

No regime de Juros simples, a taxa de 21% ao mês é equivalente à taxa de 252% ao ano.

**3. (CESPE / Pref. São Paulo - 2016) A prefeitura de determinada cidade celebrou convênio com o governo federal no valor de R\$ 240.000,00 destinados à implementação de políticas públicas voltadas para o acompanhamento da saúde de crianças na primeira infância. Enquanto não eram empregados na finalidade a que se destinava e desde que foram disponibilizados pelo governo federal, os recursos foram investidos, pela prefeitura, em uma aplicação financeira de curto prazo que remunera à taxa de juros de 1,5% ao mês, no regime de capitalização simples.**

De acordo com as informações do texto VI, a taxa de juros anual equivalente à taxa de remuneração da aplicação financeira escolhida pela prefeitura é

- a) Inferior a 5%
- b) Superior a 5% e inferior a 10%
- c) Superior a 10% e inferior a 15%
- d) Superior a 15% e inferior a 20%
- e) Superior a 20%

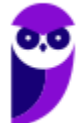

**4. (CESPE / FUB - 2016) Uma das cláusulas do contrato de prestação de serviços entre determinada universidade e uma empresa terceirizada estipula que, caso haja atraso no pagamento da contratante para a contratada, o valor a ser pago será atualizado à taxa efetiva mensal de 3% da seguinte forma: para atrasos de até 30 dias, os acréscimos são calculados, diariamente, pelo regime de capitalização simples; para atrasos superiores a 30 dias, os acréscimos são calculados pelo regime de capitalização composta.**

Com base nessa situação hipotética, julgue o item subsequente.

Para atrasos inferiores a 30 dias, a taxa de atualização será equivalente a 0,1% ao dia.

#### **5. (CESPE / MTE - 2014) Acerca de juros simples e compostos, julgue o próximo item.**

Se R\$ 40.000,00 aplicados por 5 meses no regime de juros simples produzir um montante superior a R\$ 45.000,00, então a taxa anual de juros dessa aplicação terá sido superior a 30%.

#### **6. (CESPE / MPU - 2010) No que se refere a juros simples, julgue o item seguinte.**

No que se refere ao montante de juros pagos sobre o mesmo valor principal, uma operação de 6% ao mês por três meses acarreta mais juros do que outra operação de 3% ao mês por seis meses.

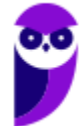

# **GABARITO**

- **1. ERRADO**
- **2. CERTO**
- **3. D**
- **4. CERTO**
- **5. ERRADO**
- **6. ERRADO**

# SSA LEI TODO MUNDO CONHECI<br>PIRATTARIA IE CRIMI:

## Mas é sempre bom revisar o porquê e como você pode ser prejudicado com essa prática.

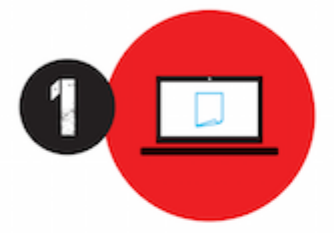

Professor investe seu tempo para elaborar os cursos e o site os coloca à venda.

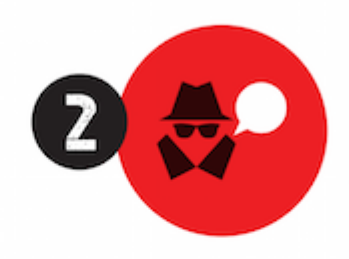

Pirata divulga ilicitamente (grupos de rateio), utilizando-se do anonimato, nomes falsos ou laranjas (geralmente o pirata se anuncia como formador de 'grupos solidários" de rateio que não visam lucro).

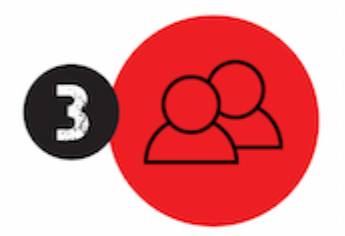

Pirata cria alunos fake praticando falsidade ideológica, comprando cursos do site em nome de pessoas aleatórias (usando nome, CPF, endereco e telefone de terceiros sem autorização).

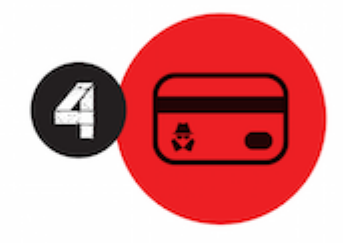

Pirata compra, muitas vezes. clonando cartões de crédito (por vezes o sistema anti-fraude não consegue identificar o golpe a tempo).

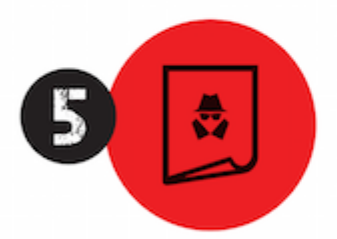

Pirata fere os Termos de Uso. adultera as aulas e retira a identificação dos arquivos PDF (justamente porque a atividade é ilegal e ele não quer que seus fakes sejam identificados).

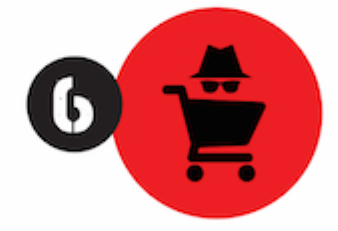

Pirata revende as aulas protegidas por direitos autorais. praticando concorrência desleal e em flagrante desrespeito à Lei de Direitos Autorais (Lei 9.610/98).

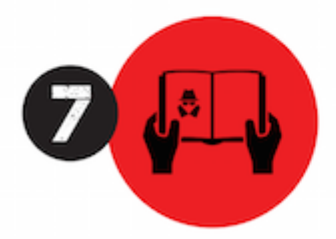

Concurseiro(a) desinformado participa de rateio, achando que nada disso está acontecendo e esperando se tornar servidor público para exigir o cumprimento das leis.

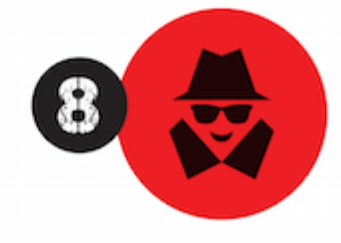

O professor que elaborou o curso não ganha nada, o site não recebe nada, e a pessoa que praticou todos os ilícitos anteriores (pirata) fica com o lucro.

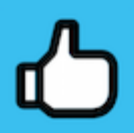

Deixando de lado esse mar de sujeira, aproveitamos para agradecer a todos que adquirem os cursos honestamente e permitem que o site continue existindo.